**Lampiran I: Terjemah Ayat**

| N <sub>o</sub> | Juz/Hal | Kutipan           | Terjemahan                        |  |  |
|----------------|---------|-------------------|-----------------------------------|--|--|
|                | 11:208  | Q.S. Yunus ayat 5 | Dia-lah yang menjadikan matahari  |  |  |
|                |         |                   | bersinar dan bulan bercahaya dan  |  |  |
|                |         |                   | ditetapkan-Nya manzilah-manzilah  |  |  |
|                |         |                   | (tempat-tempat) bagi perjalanan   |  |  |
|                |         |                   | bulan itu, supaya kamu mengetahui |  |  |
|                |         |                   | bilangan tahun dan perhitungan    |  |  |
|                |         |                   | (waktu). Allah tidak menciptakan  |  |  |
|                |         |                   | yang demikian itu melainkan       |  |  |
|                |         |                   | dengan hak. Dia menjelaskan       |  |  |
|                |         |                   | tanda-tanda (kebesaran-Nya)       |  |  |
|                |         |                   | kepada orang-orang<br>yang        |  |  |
|                |         |                   | mengetahui.                       |  |  |
|                |         |                   |                                   |  |  |

|                |                     | Pendidikan |        |                         | Jabatan    |               |
|----------------|---------------------|------------|--------|-------------------------|------------|---------------|
|                |                     | Kualifi    | TH.    | Fak.                    | Jurusan    |               |
| N <sub>o</sub> | Nama Guru           | kasi       | .Lulus |                         |            |               |
|                |                     | Akade      |        |                         |            |               |
|                |                     | mik        |        |                         |            |               |
| $\mathbf{1}$   | Dra. Hj. Juhairiah  | $S-1$      | 1988   | Tarbiyah                | PAI        | Guru          |
|                |                     |            |        | <b>IAIN</b>             |            | <b>Bidang</b> |
| $\overline{2}$ | Hj. Mardiah, S.Ag   | $S-1$      | 1996   | <b>STIT AL</b>          | PAI        | Guru          |
|                |                     |            |        | Jami                    |            | Kelas         |
| 3              | Nur Laily, S.Pd.I   | $S-1$      | 2007   | Tarbiyah                | PAI        | Guru          |
|                |                     |            |        | <b>IAIN</b>             |            | <b>Bidang</b> |
| $\overline{4}$ | Muzkiyah, S.Pd.I    | $S-1$      | 2003   | Stai Darul              | PAI        | Guru          |
|                |                     |            |        | U                       |            | Kelas         |
| 5              | Yuhanis, S.Pd.I     | $S-1$      | 2004   | Tarbiyah                | PAI        | Guru          |
|                |                     |            |        | <b>IAIN</b>             |            | Kelas         |
| 6              | Dra. Nurul          | $S-1$      | 1994   | Tarbiyah                | PAI        | Guru          |
|                | Hidayah             |            |        | <b>IAIN</b>             |            | Kelas         |
| $\overline{7}$ | Risfa Budiarti,     | $S-1$      | 2005   | Tarbiyah                | PAI        | Guru          |
|                | S.Pd.I              |            |        | <b>IAIN</b>             |            | Kelas         |
|                |                     |            |        |                         |            |               |
| 8              | Ermawati, S.Ag      | $S-1$      | 2011   | Tarbiyah<br><b>IAIN</b> | PAI        | Guru          |
| 9              | Hj. Barzakiah,      | $S-1$      | 2008   | Tarbiyah                | PAI        | Kelas<br>Guru |
|                |                     |            |        | <b>IAIN</b>             |            | Kelas         |
|                | S.Pd.I              |            |        |                         |            |               |
| 10             | Juhairiah, S.Pd.I   | $S-1$      | 2011   | Tarbiyah                | PAI        | Guru          |
|                |                     |            |        | <b>IAIN</b>             |            | Kelas         |
| 11             | M. Aminullah,       | $S-1$      | 2009   | Tarbiyah<br><b>IAIN</b> | PAI        | Guru<br>Kelas |
|                | S.Pd.I              |            |        |                         |            |               |
| 12             | Ida Marliana,       | $S-1$      | 2007   | Tarbiyah                | PAI        | Guru          |
|                | S.Pd.I              |            |        | <b>IAIN</b>             |            | <b>Bidang</b> |
| 13             | Muslimah, S.Pd.I    | $S-1$      | 1998   | Tarbiyah                | PAI        | Guru          |
|                |                     |            |        | <b>IAIN</b>             |            | Kelas         |
| 14             | Mardiana, S.Ag      | $S-1$      | 1998   | Dakwah                  | <b>PPA</b> | Guru          |
|                |                     |            |        | <b>IAIN</b>             |            | <b>Bidang</b> |
| 15             | Norsyamsiah, S.Ag   | $S-1$      | 1997   | Tarbiyah                | PAI        | Guru          |
|                |                     |            |        | <b>IAIN</b>             |            | Kelas         |
| 16             | Kumala sari, S.Pd.I | $S-1$      | 2011   | Tarbiyah                | PAI        | Gur           |
|                |                     |            |        | <b>IAIN</b>             |            | Kelas         |
| 17             | Fathul Jannah,      | $S-1$      | 2002   | Tarbiyah                | PAI        | Guru          |
|                | S.Sos.I             |            |        | <b>IAIN</b>             |            | Kelas         |
| 18             | Mukarramah,         | $S-1$      | 2008   | Tarbiyah                | PAI        | Guru          |
|                |                     |            |        | <b>IAIN</b>             |            | <b>Bidang</b> |

**Lampiran II: Keadaan Pendidik dan Kependidikan** 

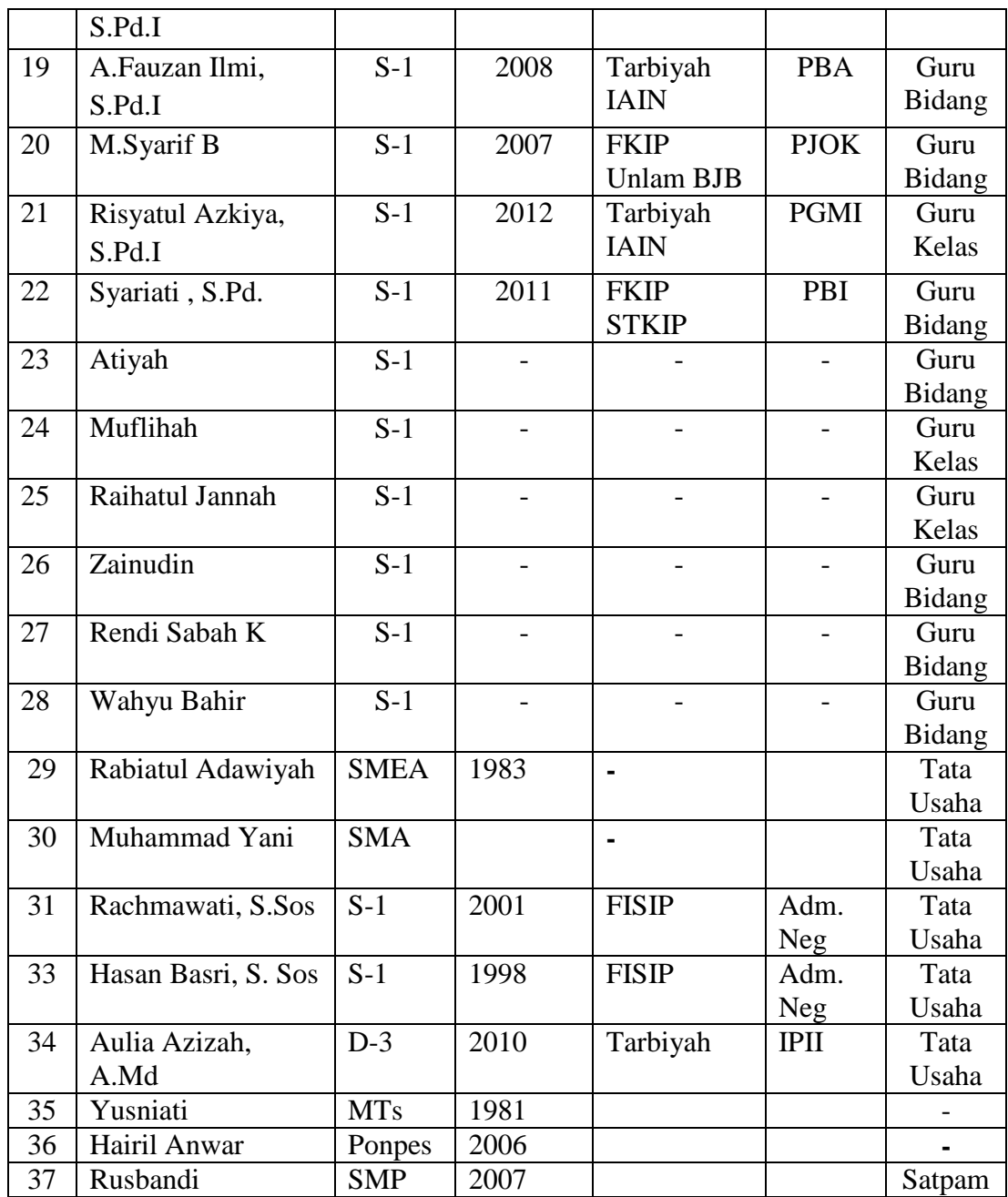

| N <sub>o</sub>              |                      | Kondisi (Unit) |      |           |    |  |
|-----------------------------|----------------------|----------------|------|-----------|----|--|
|                             | Jenis ruang          | Jumlah         | Baik | <b>RR</b> | RB |  |
|                             | Ruang Pimpinan       |                |      |           |    |  |
| $\mathcal{D}_{\mathcal{L}}$ | Ruang Pendidik       |                |      |           |    |  |
| 3                           | <b>Ruang Kelas</b>   | 15             |      |           |    |  |
| $\overline{4}$              | Ruang TU             |                |      |           |    |  |
| 5                           | Ruang UKS            |                |      |           |    |  |
| 6                           | Perpustakaan         |                |      |           |    |  |
|                             | Ruang WC Pendidik    |                | ി    |           |    |  |
| 8                           | Ruang WC Peserta     |                |      |           |    |  |
|                             | Pendidik             |                |      |           |    |  |
| 9                           | <b>Tempat Parkir</b> |                |      |           |    |  |

**Lampiran III. Keadaan Sarana dan Prasarana**

| No     | Tingkatan | Laki-laki | Perempuan | Jumlah | Jumlah<br>Ruangan |
|--------|-----------|-----------|-----------|--------|-------------------|
|        | Kelas I   | 31        | 53        | 84     |                   |
| 2      | Kelas II  | 38        | 49        | 87     |                   |
| 3      | Kelas III | 31        | 29        | 60     |                   |
|        | Kelas IV  | 39        | 50        | 89     |                   |
|        | Kelas V   | 32        | 32        | 64     |                   |
| 6      | Kelas VI  | 35        | 27        | 62     |                   |
| Jumlah |           | 206       | 240       | 446    | 16                |

**Lampiran IV. Keadaan Siswa MIN 3 Kota Banjarmasin.**

#### **Lampiran V: Lembar Validator Instrument Tes**

#### **dator Instrument Tes**

#### **LEMBAR VALIDASI INSTRUMEN TES OPERASI HITUNG PECAHAN PENJUMLAHAN DAN PENGURANGAN**

#### **Petunjuk:**

Berilah tanda cek  $(\sqrt{})$  pada kolom skor sesuai dengan kriteria berikut:

- Skor 2: jika ada kesesuaian antar isi butir tes dengan jenis pemahaman yang ingin di ukur dan kalimat yang digunakan komunikatif.
- Skor 1: jika ada kesesuaian antar isi butir tes dengan jenis pemahaman tetapi kalimat yang digunakan tidak komunikatif atau sebaliknya.
- Skor 0: jika tidak ada kesesuaian antar isi butir tes dengan jenis pemahaman yang ingin diukur dan kalimat yang digunakan tidak komunikatif.

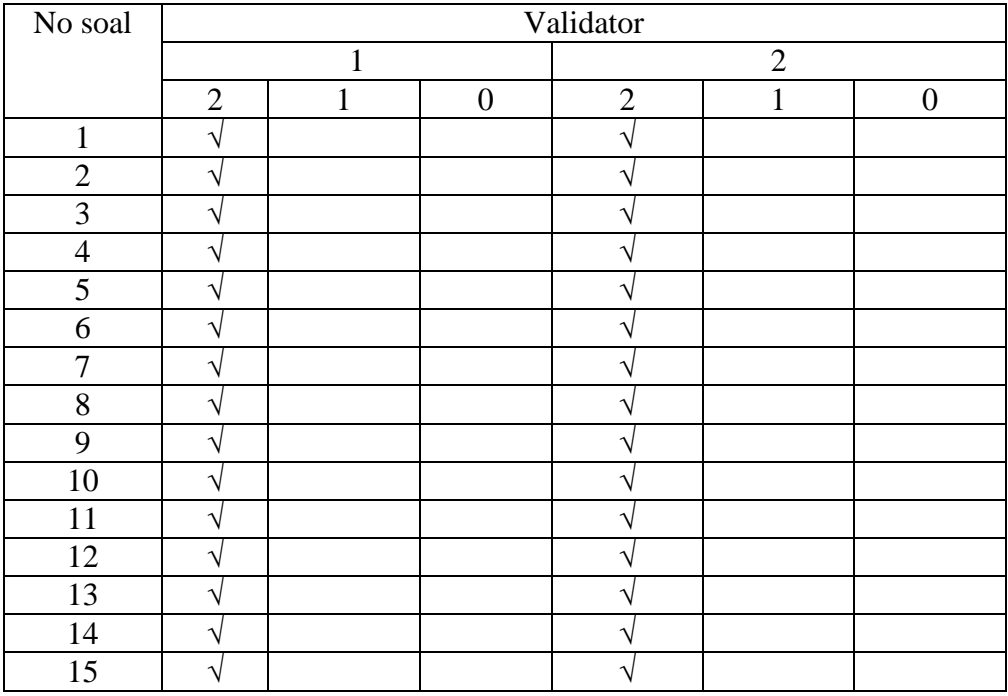

Validator 1: Ibu Trining Puji Astutik, S.Si, S.Pd, M.Pd Validator 2 : Bapak Wahyuanadi, S.Pd.I

#### **Lampiran VI : Soal Uji Coba**

Instrumen Tes Pecahan Penjumlahan dan Pengurangan

#### **Petunjuk:**

Nama: Kelas:

- 1. Berdoalah terlebih dahulu sebelum mengerjakan soal.
- 2. Isi nama dan kelas di pojok atas lembar soal ini.
- 3. Kerjakan terlebih dahulu soal yang anda anggap mudah.
- 4. Kerjakan dengan kemampuan sendiri.

#### **Hitunglah hasil operasi Pecahan berikut!**

- 1. Hasil  $\frac{1}{2} + \frac{9}{4}$  $\frac{5}{4}$  adalah...
- 2. Hasil  $\frac{5}{3} + \frac{3}{6}$  $\frac{3}{6}$  adalah...
- 3. Hasil  $\frac{2}{10} + \frac{1}{5}$  $\frac{1}{5}$  adalah...
- 4. Hasil  $\frac{6}{4}$   $\frac{2}{3}$  $\frac{2}{3}$  adalah...
- 5. Hasil  $\frac{3}{2} \frac{2}{6}$  $\frac{2}{6}$ adalah...
- 6. Hasil  $\frac{4}{3}$  $\frac{1}{7}$  $\frac{1}{7}$ adalah...
- 7. Hasil  $2\frac{6}{2}+3\frac{2}{5}$  adalah...
- 8. Hasil  $2^{\frac{4}{6}+3^{\frac{1}{4}}}$ adalah...
- 9. Hasil  $2\frac{1}{5}\frac{4}{10}$  $\frac{4}{10}$  adalah...
- 10. Hasil  $3\frac{2}{8} 2\frac{1}{2}$  $\frac{1}{2}$  adalah...
- 11. Andi mempunyai tali sepanjang  $\frac{8}{4}$  meter dan Ali mempunyai sepanjang  $\frac{1}{3}$ meter. jika di gabungkan berapakah jumlah tali Andi dan Ali?
- 12. Mula-mula Tuti membeli  $3\frac{3}{4}$  $\frac{3}{4}$  Liter beras. Kemudian, ia membeli lagi  $2\frac{2}{3}$ Liter beras. Berapa Liter jumlah beras yang dibeli oleh Tuti?
- 13. Siska mempunyai bambu panjangnya  $4\frac{2}{5}$ m, kemudian bambu itu dipotong sepanjang  $1\frac{4}{2}$ m untuk menyangga tali jemuran. Berapa meter sisa bambu Siska?
- 14. Termos air minum Edi isinya  $\frac{3}{4}$  Liter air. Sehabis olahraga, ia minum dari termosnya sebanyak  $\frac{3}{8}$  Liter. Berapa Liter sisa air dalam termos Edi?
- 15. Nusa mempunyai  $\frac{2}{2}$  donat, kemudian  $\frac{1}{3}$  donat dimakan oleh adiknya Rara. Berapakah sisa donat Nusa?

# **Lampiran VII : Kunci Jawaban Soal Uji Coba**

#### **Butir soal 1**

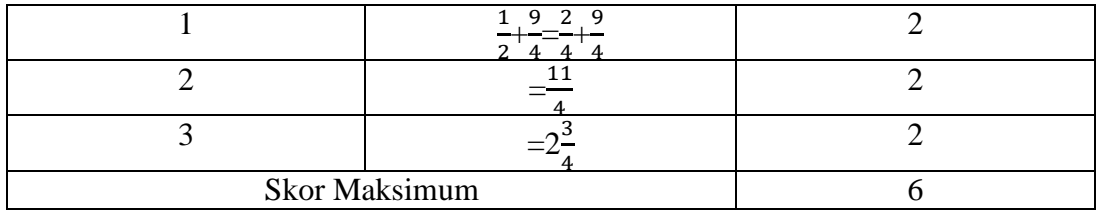

## **Butir soal 2**

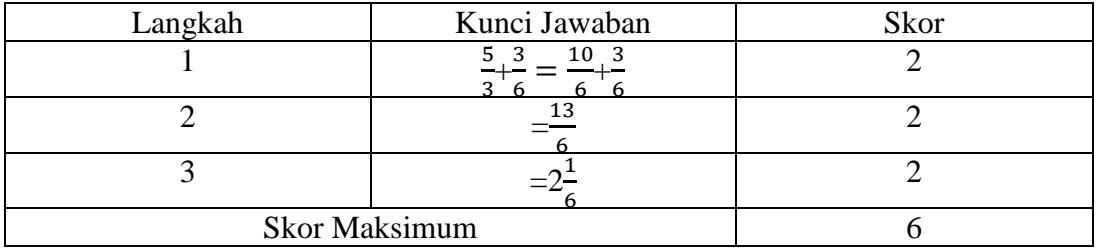

### **Butir soal 3**

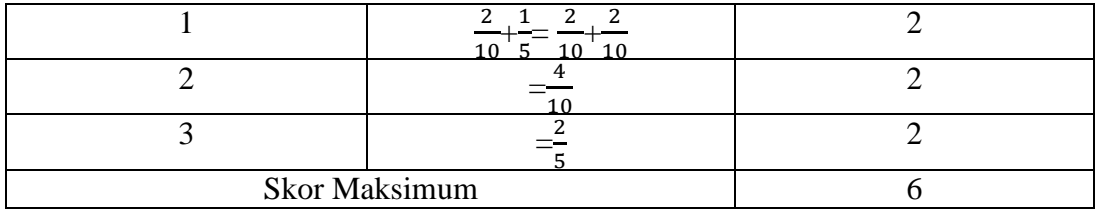

### **Butir soal 4**

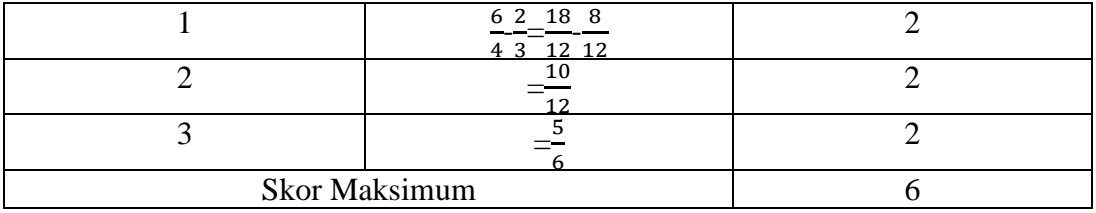

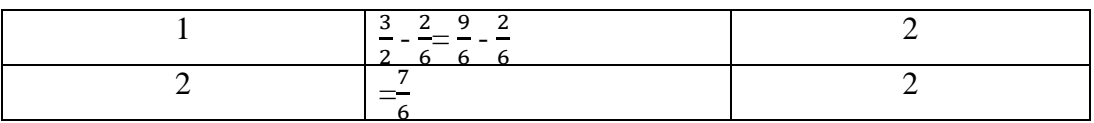

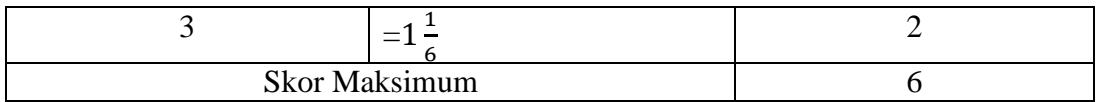

### **Butir soal 6**

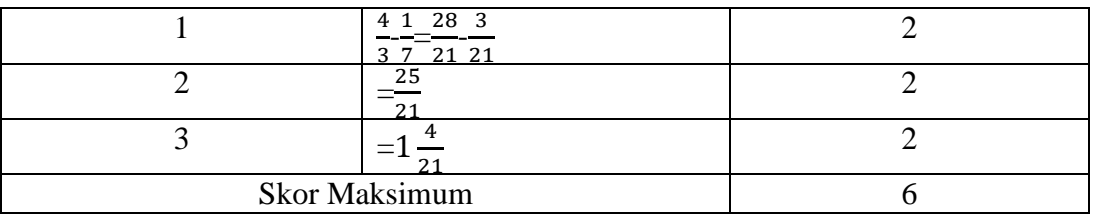

# **Butir soal 7**

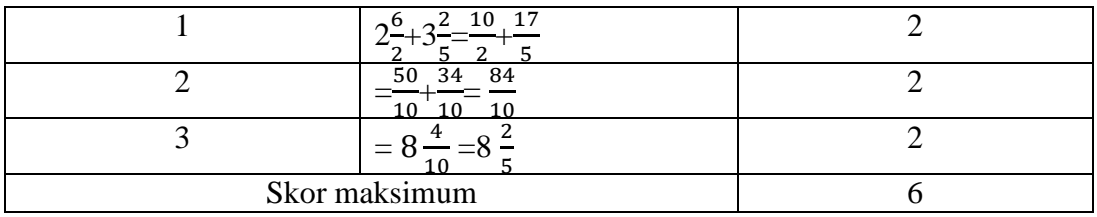

### **Butir soal 8**

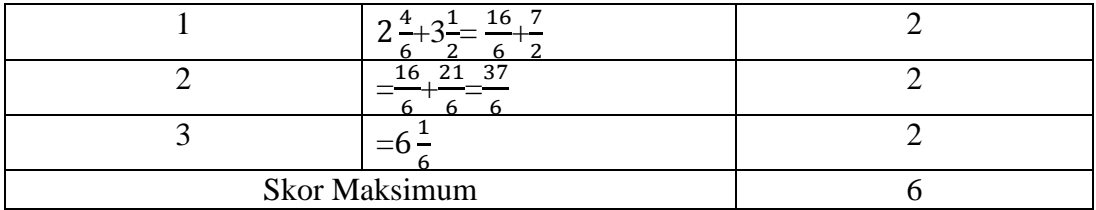

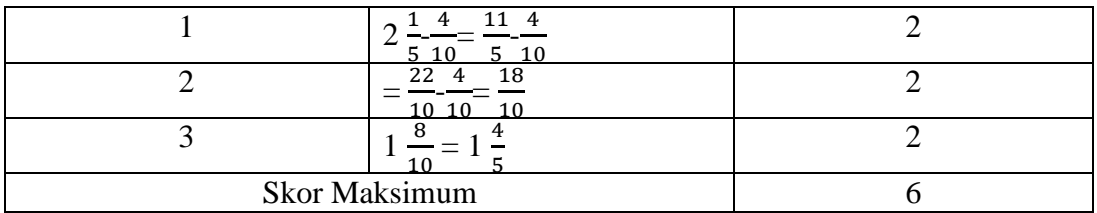

### **Butir 10**

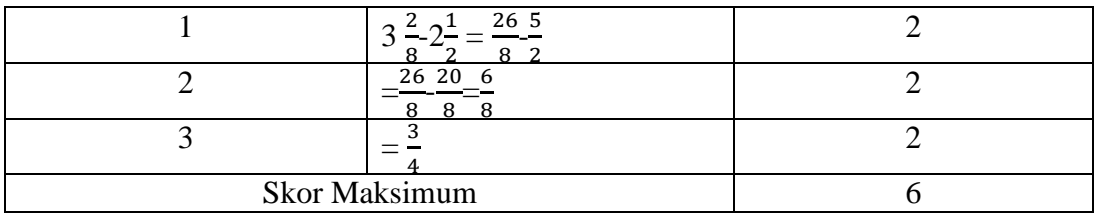

#### **Butir soal 11**

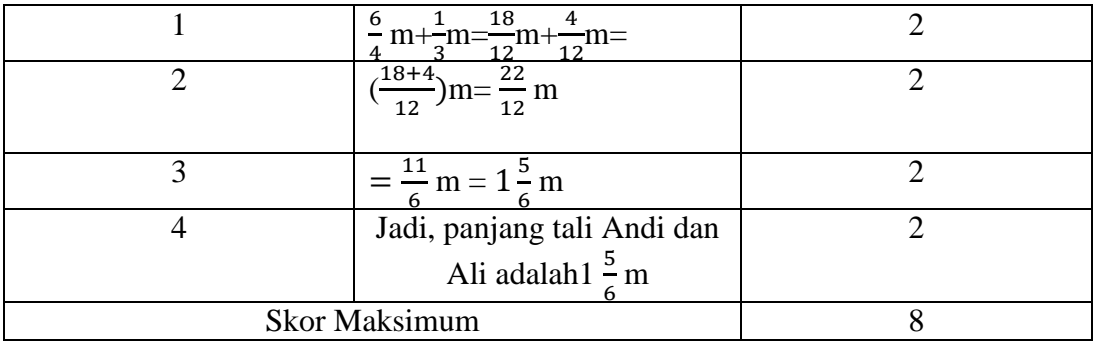

# **Butir soal 12**

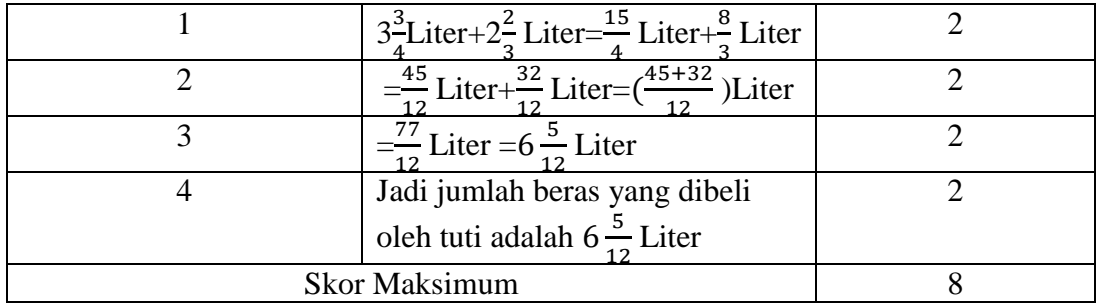

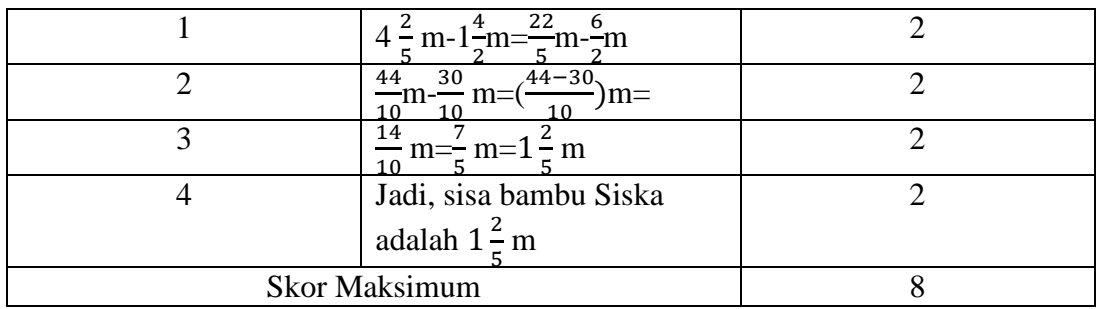

# **Butir soal 14**

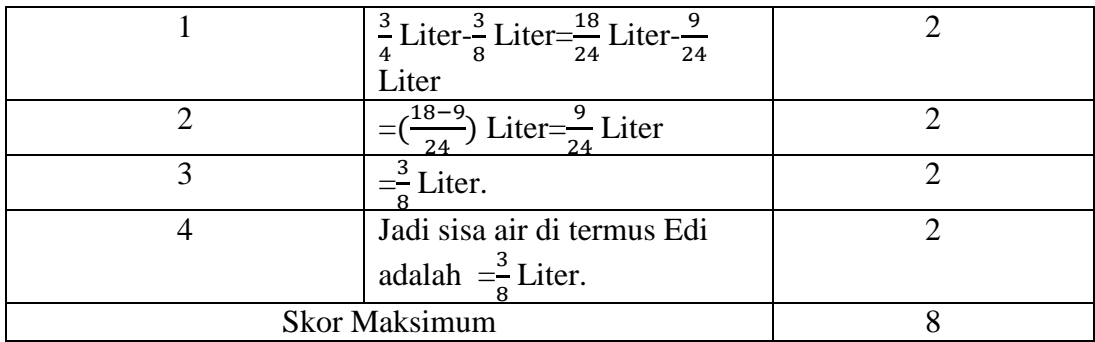

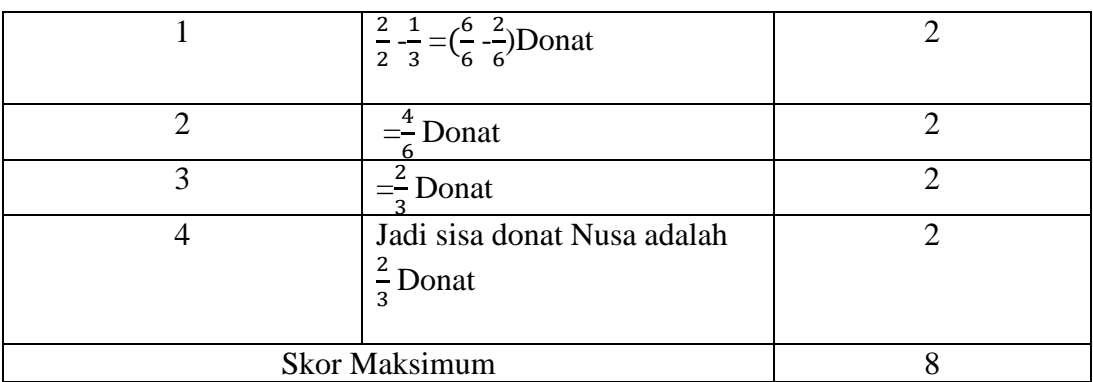

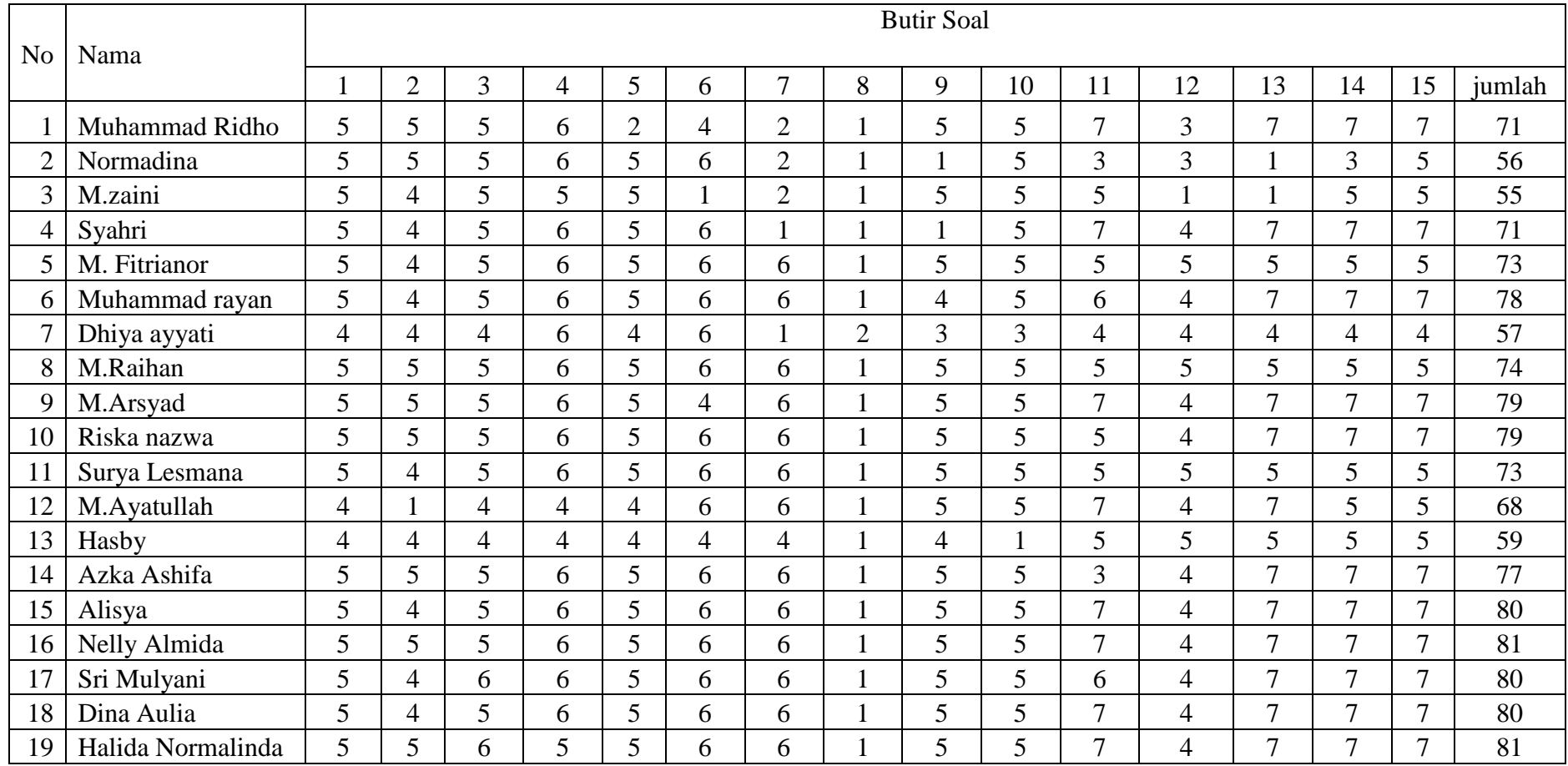

# **Lampira VIII: Data Hasil Uji Coba**

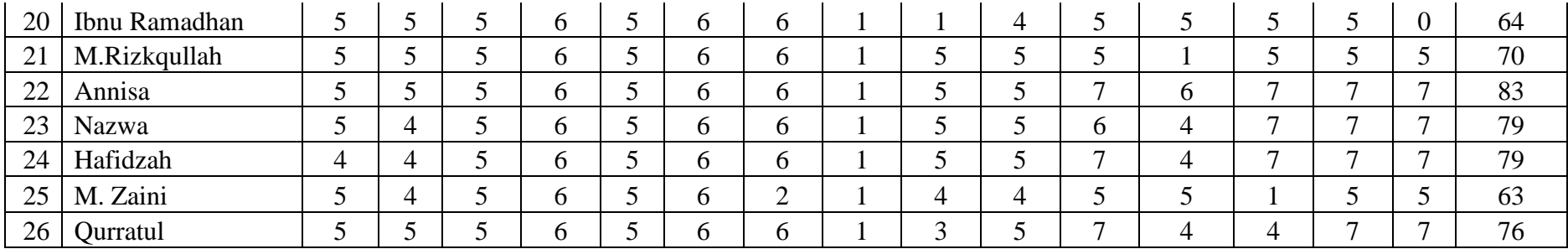

#### **Lampran IX: Perhitungan Validasi dan Reliabilitas Butir Soal Uji Coba dngan SPSS 22** *for Windows*

- **1.** Mengolah data
	- Membuka lembaran kerja baru **File-New-Data**
	- Menampilkan **Variable View** untuk mempersiapkan pemasukan nama (**soal1, soal2, soal3....,soal15 dan jumlah**) dan properti variable. Sehingga akan tampak dilayar seperti contoh berikut:

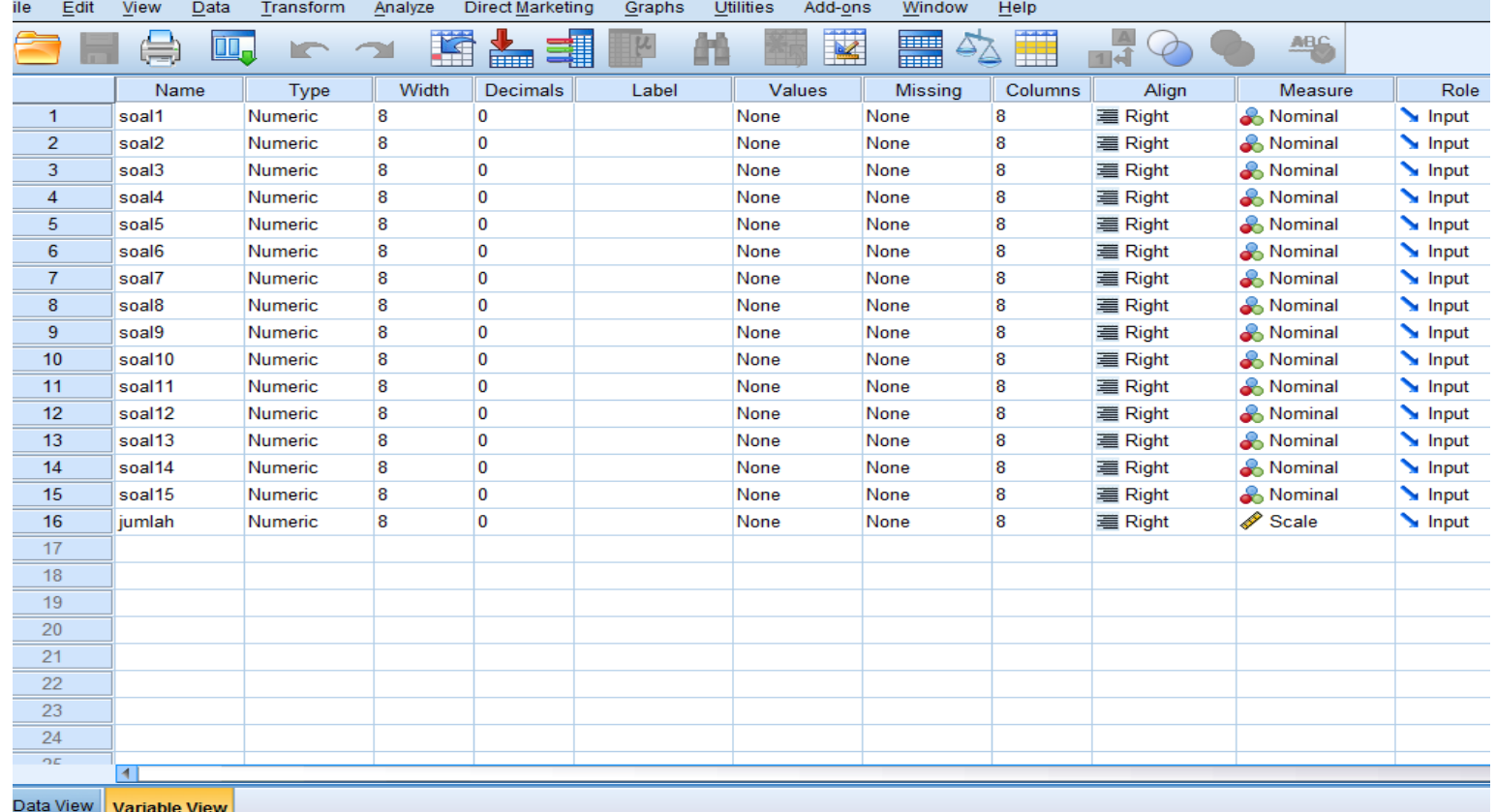

# **2.** Mengisi data

Setelah nama variable didefinisikan, langkah selanjutnya adalah mengisi data nilai peserta didik. Untuk itu, klik tampilan pada **Data View.**

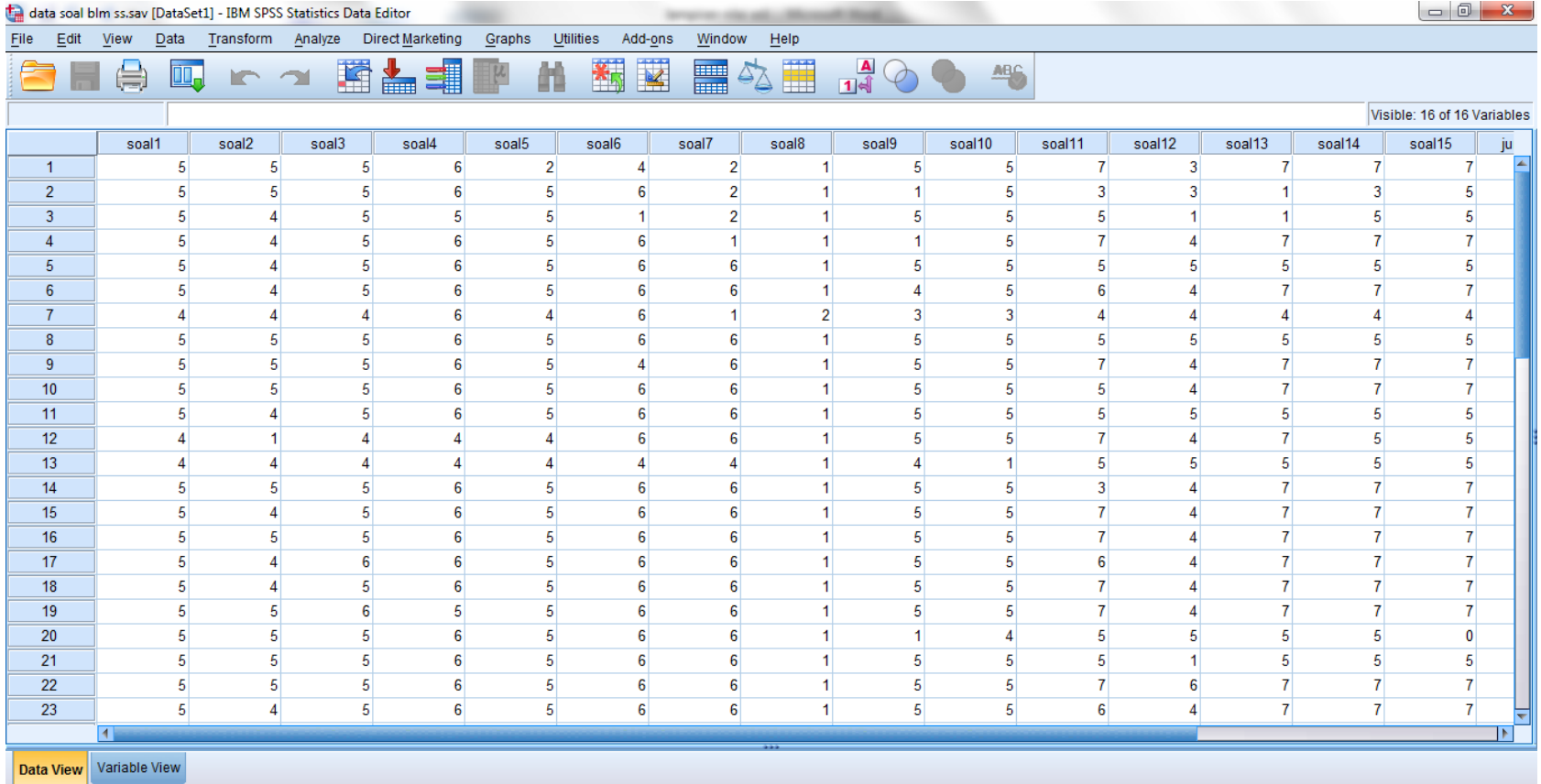

#### **3. Menyimpan data**

Klik **File-Save As**. Dan kemudian beri nama **validitas dan reliabel.**

- **4.** Mengolah data validitas
	- Memilih dan mengklik pada dassboart kata **Analyze - Correlate - Bivariate.**

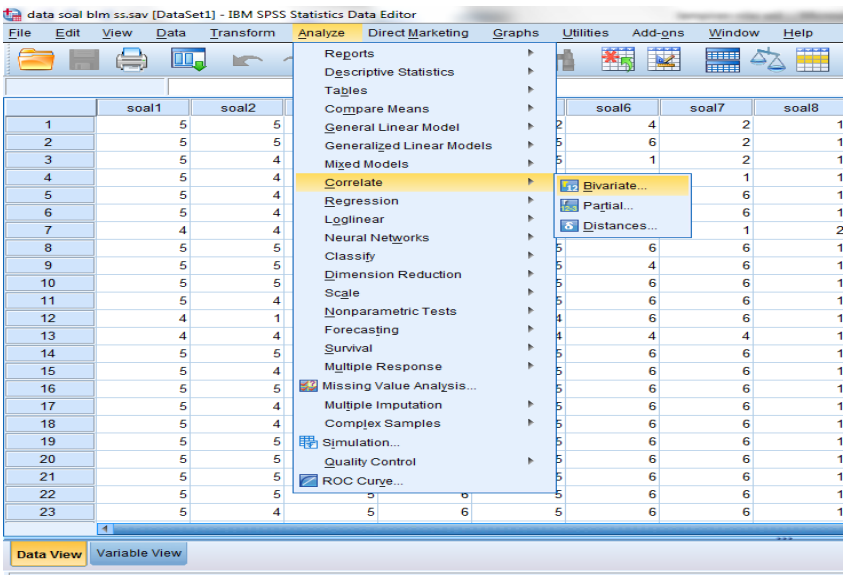

- Kemudian memindahkan (**Soal1, Soal2, Soal3, Soal4, Soal5........ soal15, dan Jumlah)** ke kotak **"Variables".**
- Klik **Pearson,** Klik **Two-tailed,** Klik **Flag significant correlation.**
- Klik **OK.**

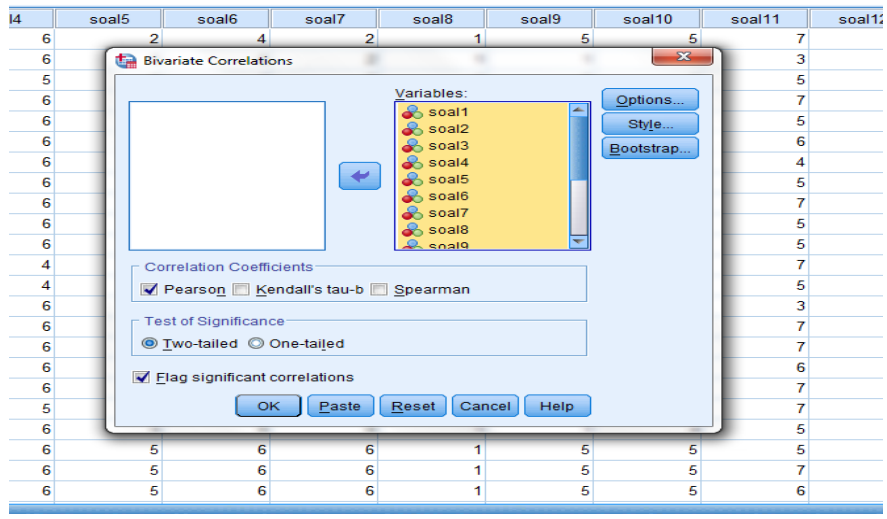

#### **5. Hasil output validitas**

Analisis Validitas:

Jika  $r_{\text{hitung}} > r_{\text{table}}$  maka valid.

Jika rhitung < rtabel maka tidak valid.

Untuk mengetahui nilai **r hitung** lihat hasil output validitas kolom **jumlah** baris *pearson correlation* misal, nilai **r hitung** 

soal no. 1 adalah 0,343

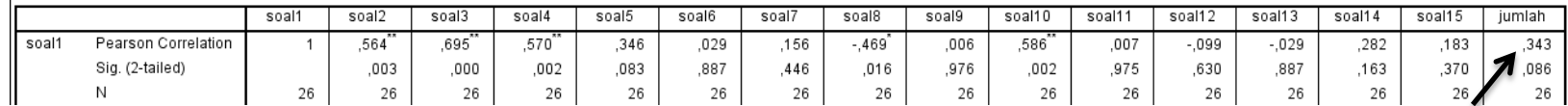

Untuk mengetahui nilai **r tabel** menggunakan signifikasi 0.05 terlebih dulu kita menghitung derajat bebas.

 $Df = (N-2) = 26-2 = 24$ 

*Df* = Derajat bebas

 $N =$  Jumlah responden uji coba

**r tabel** dari 24 adalah 0.404 (dapat dilihat pada lampiran XXIII

Jadi analisis validitas **soal no.1** adalah 0,343. < 0.404 maka **tidak valid.**

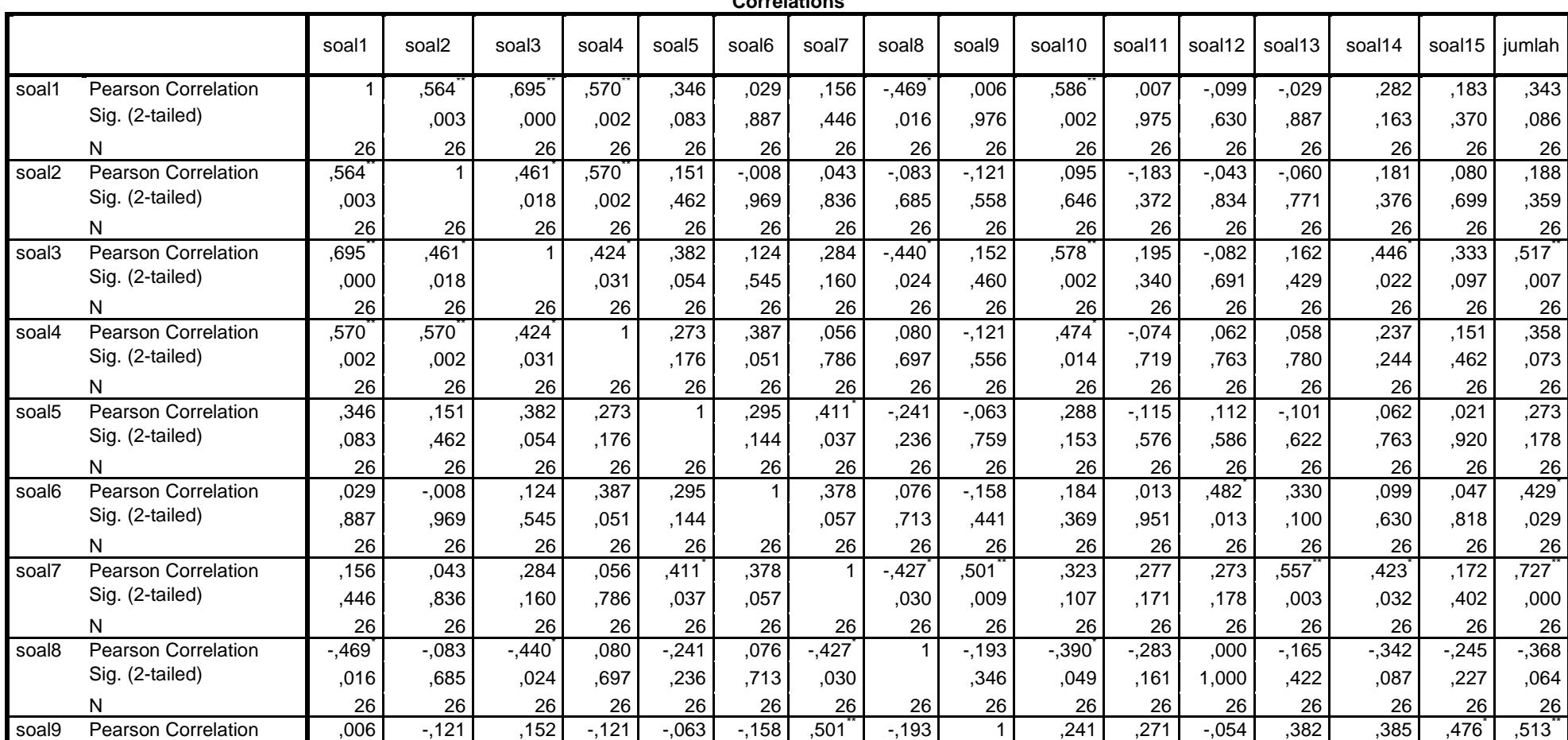

**Correlations**

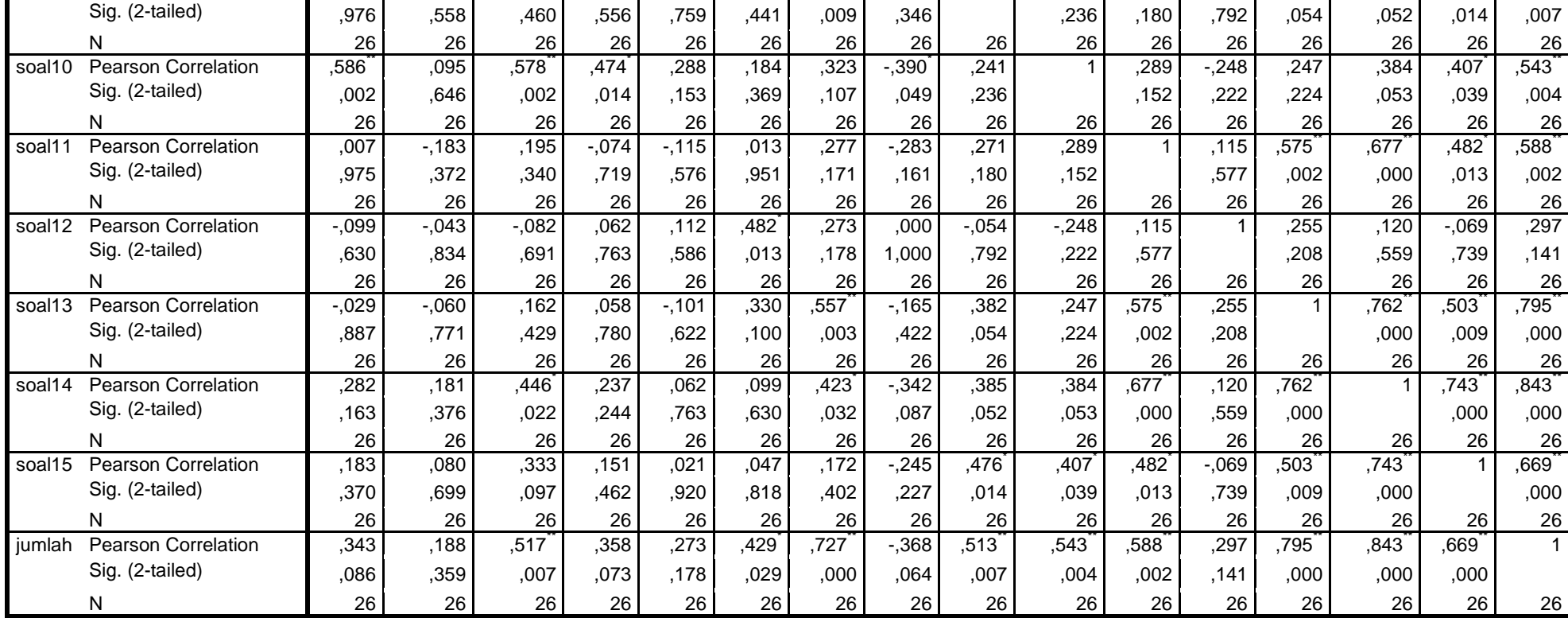

\*\*. Correlation is significant at the 0.01 level (2-tailed).

\*. Correlation is significant at the 0.05 level (2-tailed).

- **6.** Mengolah data reliabilitas
- Kembali ketampilan **Data View** memilih dan mengklik pada dassboart kata **Analyze – Scale – Reliability Analysis.**

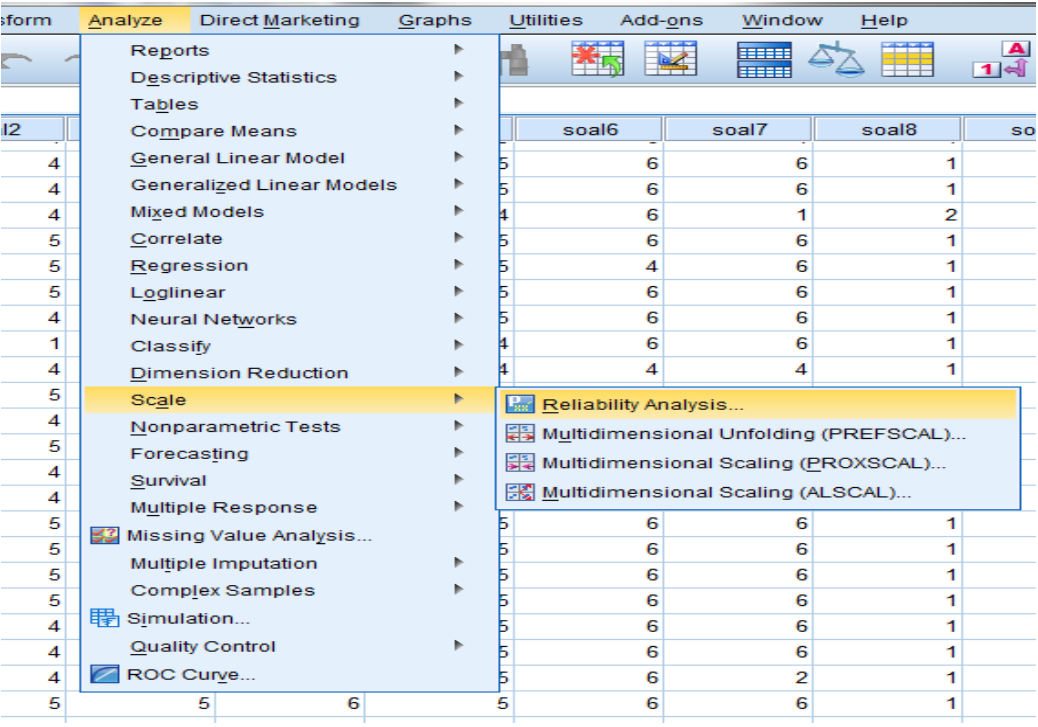

 lalu memindahkan (**soal1, soal2, soal3, soal4, soal5,..........soal15)** ke kotak **Items** sehingga tampak di layar sebagai berikut.

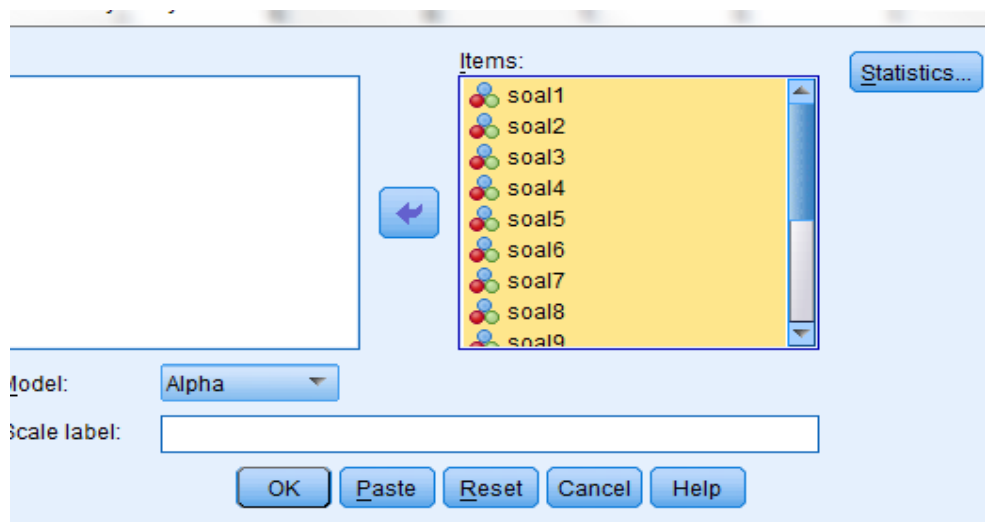

pada **Display,** pilih **Statistic.**

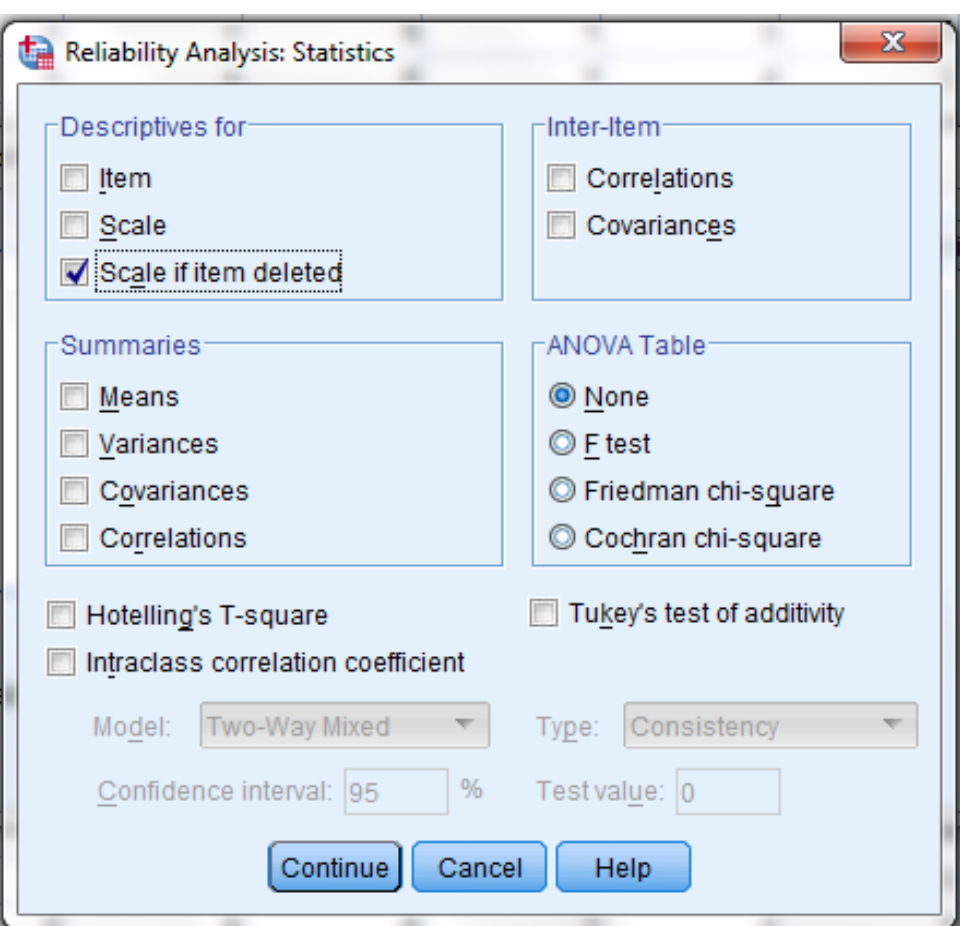

- Beri tanda √ pada **Scale if item deleted dan Correlations.**
- Klik **Continue.**
- Klik **Ok**.

### **7. Hasil output reliabilitas**

### **Reliability Statistics**

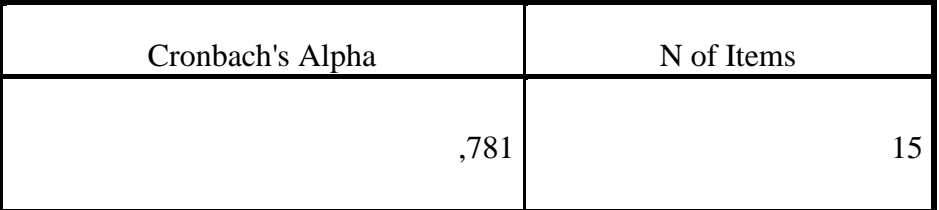

Apabila alpha < dari r Tabel maka nilainya tidak reliabel

 Apabila alpha > dari r tabel maka dinyatakan reliabel Dilihat dari tabel diatas kolom Cronbach's Alpha 0,781 r tabel 0,404 maka 0,781 > 0,404 dapat disimpulkan bahwa instrument soal dinyatakan Reliabel

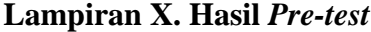

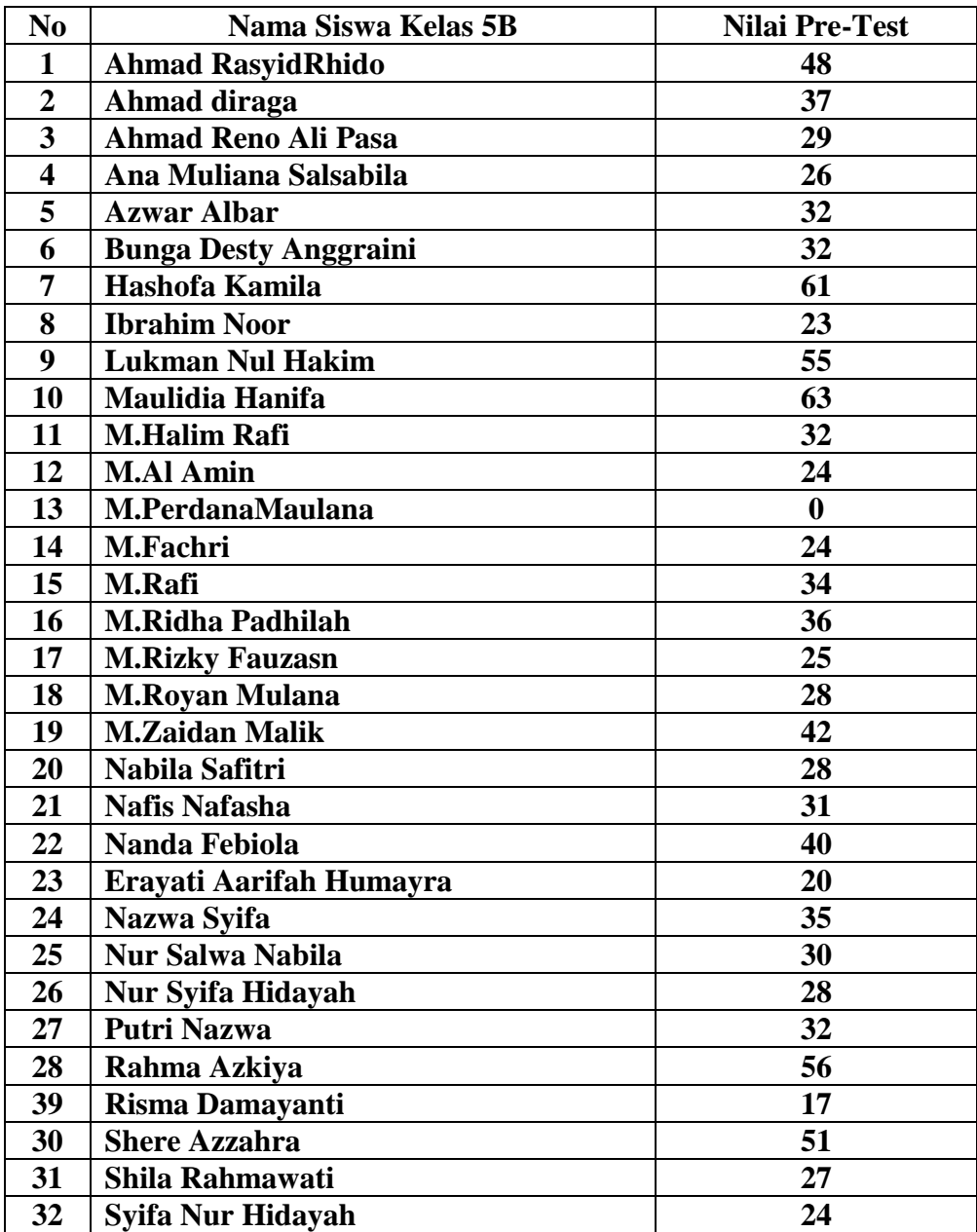

#### **Lampiran XI. Perhitungan Rata-rata, Standar Deviasi, dan Varians Hasil** *Pre-test* **dengan SPSS 22** *for Windows*

- 1. Mengolah data
	- Membuka lembar kerja baru **File – New – Data.**
	- Menampilkan **Variable View** untuk mempersiapkan pemasukan nama dan property variable.

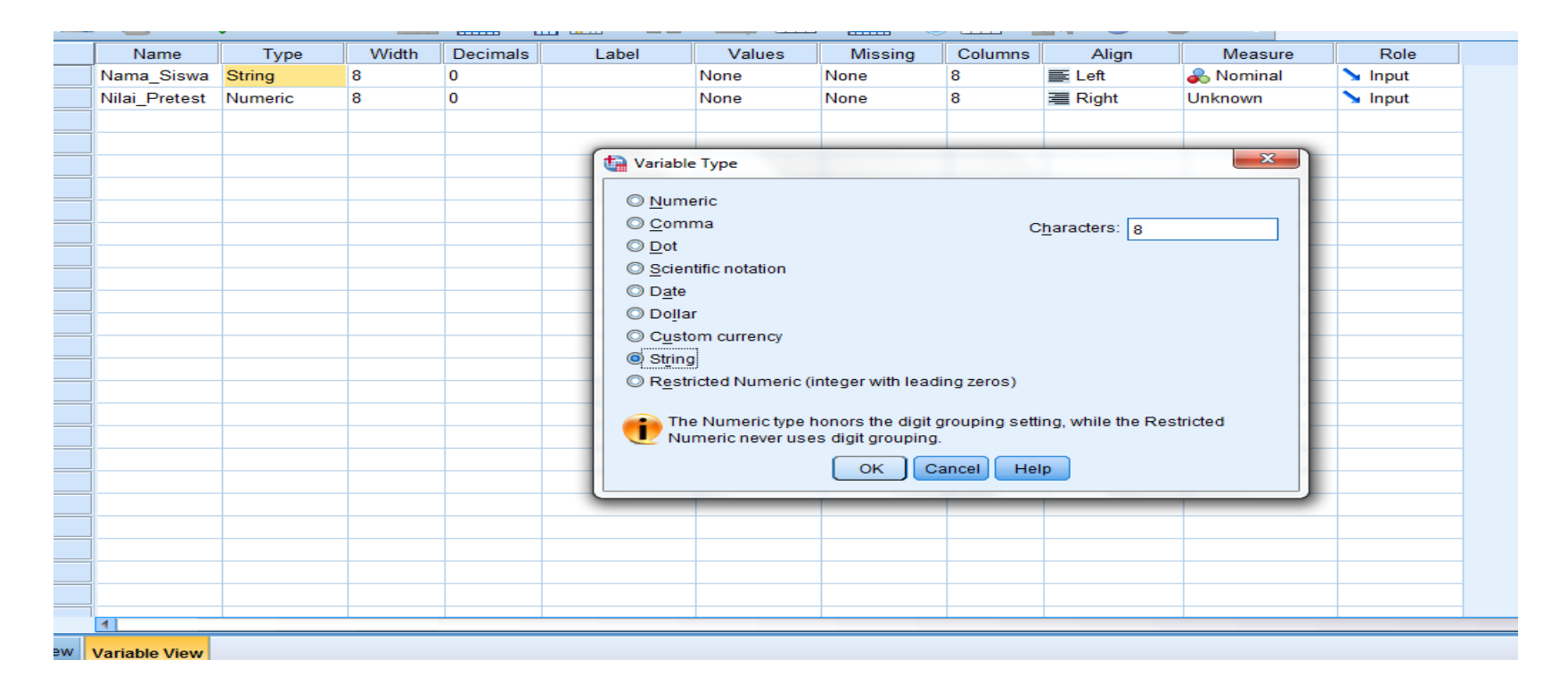

# 2. Mengisi data

Setelah nama variable didefinisikan, langkah selanjutnya adalah mengisi data nilai siswa. Untuk itu, kembalilah tampilan pada

**Data View.**

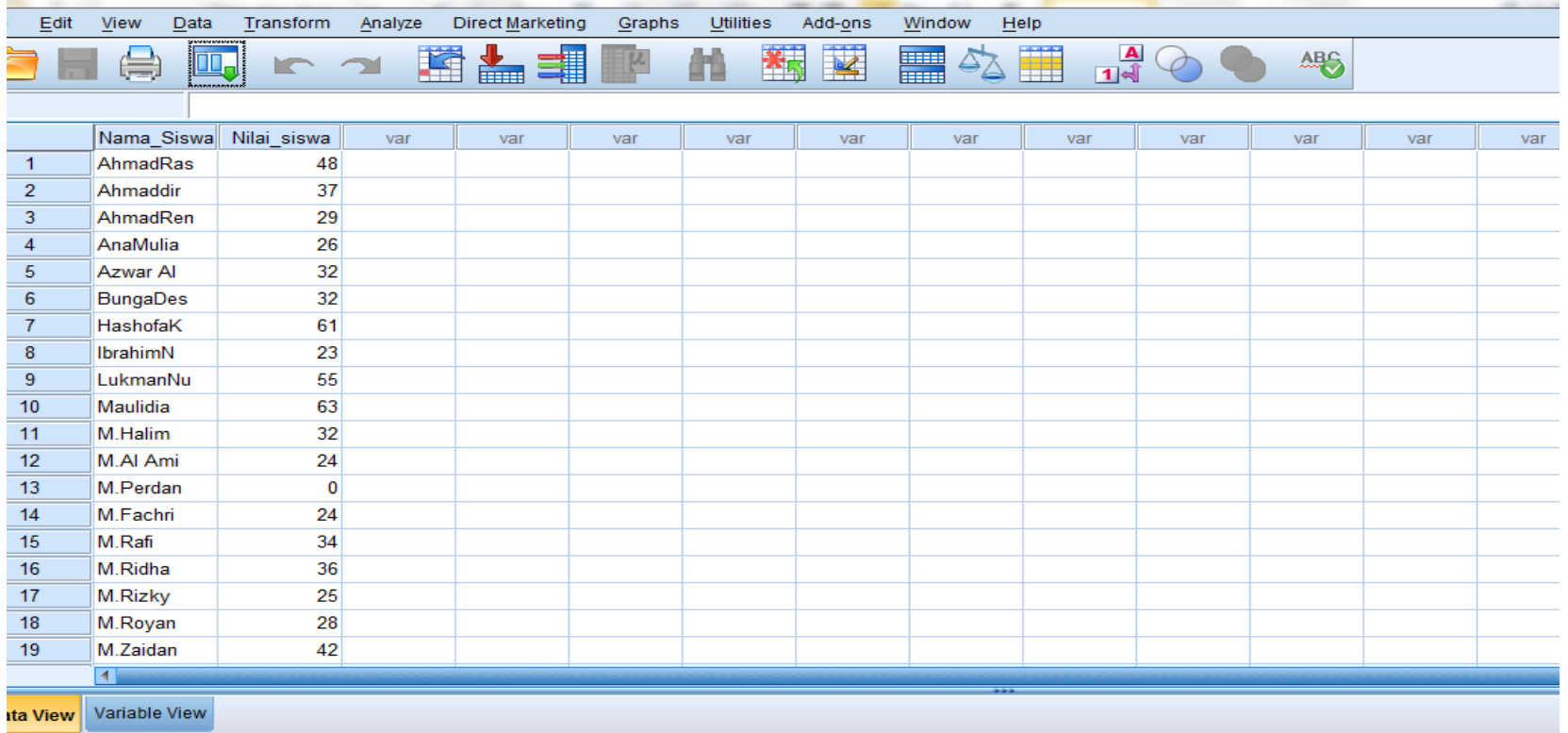

- 3. Menyimpan data
- Dari menu utama SPSS, pilih menu **File – Save As.**

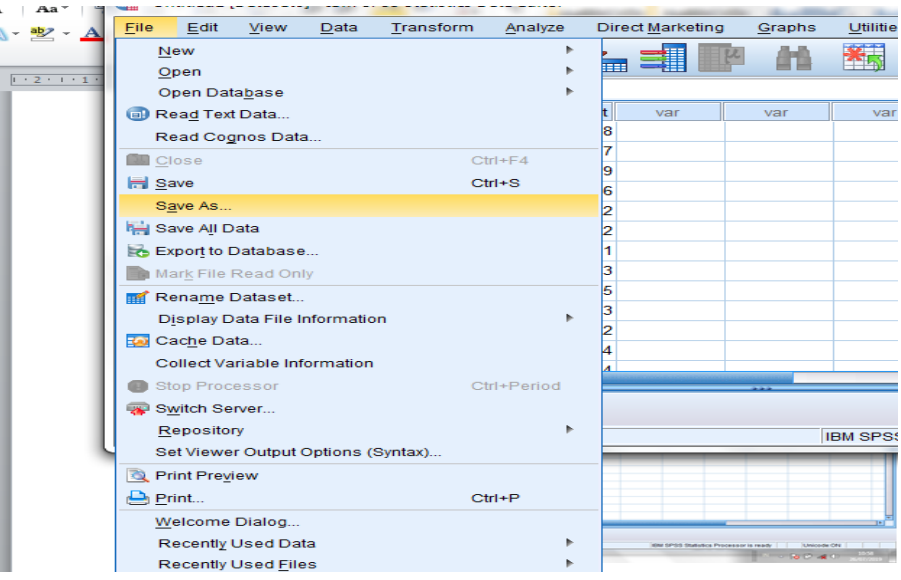

 Berikan nama file untuk keseragaman nama **Rata-rata, Standar Deviasi, dan Varians** dan menempatkan file pada directory yang dikehendaki.

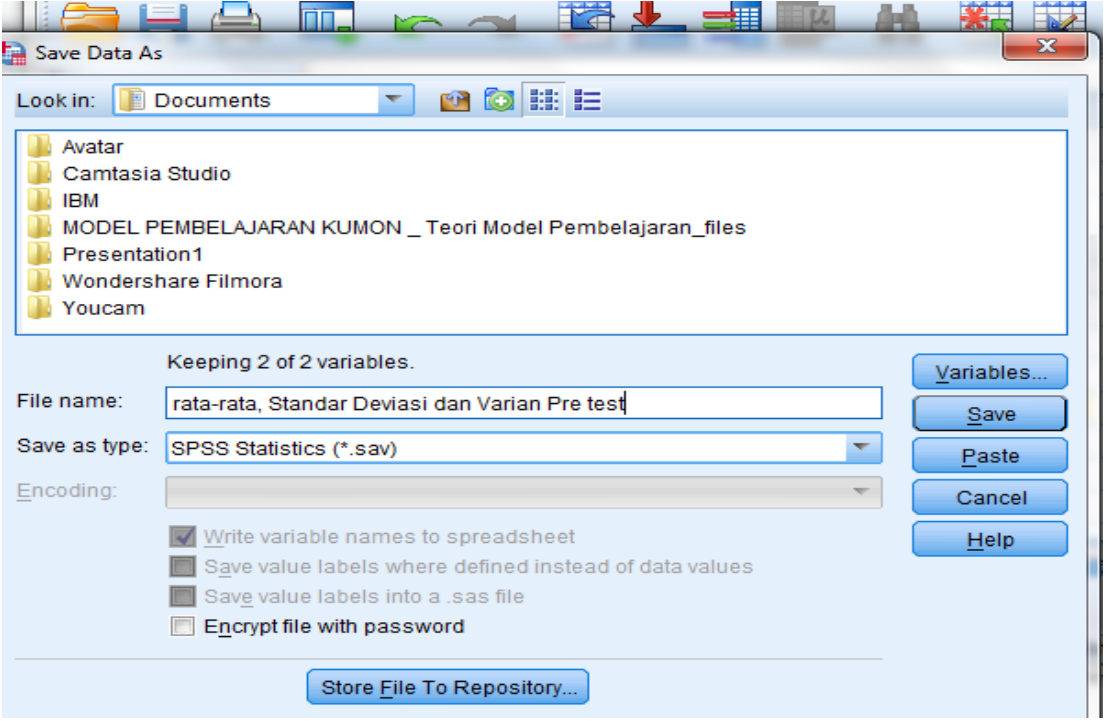

- 4. Mengolah data
	- Memilih dan mengklik pada dassboart **Analyze – Descriptive Statistic – Friquencies.**

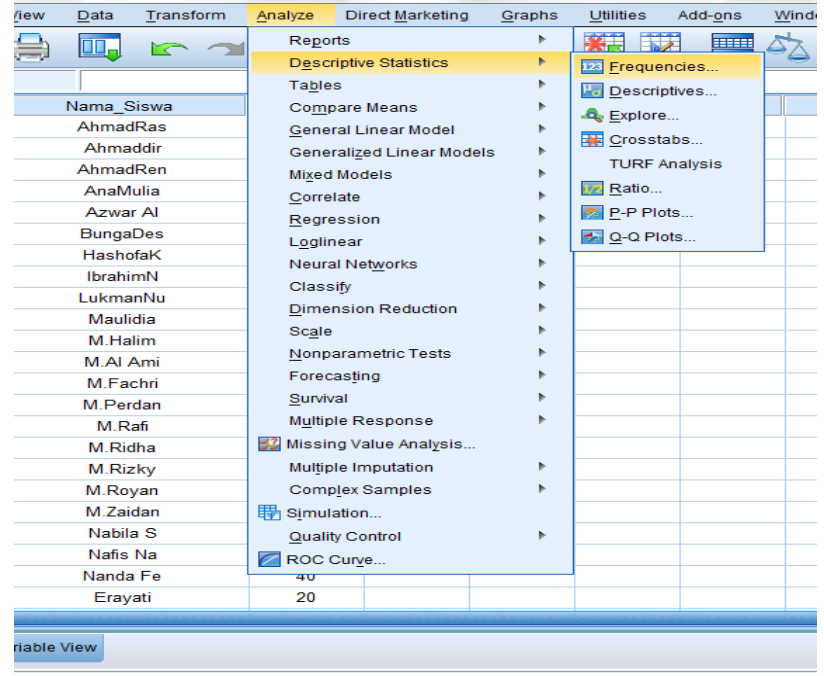

Lalu memindahkan **Nilai Pretest** pada kotak **Friquencies Variable.**

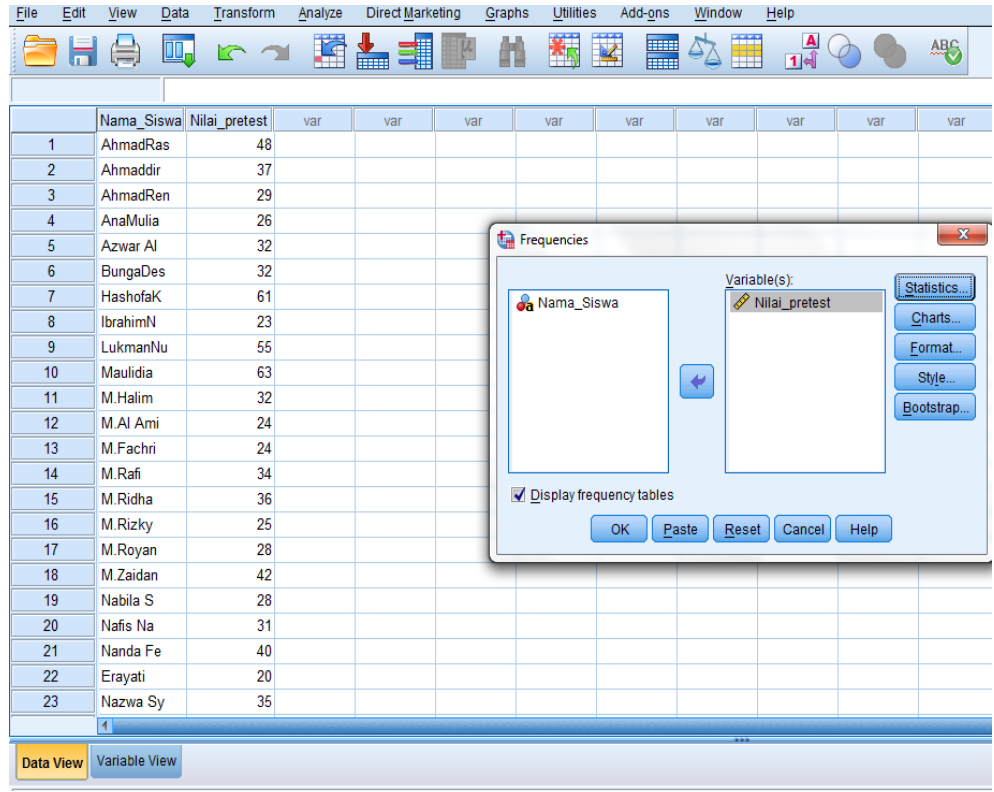

Pada **Display,** pilih **Statistics.**

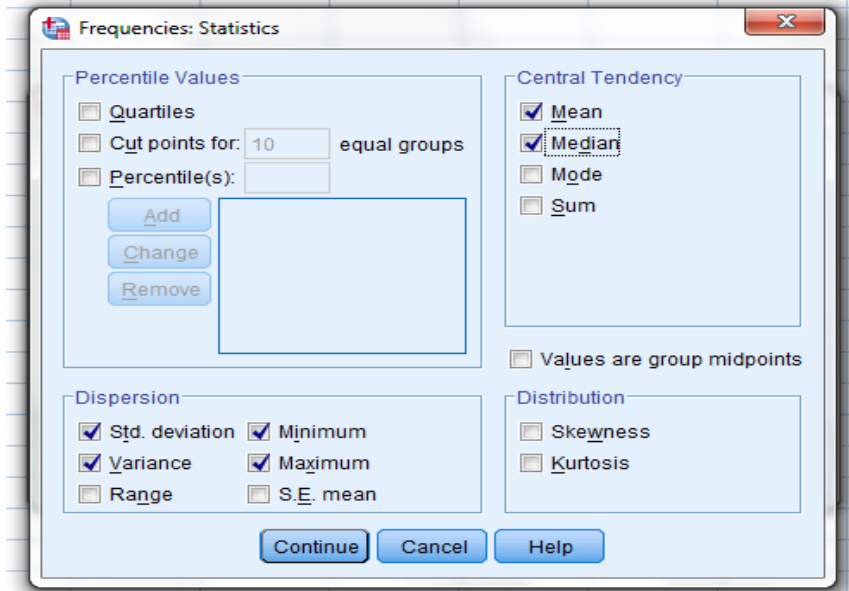

Beri tanda Pilih **Countinue** kemudian klik **Ok**

#### 5. Hasil Output

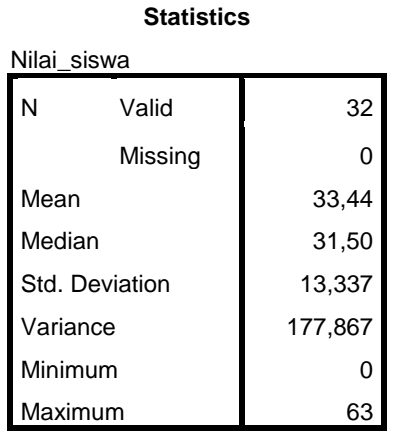

Ringkasan statistik deskriptif dari nilai Pre-test adalah Rata-rata nilai siswa kelas VB 33,44 . Median adalah nilai tengah dengan nilai 31,50, Standar Deviasi dengan nilai 13, 337, Variance denagan nilai177,867, Minimum denagan nilai 0 dan Maximum dengan nilai 63

#### **Lampiran XII. Perhitungan Uji Normalitas Hasil** *Pre-test* **dengan SPSS 22** *for Windows*

File Edit View Data Transform Analyze Direct Marketing Graphs Utilities Add-ons Window Help

#### 1. Memasukkan data

- Membuka lembar kerja baru menekan icon **File-New-Data.**
- Menampilkan **Variabel View** untuk mempersiapakan pemasukkan nama dan nilai siswa. Sehingga akan tampak layar sebagai berikut.

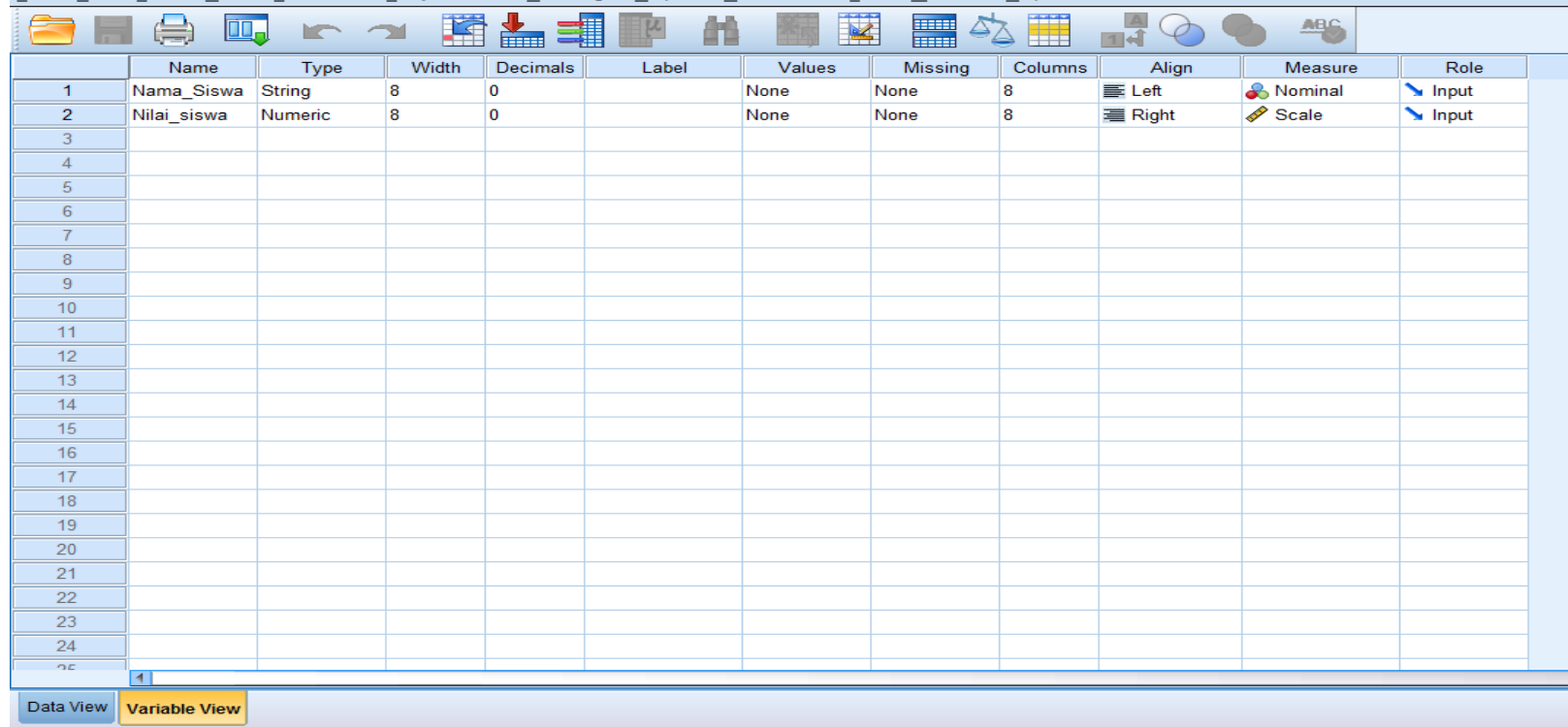

## 2. Mengisi data

 Setelah nama variabel didefinisikan, langkah selanjutnya adalah mengisi nama dan data nilai. Untuk itu, kembalikan tampilan pada **Data View.**

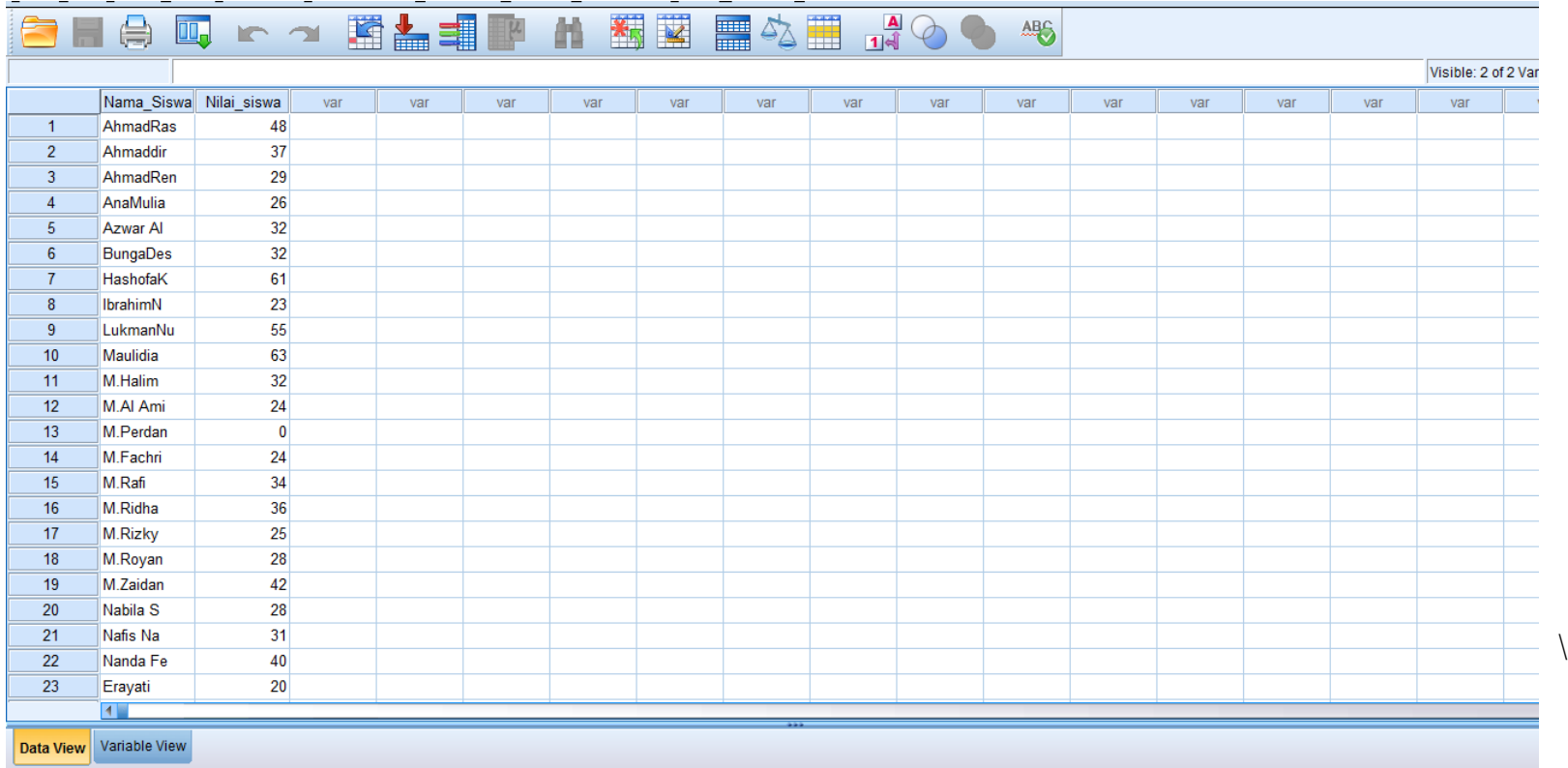

- 3. Menyimpan data
- Dari menu utama SPSS, pilih menu **File – Save As.**

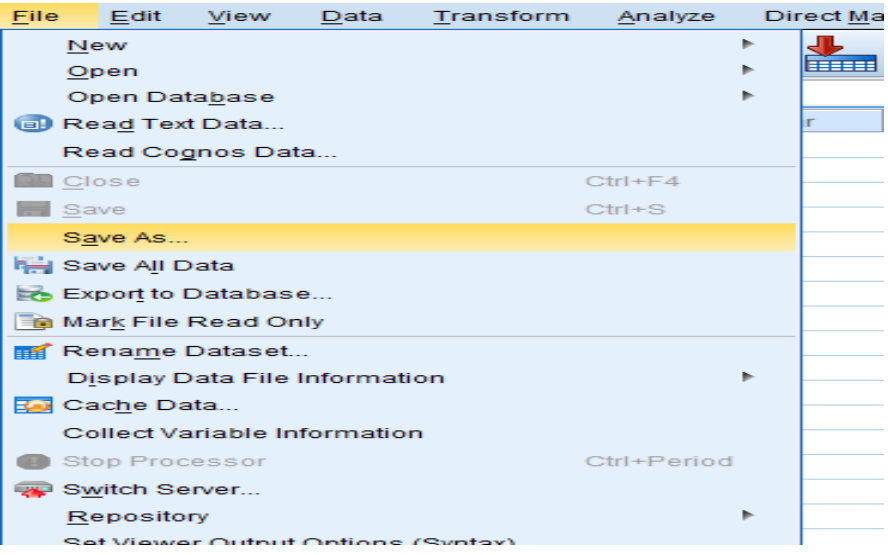

 Berikan nama file untuk keseragaman dan berikan nama **Normalitas** dan tempatkan file pada directory yang dikehendaki.

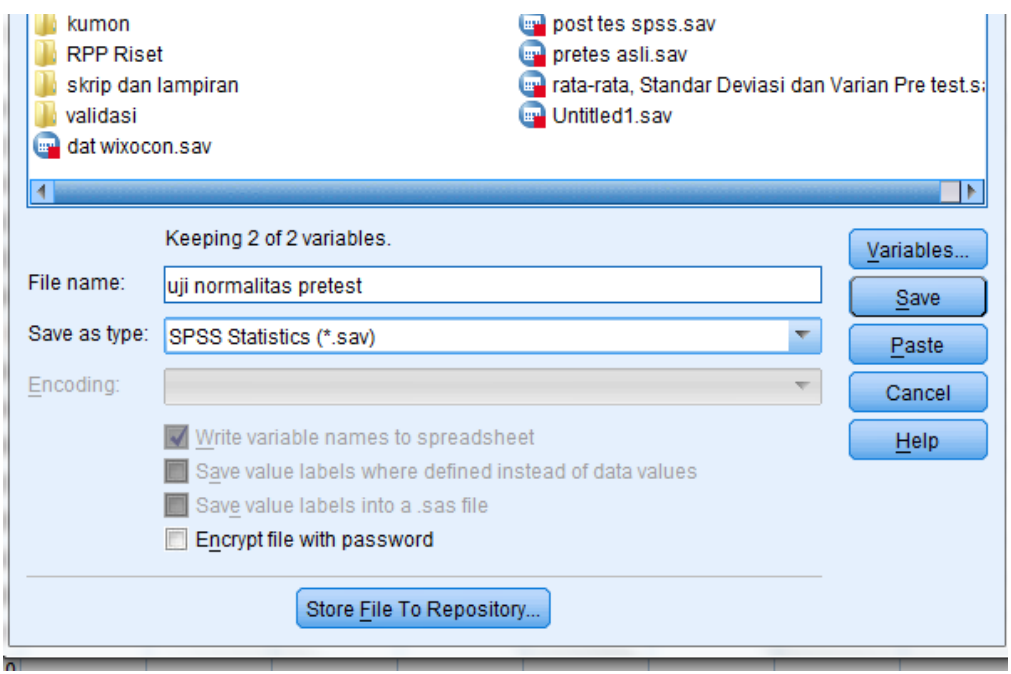

#### 4. Mengolah Data

Mengklik **Analyze – Descriptive Statistics – Explore.**

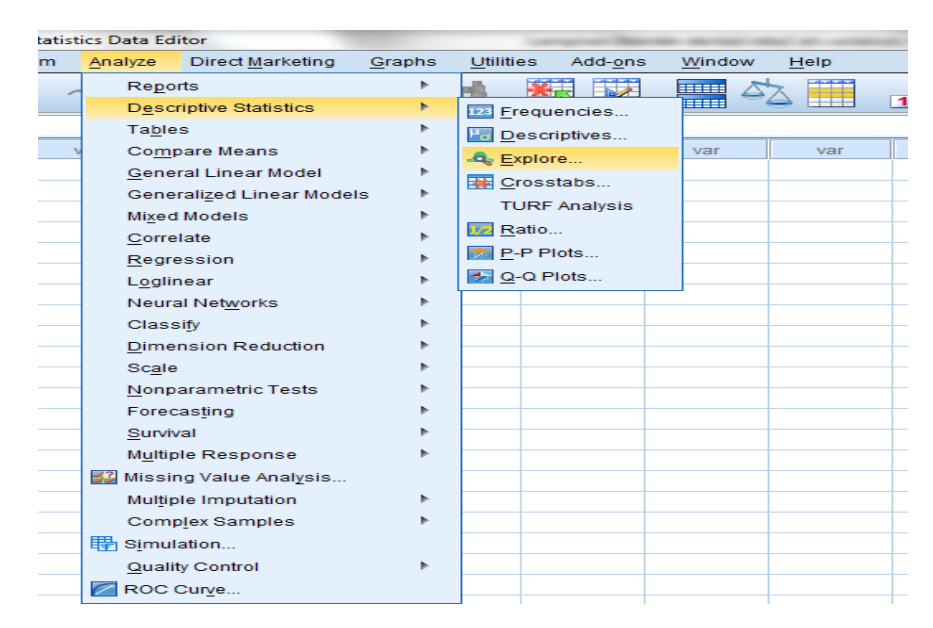

Memasukkan **Nilai Siswa** pada kotak **Dependent List**,

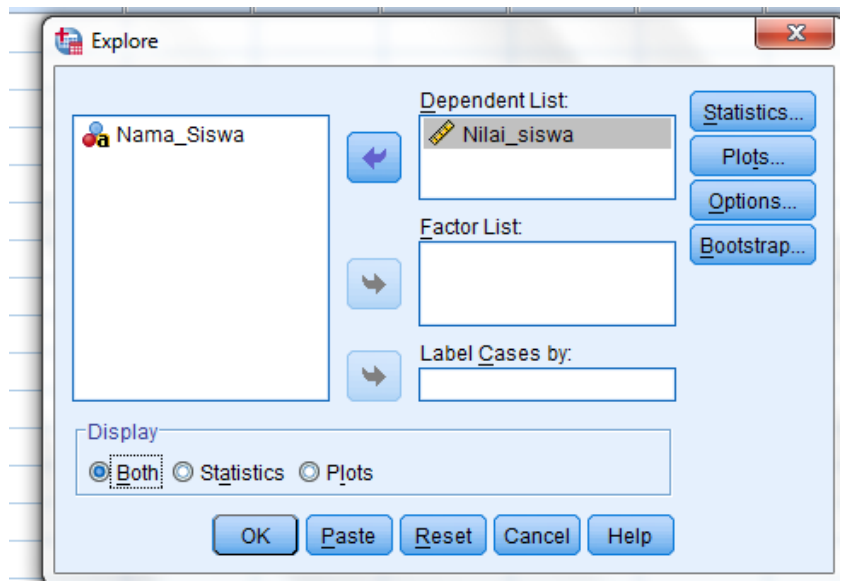

 Mengklik **Plot,** sehingga tampak kotak dialog **Eksplore: Plot.** Centang **Normality plots with tests** dan klik **Continue.**

Mengklik **Ok.**

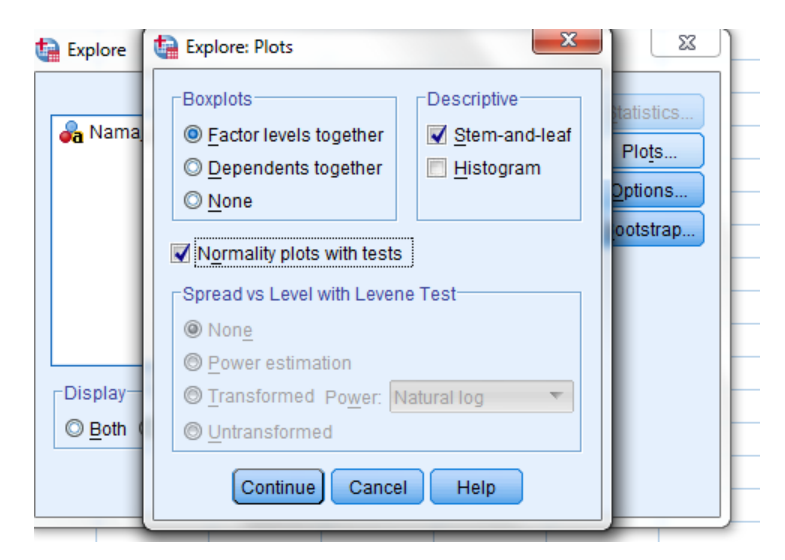

#### 5. Hasil output

#### **Tests of Normality**

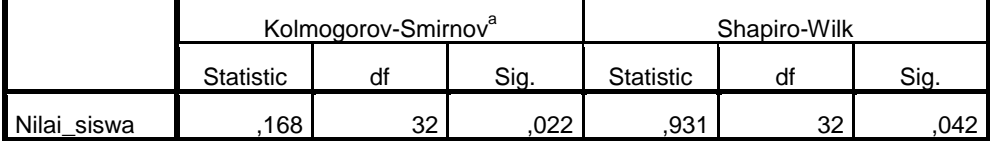

a. Lilliefors Significance Correction

#### **Analisis:**

Jika Sig > 0,05 maka data berdistribusi normal.

Jika Sig < 0,05 maka data tidak berdistribusi normal.

Pada output SPSS, dapat dilihat nilai Sig. pada tabel *Test of Normalitiy* di kolom *Kolmogrov-Simirnov* Jadi Sig. data nilai siswa kelas eksperimen adalah 0,022 maka 0,022 <0,05 sehingga data berdistribusi tidak normal.

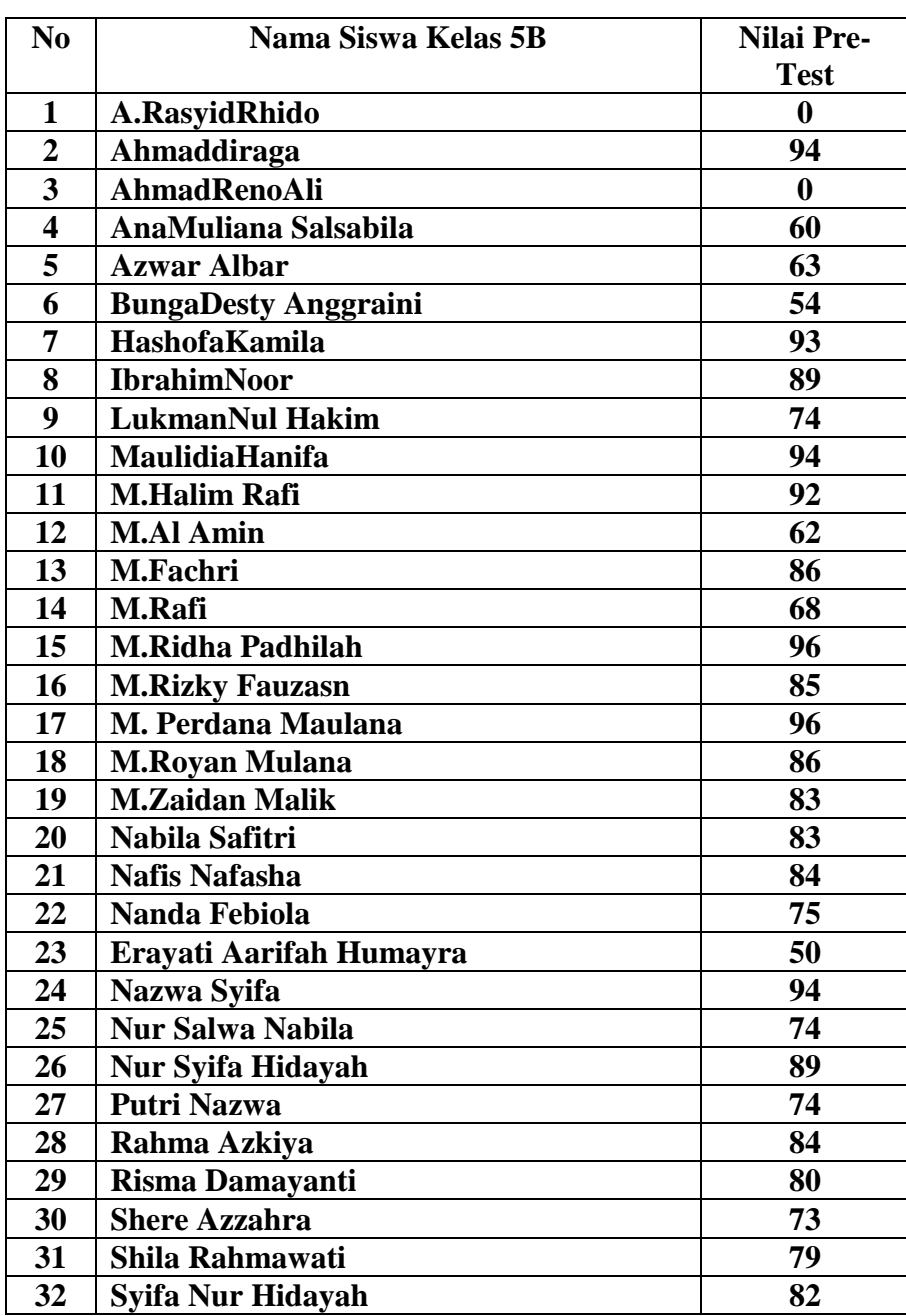

# **Lampiran XIII. Hasil Post Test**
### **Lampiran XIV: Perhitungan Rata-rata, Standar Deviasi, dan Varians Hasil** *Post-test* **dengan SPSS 22** *for Windows*

- 1. Mengolah data
- Membuka lembar kerja baru **File – New – Data.**
- Menampilkan **Variable View** untuk mempersiapkan pemasukan nama dan property variable.

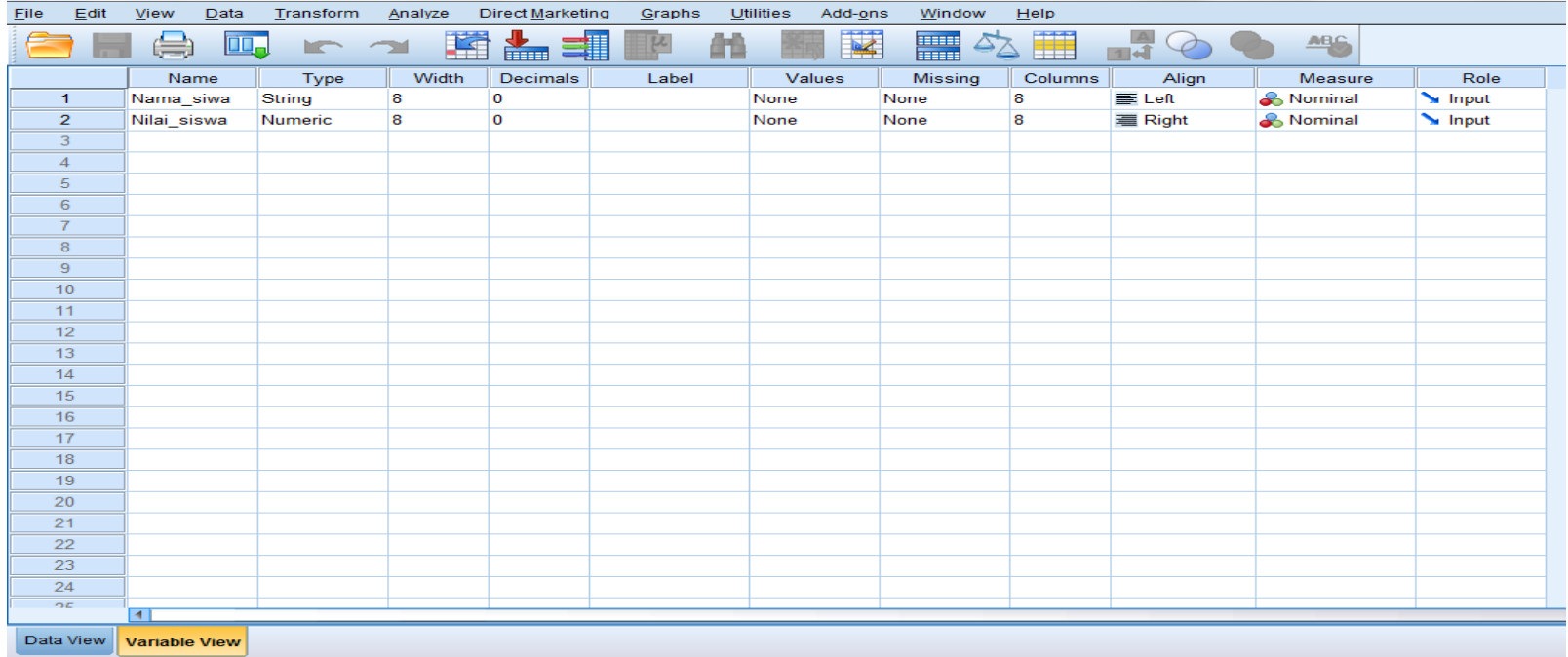

# 2. Mengisi data

Setelah nama variable didefinisikan, langkah selanjutnya adalah mengisi data nilai siswa. Untuk itu, kembalilah tampilan pada **Data View.**

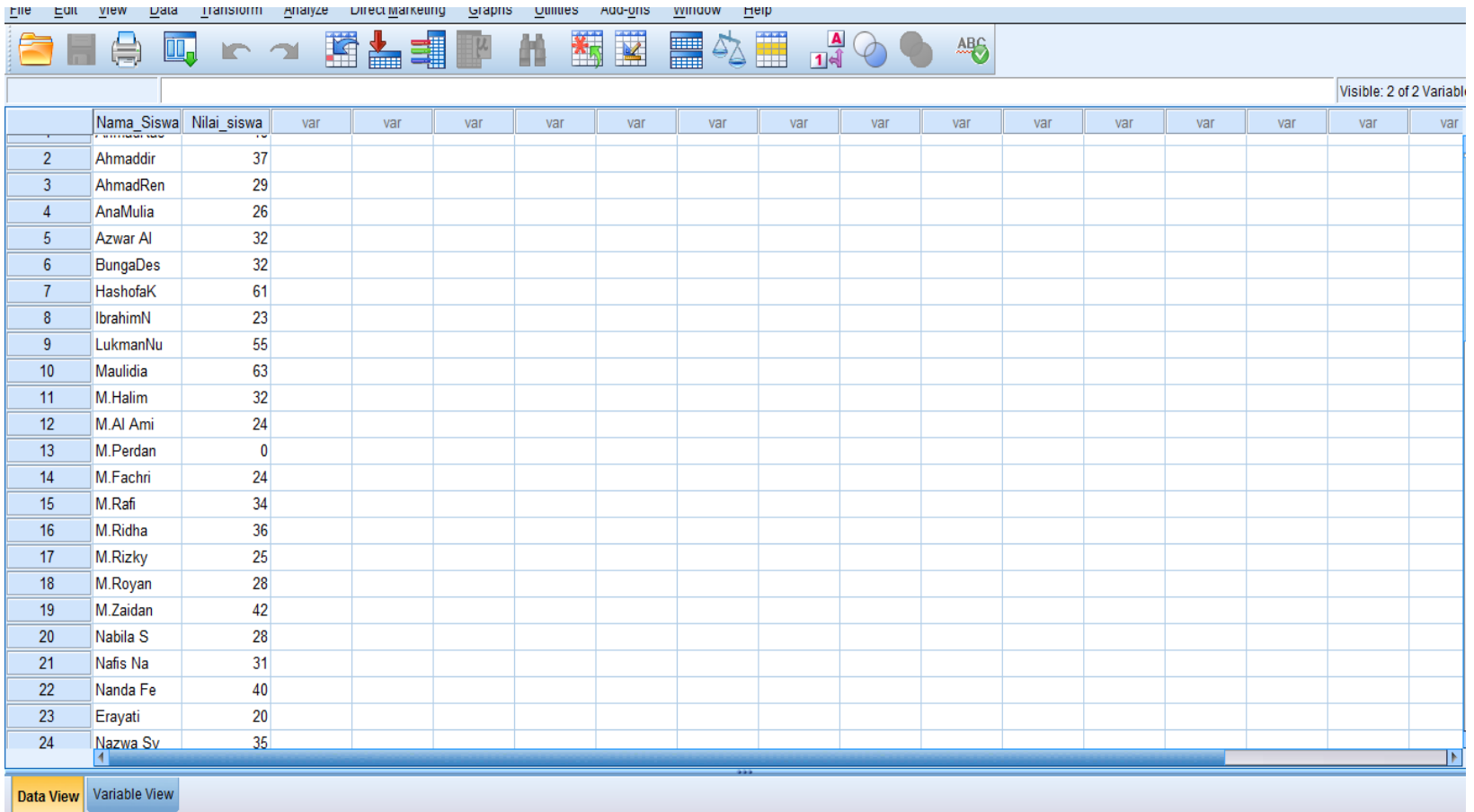

- 3. Menyimpan data
- Dari menu utama SPSS, pilih menu **File – Save As.**

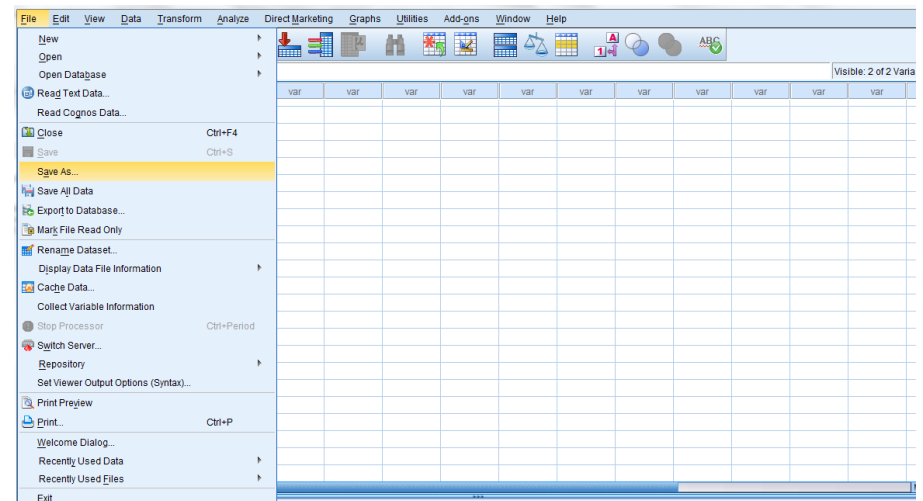

 Berikan nama file untuk keseragaman nama **Rata-rata, Standar Deviasi, dan Varians** *Post-Test* dan menempatkan file pada directory yang dikehendaki.

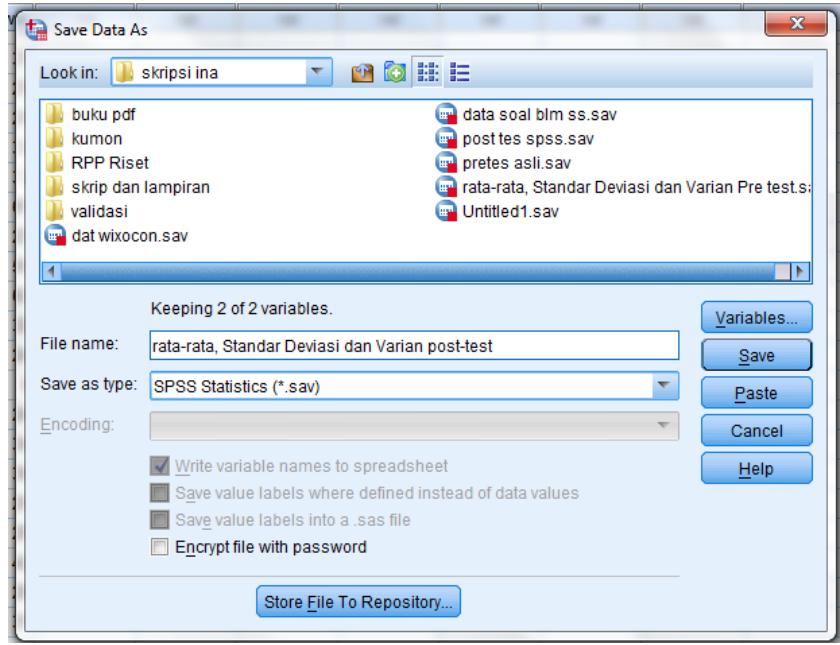

- 4. Mengolah data
- Memilih dan mengklik pada dassboart **Analyze – Descriptive Statistic –**

# **Friquencies.**

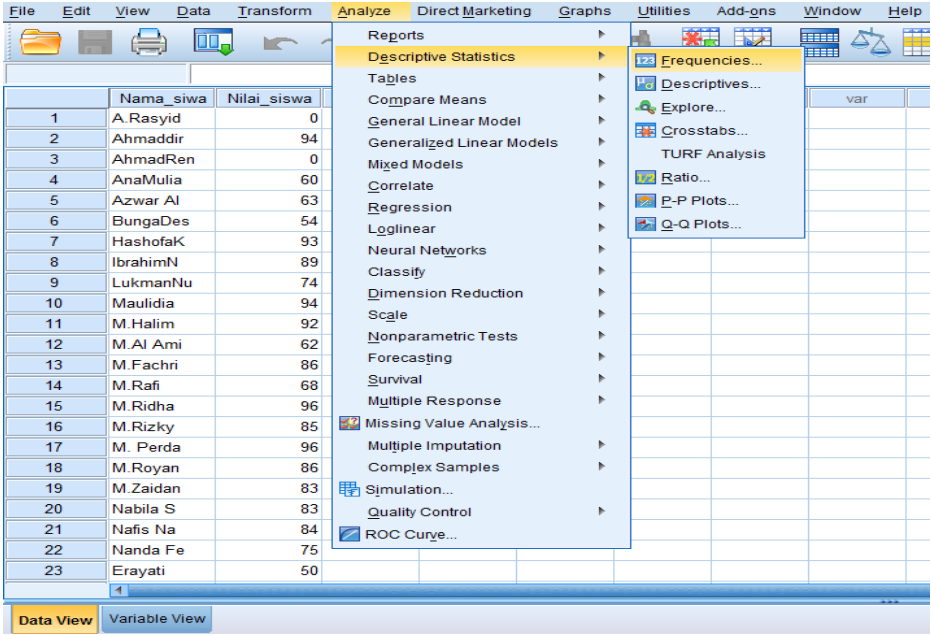

Lalu memindahkan **Nilai Pretest** pada kotak **Friquencies Variable.**

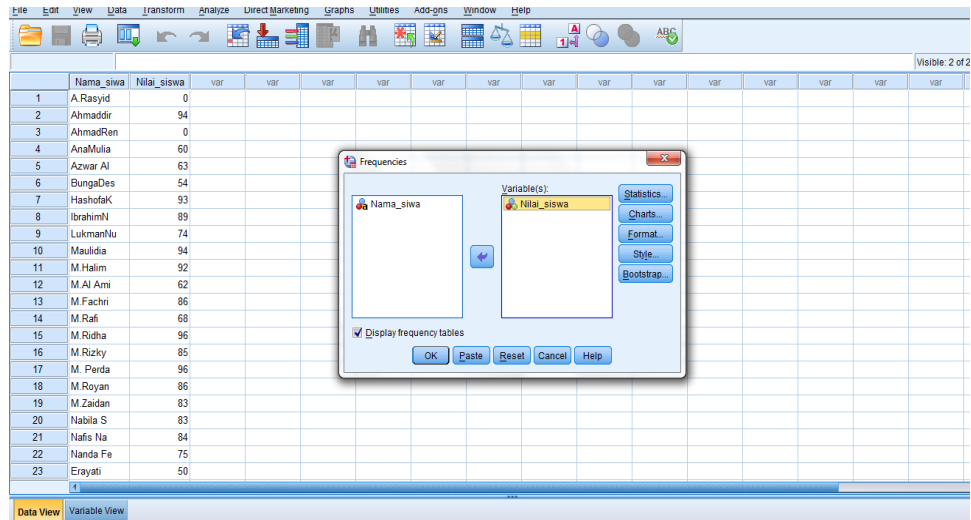

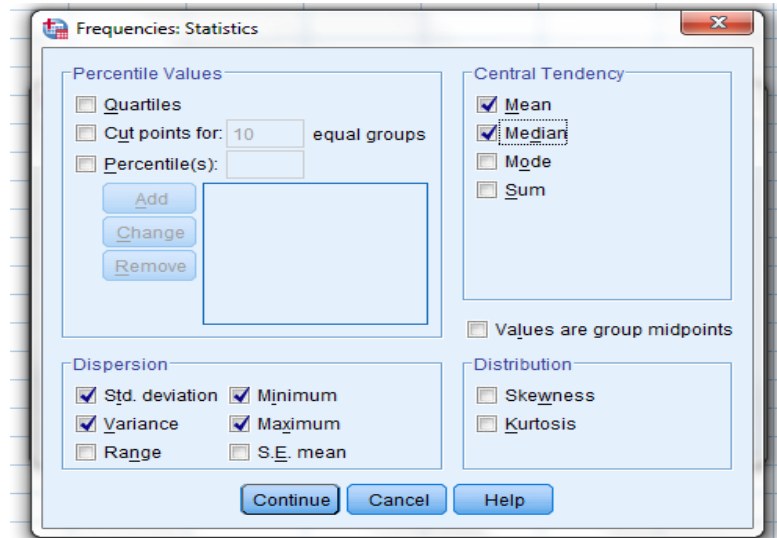

Pada **Display,** pilih **Statistics.**

- Pilih **tanda** √ **Countinue** kemudian klik **Ok**
- 6. Hasil Output

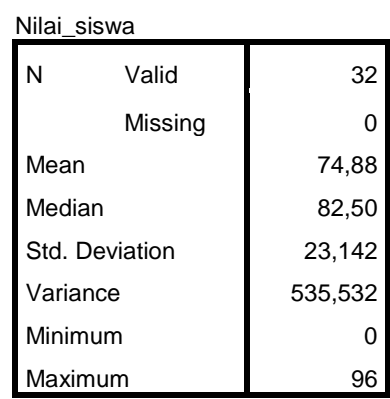

**Statistics**

Ringkasan statistik deskriptif dari nilai Post-test adalah Rata-rata nilai siswa kelas VB 74,88 . Median adalah nilai tengah dengan nilai 82,50, Standar Deviasi dengan nilai 23,142, Variance denagan nilai 535,532, Minimum dengan nilai 0 dan Maximum dengan nilai 96.

### **Lampiran XV: Perhitungan Uji Normalitas Hasil** *Post-Test* **dengan SPSS 22** *for Windows*

- 1. Memasukkan data
- Membuka lembar kerja baru menekan icon **File-New-Data.**
- Menampilkan **Variabel View** untuk mempersiapakan pemasukkan nama dan nilai siswa. Sehingga akan tampak layar sebagai berikut.

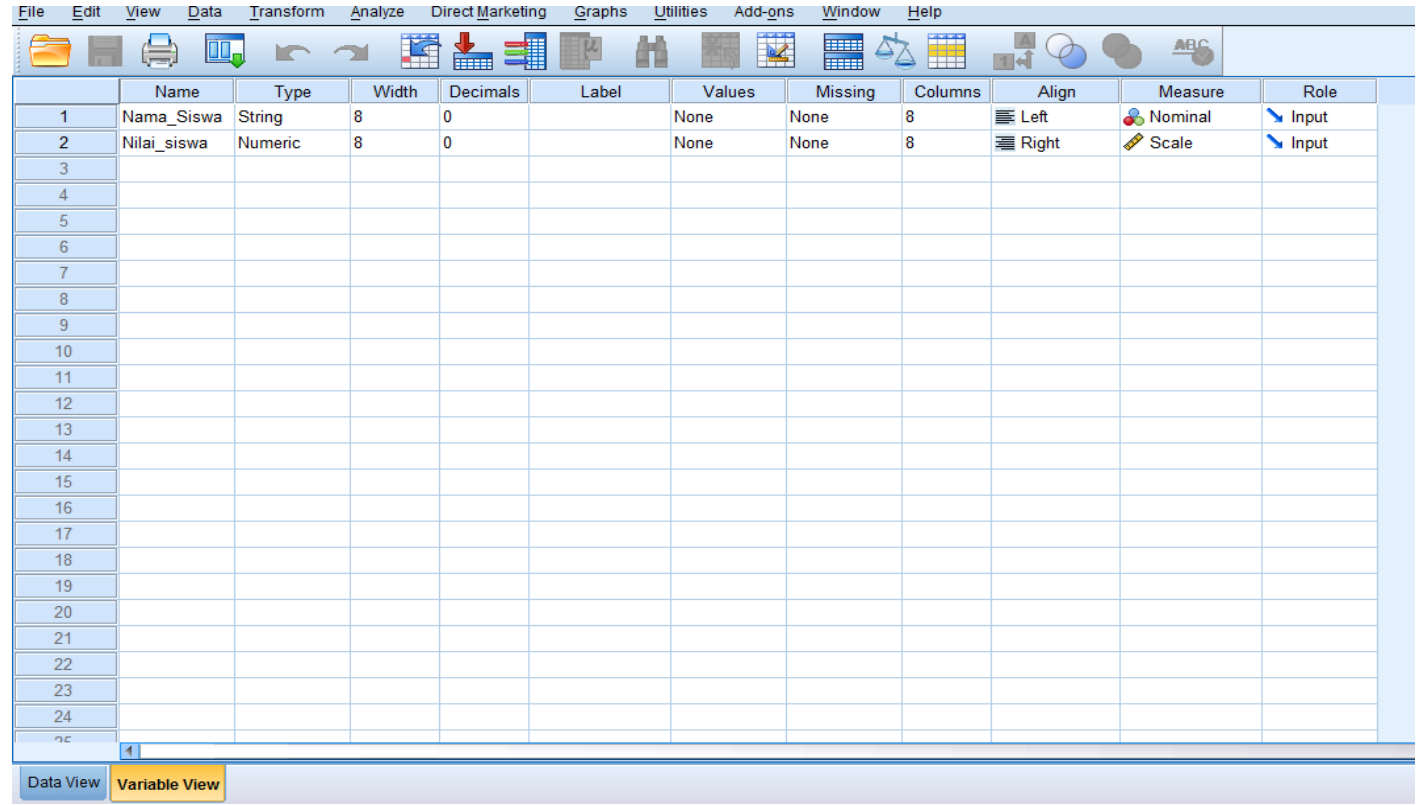

## 2. Mengisi data

 Setelah nama variabel didefinisikan, langkah selanjutnya adalah mengisi nama dan data nilai. Untuk itu, kembalikan tampilan pada **Data View.**

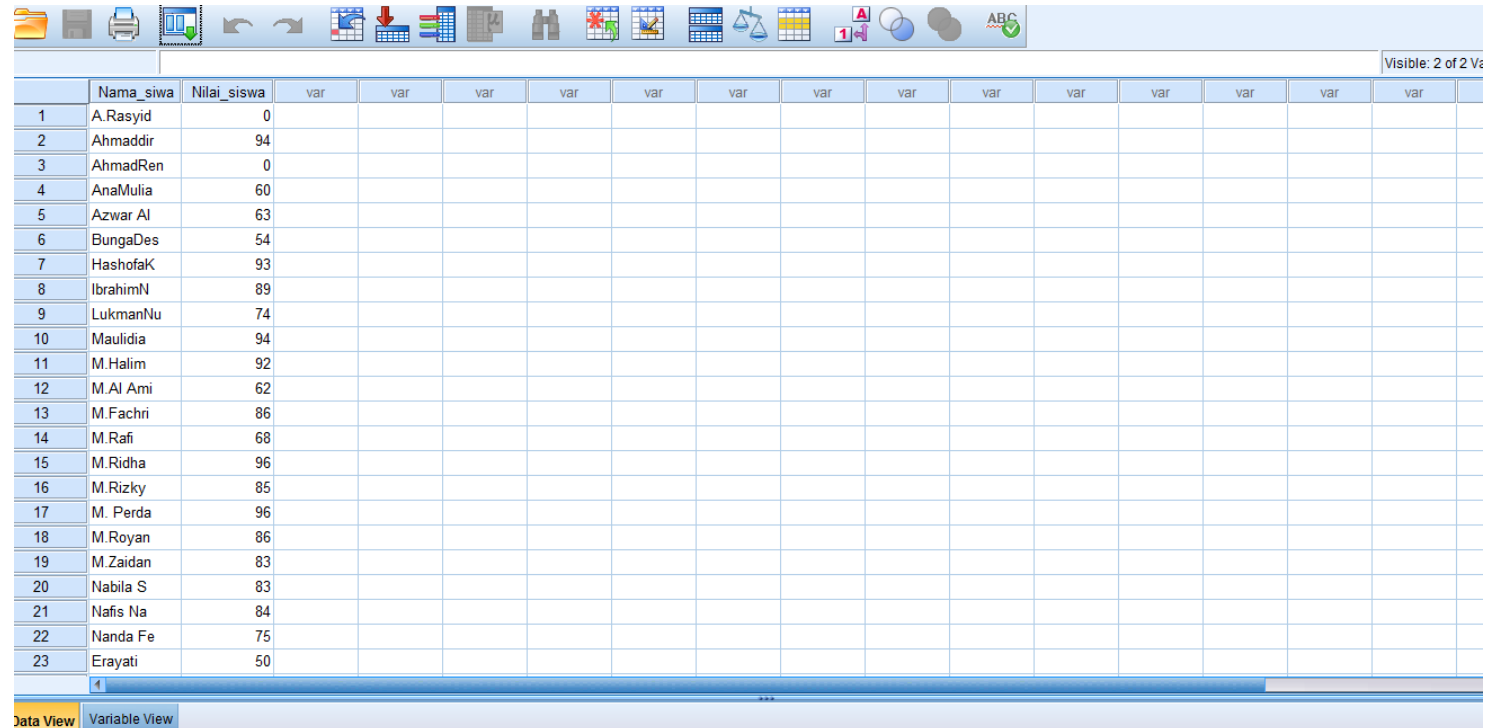

- 3. Menyimpan data
	- Dari menu utama SPSS, pilih menu **File – Save As.**

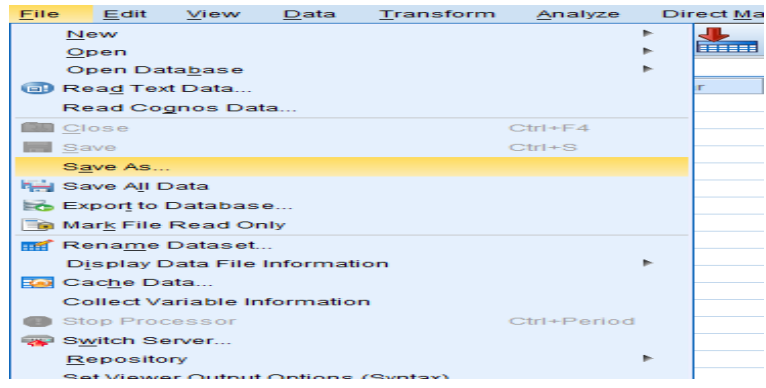

 Berikan nama file untuk keseragaman dan berikan nama **Normalitas** dan tempatkan file pada directory yang dikehendaki.

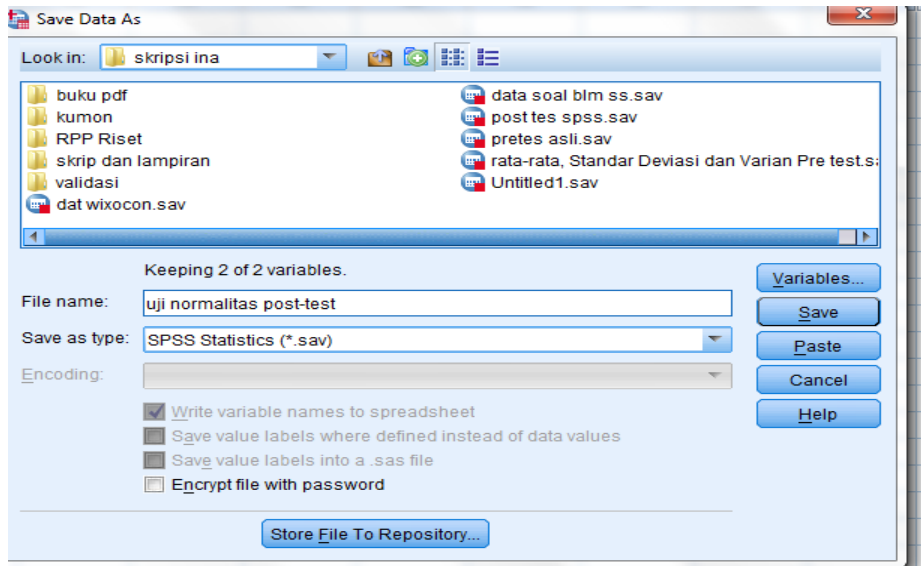

- 4. Mengolah Data
	- Mengklik **Analyze – Descriptive Statistics – Explore.**

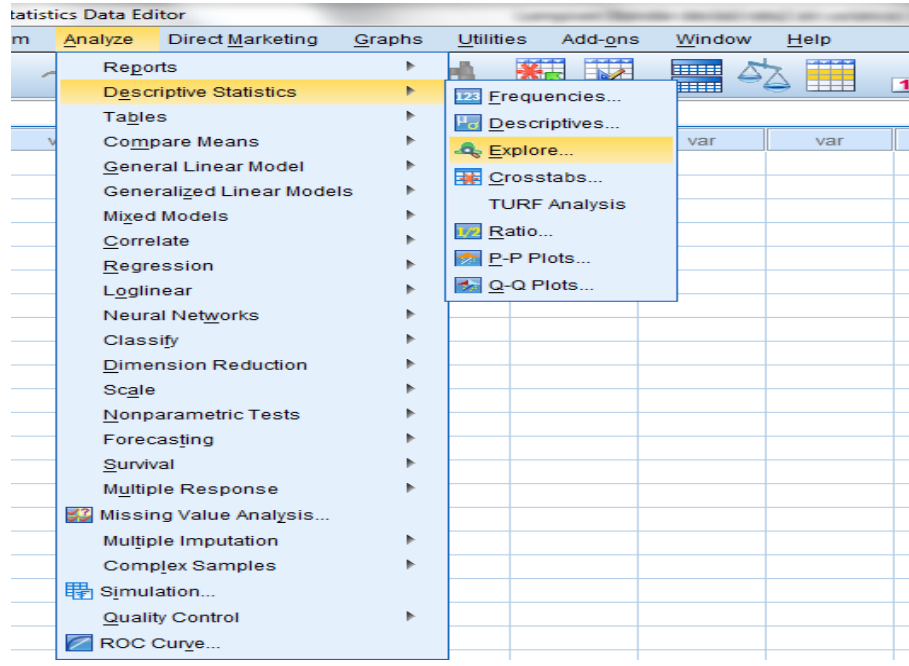

Memasukkan **Nilai Siswa** pada kotak **Dependent List**,

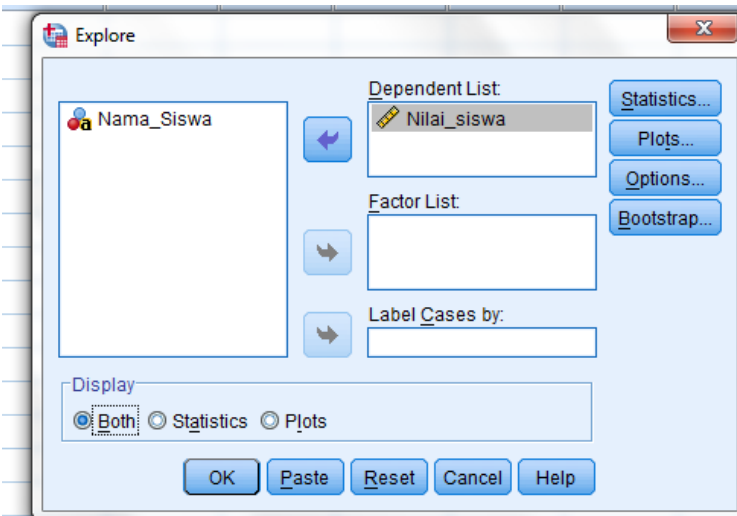

- Mengklik **Plot,** sehingga tampak kotak dialog **Eksplore: Plot.** Centang **Normality plots with tests** dan klik **Continue.**
- Mengklik **Ok.**

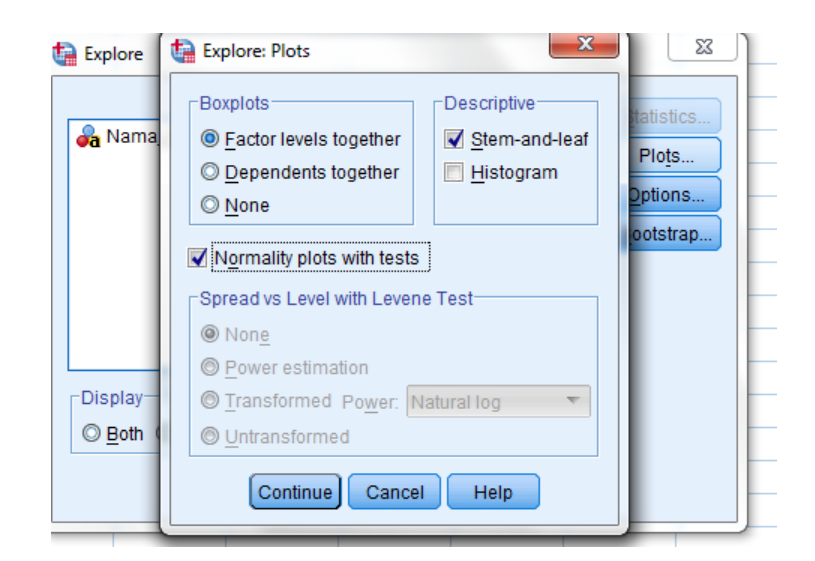

### 5. Hasil output

#### **Tests of Normality**

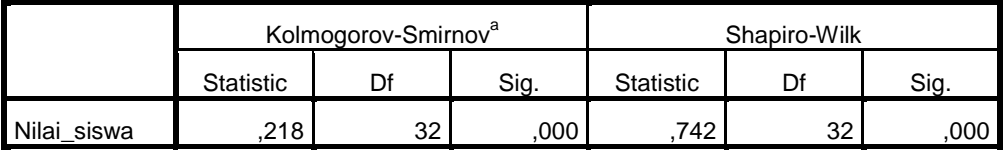

a. Lilliefors Significance Correction

### **Analisis:**

Jika Sig > 0,05 maka data berdistribusi normal.

Jika Sig < 0,05 maka data tidak berdistribusi normal.

Pada output SPSS, dapat dilihat nilai Sig. pada tabel *Test of Normalitiy* di

kolom *Kolmogrov-Simirnov* Jadi Sig. data nilai siswa kelas eksperimen adalah

0,000 maka 0,000 <0,05 sehingga data berdistribusi tidak normal.

## **Lampiran XVI: Perhitungan Uji Wilcoxon dari Hasil** *Pre-test* **dan** *Post-Test* **dengan menggunakan SPSS 22** *for Windows*

### **1. Memasukkan data**

- Membuka lembar kerja baru menekan icon **File-New-Data.**
- Menampilkan **Variabel View** untuk mempersiapakan pemasukkan nilai *pretest* dan *posttest*. Sehingga akan tampak layar sebagai berikut.

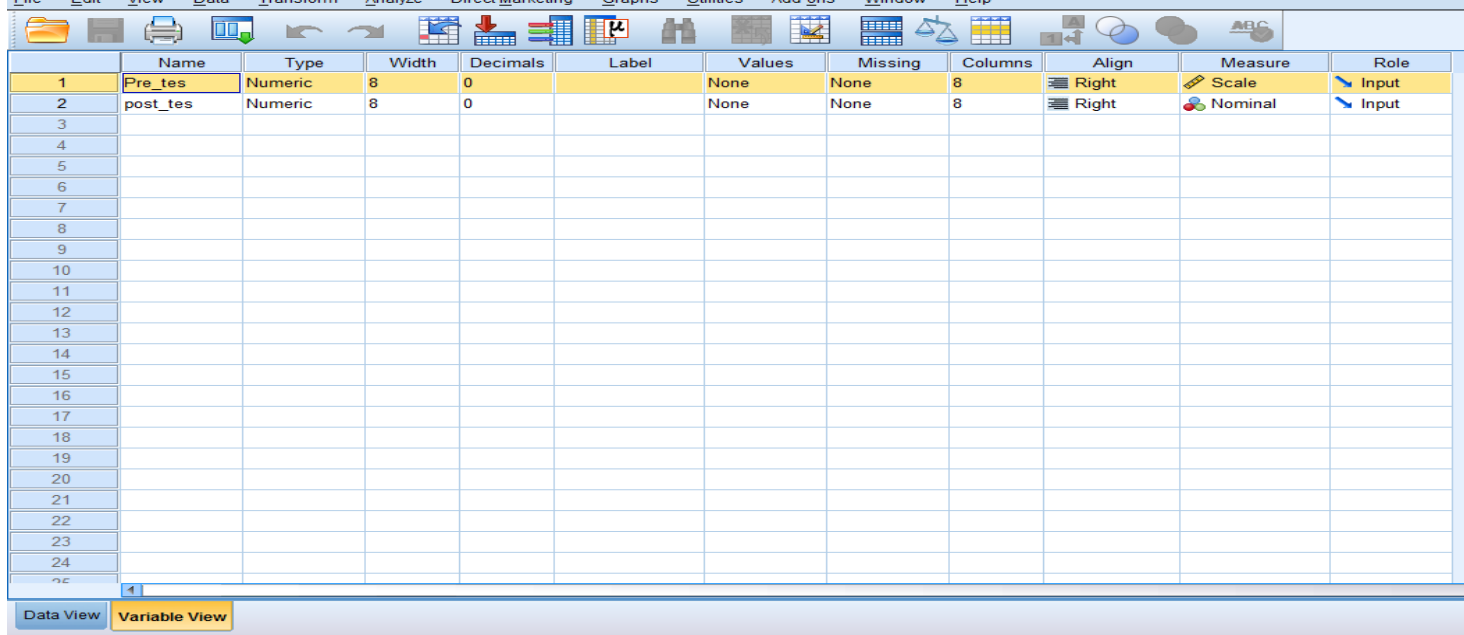

## **2. Mengisi data**

Setelah nama variabel didefinisikan, langkah selanjutnya adalah mengisi data nilai posttest dan pretest. Untuk itu, kembalikan tampilan pada **Data View.**

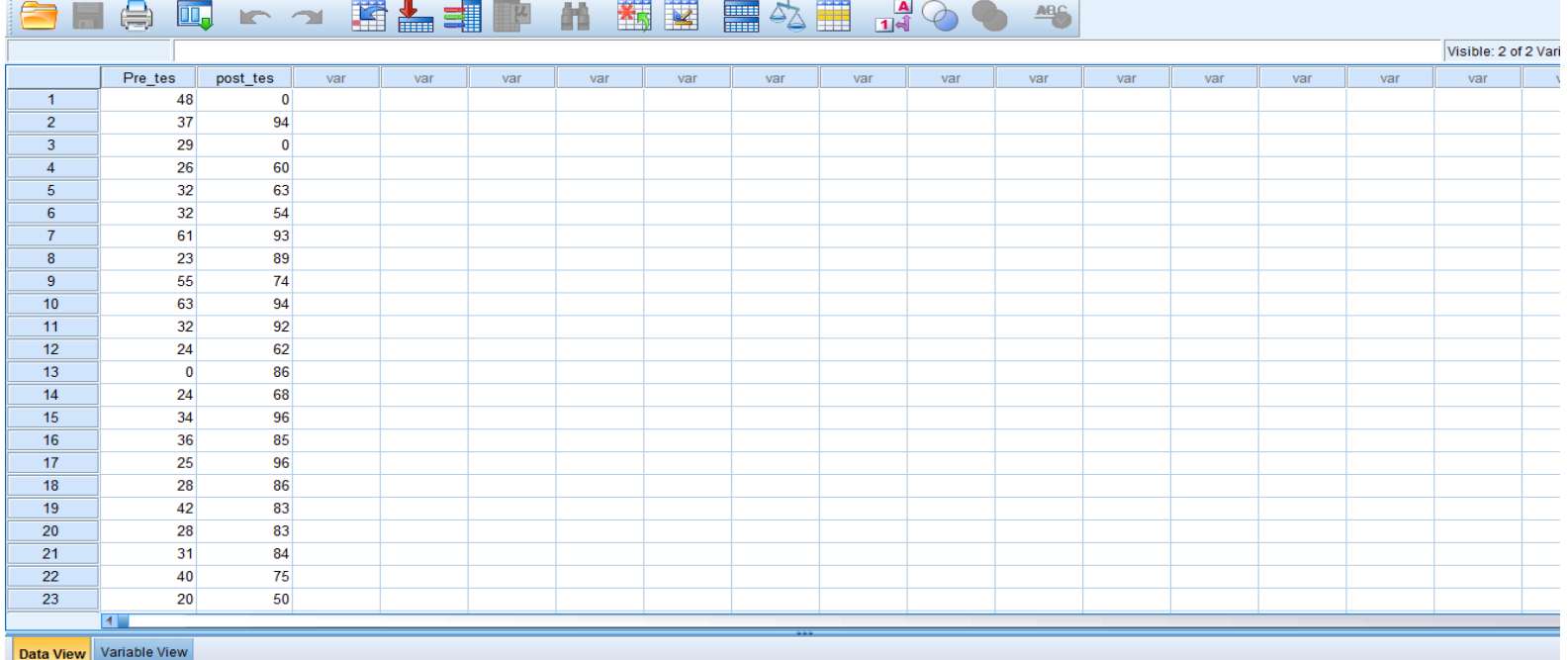

## **3. Menyimpan data**

Dari menu utama SPSS, pilih menu **File – Save As.**

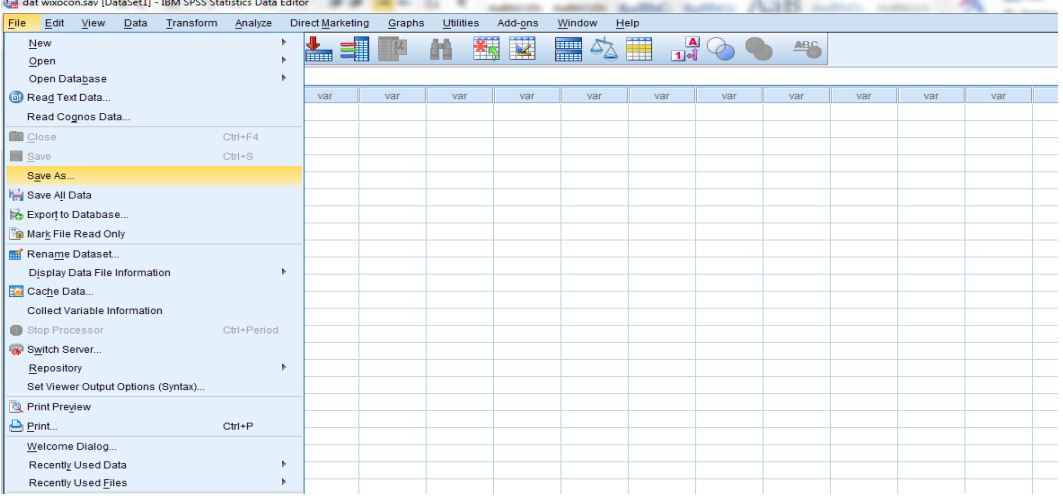

 Berikan nama file untuk keseragaman dan berikan nama data wilxocon dan tempatkan file pada directory yang dikehendaki.

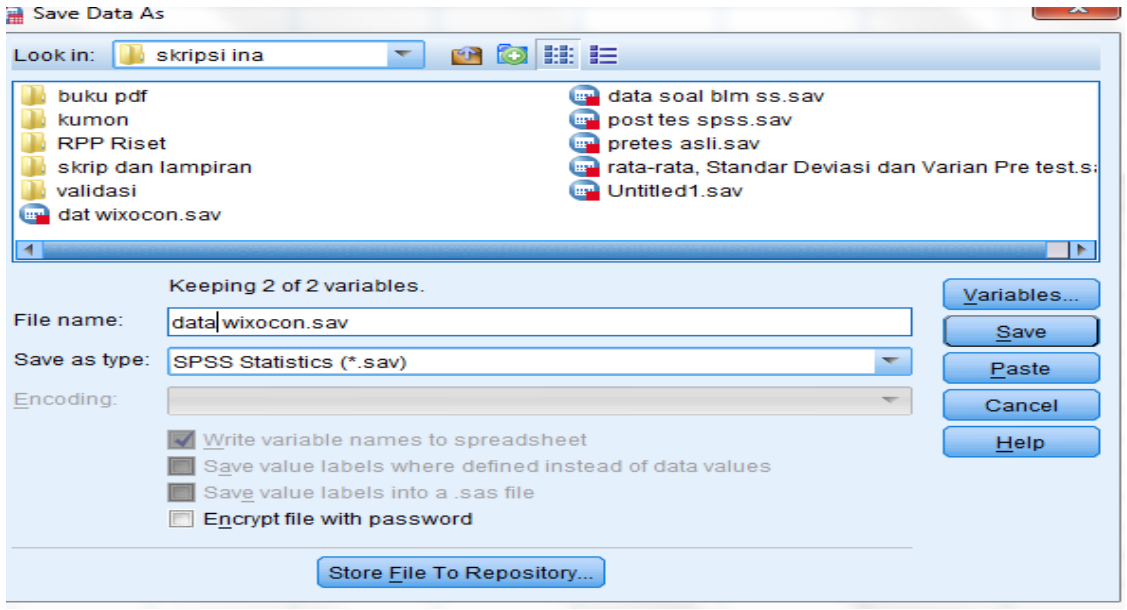

- **4.** Mengolah data
- Memilih dan mengklik pada dassboard **Analyze** lalu pilih **Nonparametric**

**Tests** kemudian pilih **Legacy dialogs** lalu pilih **2 Related Samples**

| File           | Edit | View              | Data        | Transform         | Analyze                                                                                                    | <b>Direct Marketing</b>          | Graphs          | <b>Utilities</b>    | Add-ons | Window                  | Help                         |                                |     |     |     |     |     |
|----------------|------|-------------------|-------------|-------------------|----------------------------------------------------------------------------------------------------|----------------------------------|-----------------|---------------------|---------|-------------------------|------------------------------|--------------------------------|-----|-----|-----|-----|-----|
|                |      |                   |             | m                 | Reports<br><b>Descriptive Statistics</b>                                                                                        |                                  | ĸ               | 图<br>н              | 网       | △■<br><b>The Second</b> |                              | $\frac{A}{14}$ $\odot$ $\odot$ | ABC |     |     |     |     |
|                |      |                   |             |                   | Tables                                                                                                    |                                  |                 |                     |         |                         |                              |                                |     |     |     |     |     |
|                |      | Pre_tes           |             | post tes          |                                                                                                    | Compare Means                    |                 | var                 | var     | var                     | var                          | var                            | var | var | var | var | var |
| $\overline{1}$ |      |                   | 48          | 0                 | General Linear Model                                                                                                    |                                  |                 |                     |         |                         |                              |                                |     |     |     |     |     |
| $\overline{2}$ |      |                   | 37          | 94                |                                                                                                    | <b>Generalized Linear Models</b> | b.              |                     |         |                         |                              |                                |     |     |     |     |     |
| 3              |      |                   | 29          | $\mathbf{0}$      |                                                                                                    | <b>Mixed Models</b>              |                 |                     |         |                         |                              |                                |     |     |     |     |     |
| 4              |      |                   | 26          | 60                | Correlate                                                                                                    |                                  |                 |                     |         |                         |                              |                                |     |     |     |     |     |
| 5              |      |                   | 32          | 63                |                                                                                                    | Regression                       |                 |                     |         |                         |                              |                                |     |     |     |     |     |
| $6\phantom{a}$ |      |                   | 32          | 54                | Loglinear                                                                                                    |                                  |                 |                     |         |                         |                              |                                |     |     |     |     |     |
| 7              |      |                   | 61          | 93                |                                                                                                    | <b>Neural Networks</b>           |                 |                     |         |                         |                              |                                |     |     |     |     |     |
| 8              |      |                   | 23          | 89                | Classify                                                                                                    |                                  |                 |                     |         |                         |                              |                                |     |     |     |     |     |
| 9              |      |                   | 55          | 74                |                                                                                                    | <b>Dimension Reduction</b>       |                 |                     |         |                         |                              |                                |     |     |     |     |     |
| 10             |      |                   | 63          | 94                | Scale                                                                                                    |                                  |                 |                     |         |                         |                              |                                |     |     |     |     |     |
| 11             |      |                   | 32          | 92                |                                                                                                    | Nonparametric Tests              | k               |                     |         |                         |                              |                                |     |     |     |     |     |
| 12             |      |                   | 24          | 62                | Forecasting                                                                                                    |                                  |                 | One Sample          |         |                         |                              |                                |     |     |     |     |     |
| 13             |      |                   | $\mathbf 0$ | 86                |                                                                                                    | Survival                         |                 | Independent Samples |         |                         |                              |                                |     |     |     |     |     |
| 14             |      | 24<br>68          |             | Multiple Response |                                                                                                    |                                  | Related Samples |                     |         |                         |                              |                                |     |     |     |     |     |
| 15             |      |                   | 34          | 96                |                                                                                                    |                                  |                 | Legacy Dialogs      |         |                         | Chi-square<br>DA Binomial    |                                |     |     |     |     |     |
| 16             |      |                   | 36          | 85                | 33 Missing Value Analysis<br>Multiple Imputation<br>۱<br><b>Complex Samples</b><br>B Simulation<br>Quality Control<br>ROC Curve |                                  |                 |                     |         |                         |                              |                                |     |     |     |     |     |
| 17             |      |                   | 25          | 96                |                                                                                                    |                                  |                 |                     |         |                         | <b>Runs</b>                  |                                |     |     |     |     |     |
| 18             |      |                   | 28          | 86                |                                                                                                    |                                  |                 |                     |         |                         | 1-Sample K-S                 |                                |     |     |     |     |     |
| 19             |      |                   | 42          | 83                |                                                                                                    |                                  |                 |                     |         |                         |                              |                                |     |     |     |     |     |
| 20             |      |                   | 28          | 83                |                                                                                                    |                                  |                 |                     |         |                         | 2 Independent Samples        |                                |     |     |     |     |     |
| 21             |      |                   | 31          | 84                |                                                                                                    |                                  |                 |                     |         |                         | K Independent Samples        |                                |     |     |     |     |     |
| 22             |      |                   | 40          | 75                |                                                                                                    |                                  |                 |                     |         |                         | 2 Related Samples            |                                |     |     |     |     |     |
| 23             |      | <b>All Street</b> | 20          | 50                |                                                                                                    |                                  |                 |                     |         |                         | <b>III</b> K Related Samples |                                |     |     |     |     |     |

Lalu memindahkan nilai *pretest* dan *posttest* pada kota **Test Pairs**

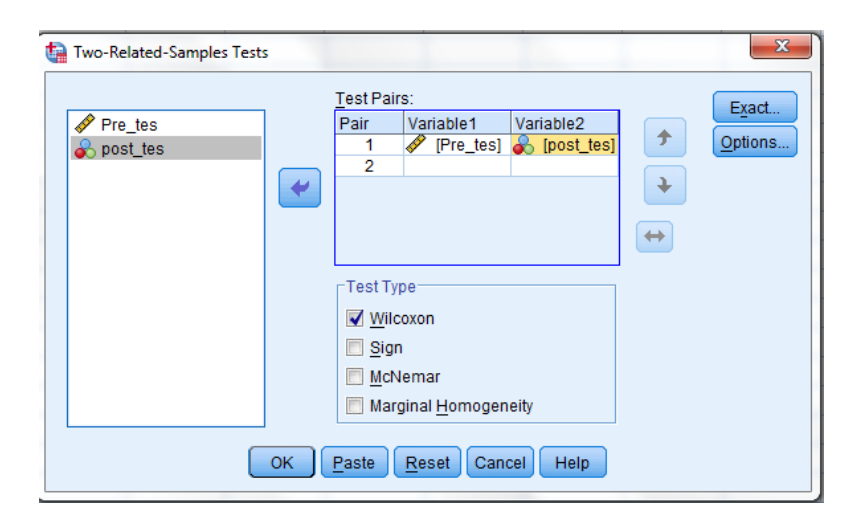

Klik **OK**

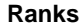

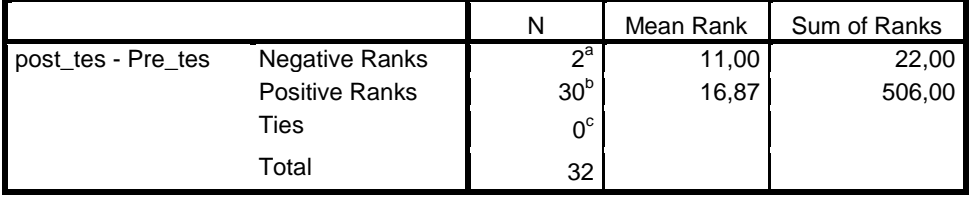

a. post\_tes < Pre\_tes

b. post\_tes > Pre\_tes

#### c. post\_tes = Pre\_tes

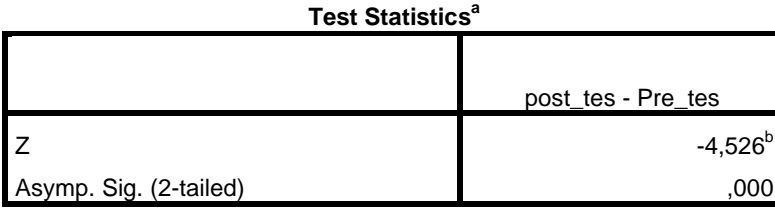

a. Wilcoxon Signed Ranks Test

b. Based on negative ranks.

### **Analisis:**

Jika Sig $> 0.05$ maka  $\rm H_{0}$  diterima

Jika Sig < 0,05 maka  $H_0$  ditolak

Hasil Output SPSS, diperoleh nilai Sig  $(.000) < 0.05$  maka H<sub>0</sub> ditolak dan Ha diterima. Jadi kesimpulannya adalah terdapat pengaruh yang signifikan model pembelajaran kumon terhadap hasil belajar siswa pada mata pelajaran matematika.

#### **Lampiran XVII: RPP Kelas Ekperimen pertemuan 1**

### **RENCANA PELAKSANAAN PEMBELAJARAN**

### **(RPP)**

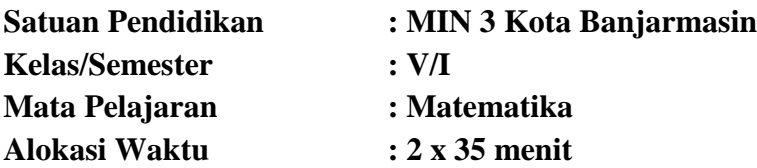

#### **A. Kompetensi Inti**

- KI-1 : Menerima, menjalankan, dan menghargai ajaran agama yang dianutnmya.
- K-2 : Menunjukkan perilaku jujur, disiplin, tanggung jawab, santun, peduli, dan percaya diri dalam berinteraksi dengan keluarga, teman guru dan tetangganya.
- K-3 : Memahami pengetahuan faktual dengan cara mengamati, mendengar, melihat, membaca, dan menanya berdasarkan rasa ingin tahu tentang dirinya, makhluk ciptaan Tuhan dan kegiatannya, dan benda-benda yang dijumpainya dirumah dan disekolah.
- K-4 : Menyajikan pengetahuan faktual dalam bahasa yang jelas dan logis, dalam karya yang estetis, dalam gerakan mencerminkan anak sehat, dan dalam tindakan yang mencerminkan perilaku anak beriman dan berakhlak mulia.

#### **B. Kompetensi Dasar**

4.1 Menyelesaikan masalah yang berkaitan dengan penjumlahan dan pengurangan dua pecahan dengan penyebut berbeda.

### **C. Indikator**

3.1.1 Menghitung hasil pecahan penjumlahan dua pecahan dengan penyebut berbeda.

### **D. Tujuan Pembelajaran**

Adapun tujuan pembelajaran yang akan dilaksanakan yaitu:

- 1. Siswa dapat menyelesaikan masalah pecahan penjumlahan dua pecahan dengan penyebut berbeda dengan baik dan benar.
- 2. Siswa dapat menghitung hasil pecahan pengurangan dari dua pecahan dengan penyebut berbeda dengan baik dan benar.
- 3.

### **E. PENDEKATAN, STRATEGI DAN METODE PEMBELAJARAN**

- 1. Pendekatan : Sceintefik
- 2. Model : Kumon
- 3. Metode : Drill, Tanya jawab dan Penugasan

### **F. Sumber Belajar**

ESPS Buku Matematika SD/MI kelas V

### **G. Media Pembelajaran**

Kertas, spidol dan papan tulis

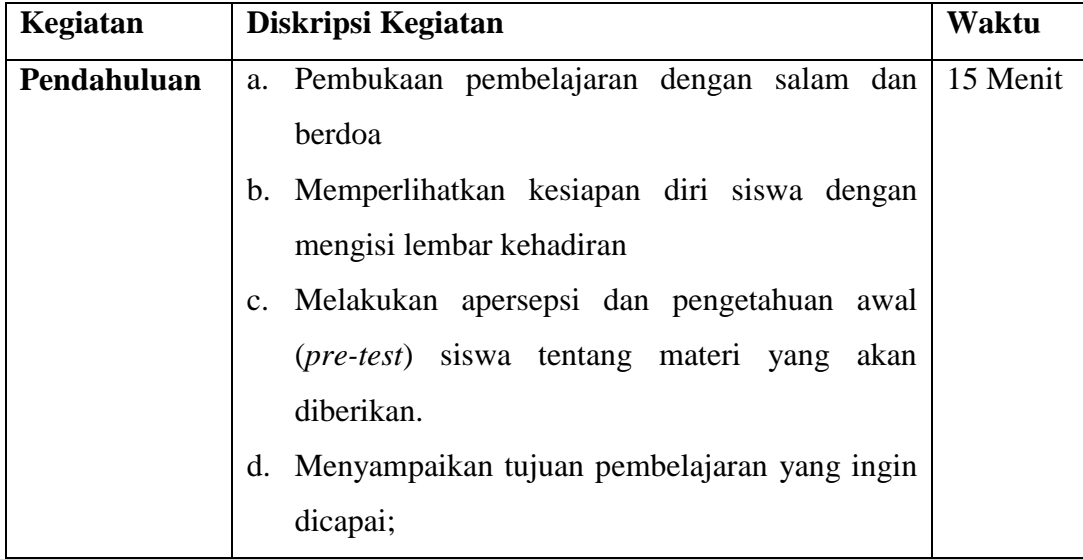

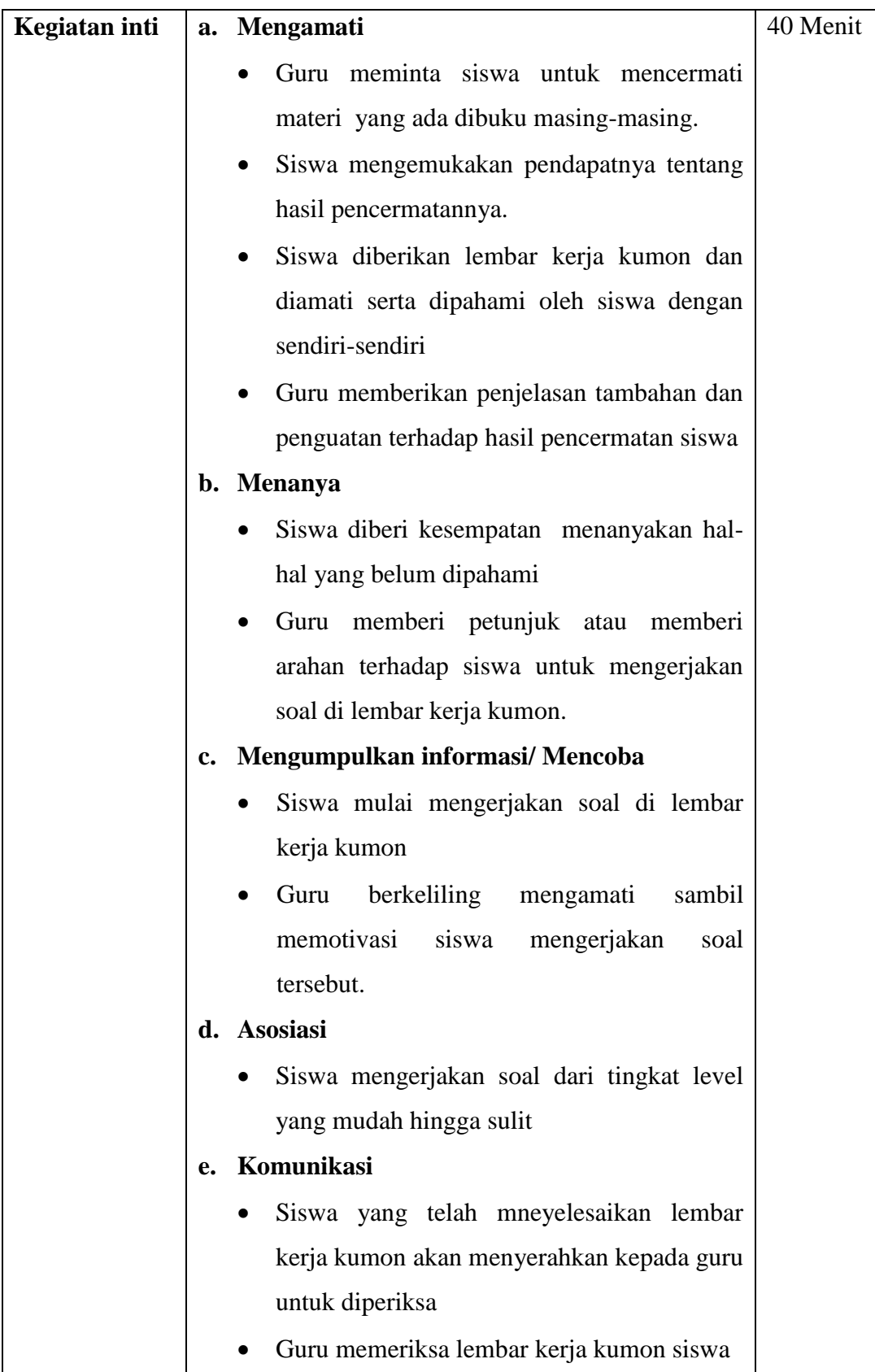

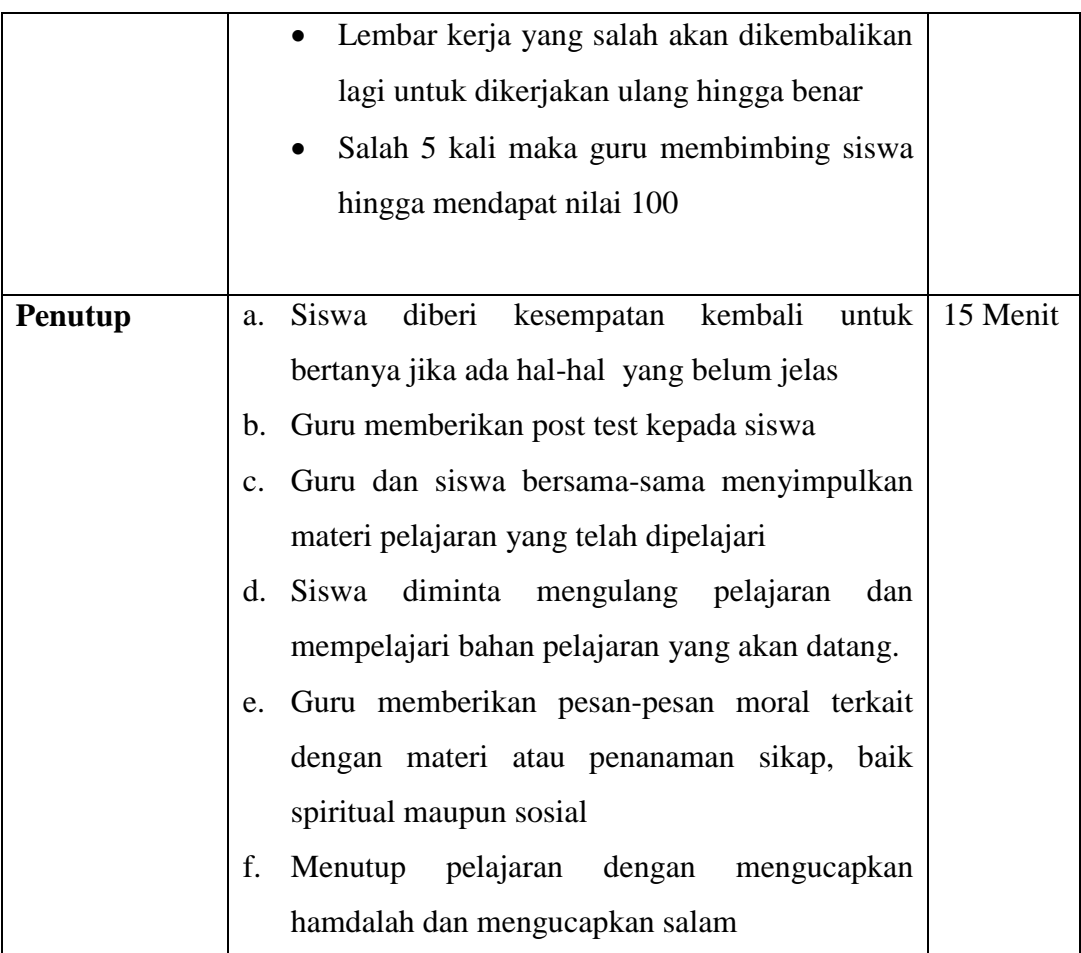

### **H. Penilaian**

# **a. Aspek kognitif**

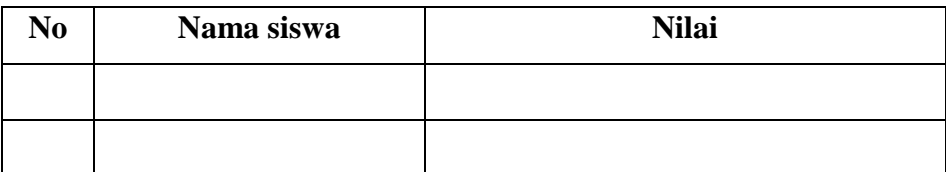

a. Aspek yang dinilai

Peserta didik mengerjakan tugas/latihan Soal:

1. 
$$
\frac{4}{3} + \frac{2}{7} = \dots
$$
  
2.  $2\frac{3}{8} + 1\frac{4}{3} = \dots$ 

### b. Tafsiran scor

Scor maksimal untuk soal isian adalah 100, masing-masing soal bernilai 50

$$
Nilai = \frac{\text{Skor perolehan}}{10} \times 10
$$

### **b. Penilaian afektif**

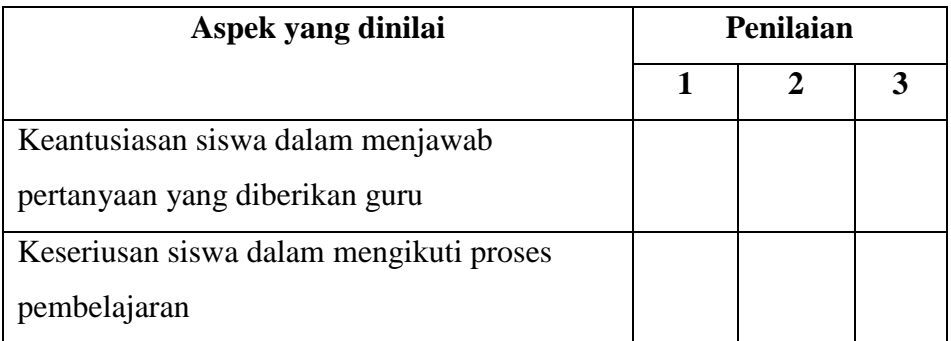

## **Keterangan**

- 1. Cukup baik
- 2. Baik
- 3. Sangat baik

### **c. Penilaian aspek psikomotorik**

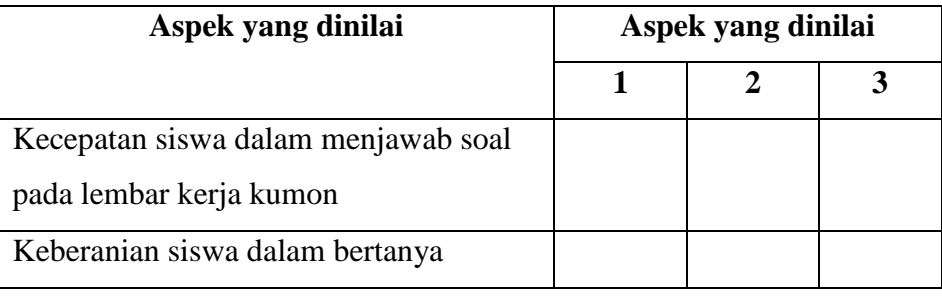

### **Keterangan**

- 1. Cukup baik
- 2. Baik
- 3. Sangat baik

Banjarmasin, Juli 2019

**Praktikan**

**Inayatil Hikmah NIM. 1501291637**

### **Materi:**

#### **Penjumlahan Pecahan biasa**

Pecahan biasa adalah pecahan yang berbentuk  $\frac{a}{b}$  dengan a dan b bilangan bulat dan b tidak sama dengan 0. Pada pecahan biasa  $\frac{a}{b}$ , a disebut pembilangdan b penyebut.

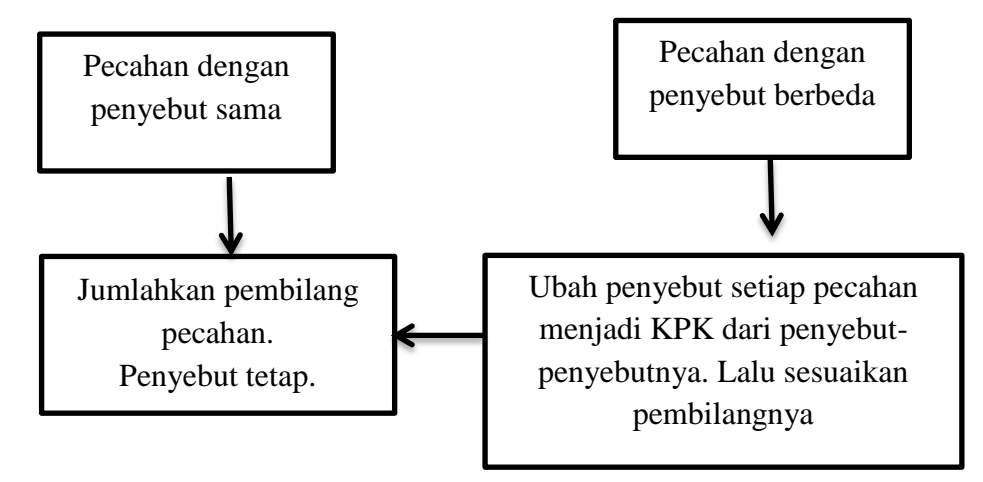

Hasil penjumlahan pecahan biasa dapat ditulis dengan bentuk paling sederhana. Caranya, yaitu membagi pembilang dan penyebut pecahan dengan FPB dari keduanya.

Contoh:

1. 
$$
\frac{2}{7} + \frac{4}{7} =
$$

Penyelesaiannya:

Karena pecahan penyebut sama, maka dapat langsung dijumlahkan pembilangnya.

$$
\frac{2}{7} + \frac{4}{7} = \frac{2+4}{7} = \frac{6}{7}
$$
  
**Jadi**,  $\frac{2}{7} + \frac{4}{7} = \frac{6}{7}$   
**2**.  $\frac{1}{3} + \frac{1}{2} =$ 

Penyelesaiannya:

Kedua pecahan mempunyai penyebut berbeda. Tentukan terlebih dahulu KPK dari penyebut-penyebutnya, yaitu 3 dan 2. KPK dari 3 dan 2 adalah 6. Sesuaikan pembilangannya, kemudian jumlahkan kedua pecahan tersebut.

$$
\frac{1}{3} = \frac{1x^2}{3x^2} = \frac{2}{6}
$$

$$
\frac{1}{2} = \frac{1x^3}{2x^3} = \frac{3}{6}
$$

$$
\frac{1}{3} + \frac{1}{2} = \frac{2}{6} + \frac{3}{6} = \frac{5}{6}
$$

$$
\text{Jadi, } \frac{1}{3} + \frac{1}{2} = \frac{5}{6}
$$

$$
\text{3. } \frac{4}{15} + \frac{6}{10} = \frac{1}{6}
$$

Penyelesaian

$$
\frac{4}{15}+\frac{6}{10}=
$$

Penyelesaian:

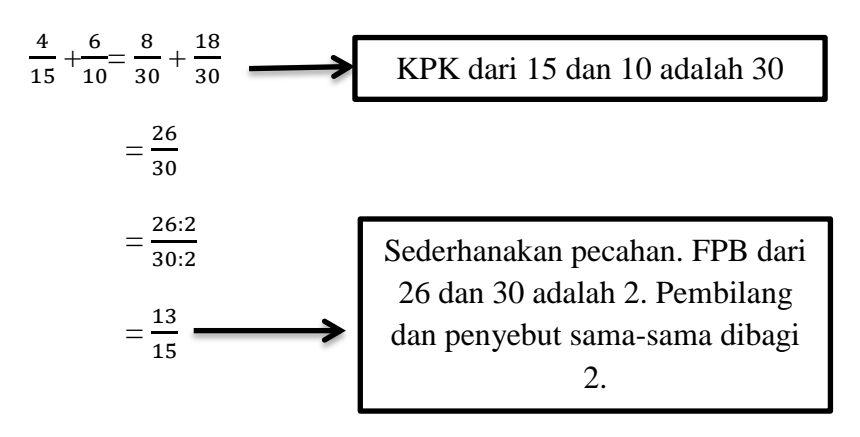

#### **Pecahan campuran**

Pecahan campuran merupakan pecahan yang terdiri atas bilangan bulat dan pecahan biasa. Pecahan biasa yang pembilangnya lebih besar dari penyebutnya dapat diubah menjadi pecahan campuran dalam bentuk  $a_c^b$  dan a, b, dan c, bilangan bulat dan c tidak sama dengan 0. Perhatikan cara menjumlahkan pecahan campuran berikut.

- 1. Ubahlah pecahan campuran menjadi bentuk pecahan biasa terlebih dahulu.
- 2. Pastikan penyebut kedua pecahan sama. Jika tidak, samakan penyebut kedua pecahan dengan mencari KPK-nya terlebih dahului, lalu sesuaikan pembilangnya.
- 3. Jumlahkan kedua pecahan.
- 4. Sederhanakan pecahan.
- 5. Ubahlah kembali menjadi pecahan campuran.

Contoh:

$$
2\frac{1}{3}+\frac{2}{5}=
$$

Penyelesaian:

2 + = + Samakan penyebut. = + Cari KPK dari penyebut dan KPK dari 3 dan 5

adalah 15.

$$
=\frac{41}{15}
$$
 = 2 $\frac{11}{15}$    
 Ubah kembali menjadi pecahan campuran

### **Lembar kerja kumon materi pecahan penjumlahan:**

**NAMA: KELAS:**

**Lembar Kerja Kumon**

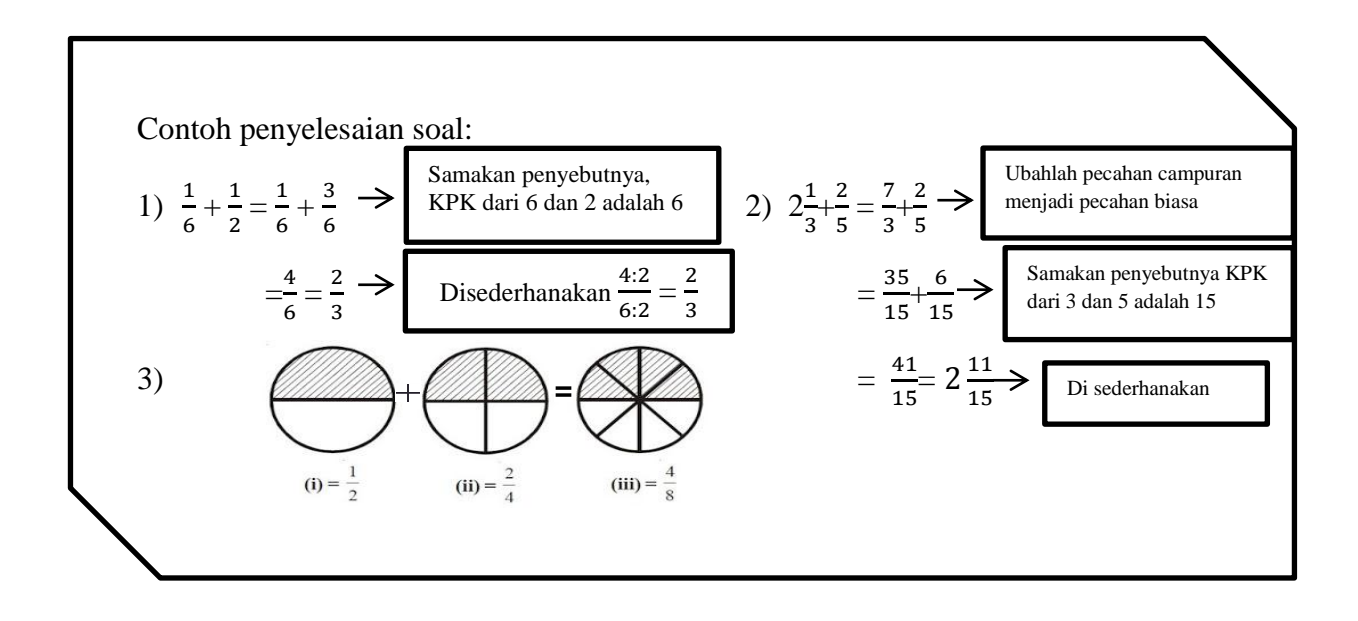

Petunjuk:

- 1. Berdoalah terlebih dahulu sebelum mengerjakan soal.
- 2. Isi nama dan kelas di pojok atas lembar soal ini.
- 3. Kerjakan terlebih dahulu soal yang anda anggap mudah.
- 4. Kerjakan dengan kemampuan sendiri.

### **Hitunglah hasil operasi Pecahan berikut!**

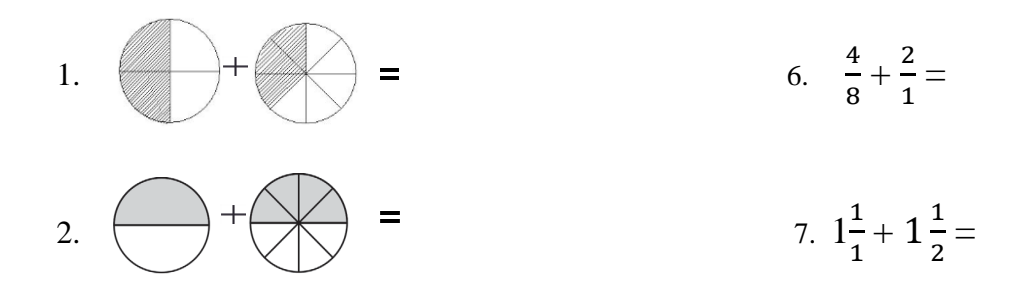

3. 
$$
\frac{1}{3} + \frac{1}{2} =
$$
  
\n4.  $\frac{2}{2} + \frac{2}{1} =$   
\n5.  $\frac{2}{3} + \frac{1}{6} =$   
\n6.  $3\frac{1}{2} + 1\frac{1}{1} =$   
\n7.  $1\frac{2}{5} + 2\frac{1}{2} =$   
\n8.  $3\frac{1}{2} + 1\frac{1}{1} =$   
\n9.  $1\frac{2}{5} + 2\frac{1}{2} =$   
\n10.  $3\frac{3}{1} + 2\frac{1}{6} =$ 

#### **Lampiran. XVIII RPP Kelas Ekperimen Pertemuan 2**

### **RENCANA PELAKSANAAN PEMBELAJARAN**

### **(RPP)**

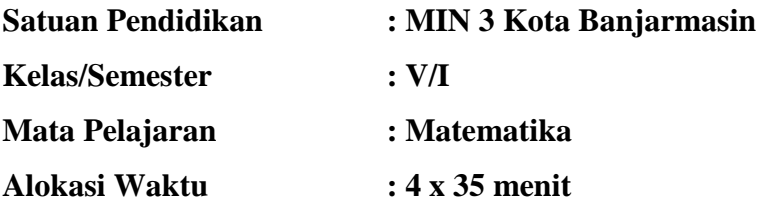

- **A. Kompetensi Inti**
	- KI-1 : Menerima, menjalankan, dan menghargai ajaran agama yang dianutnmya.
	- K-2 : Menunjukkan perilaku jujur, disiplin, tanggung jawab, santun, peuduli, dan percaya diri dalam berinteraksi dengan keluarga, teman guru dan tetangganya.
	- K-3 : Memahami pengetahuan faktual dengan cara mengamati (mendengar, melihat, membaca) dan menanya berdasarkan rasa ingin tahu tentang dirinya, makhluk ciptaan Tuhan dan kegiatannya, dan benda-benda yang dijumpainya dirumah dan disekolah.
	- K-4 : Menyajikan pengetahuan faktual dalam bahasa yang jelas dan logis, dalam karya yang estetis, dalam gerakan mencerminkan anak sehat, dan dalam tindakan yang mencerminkan periaku anak beriman dan berakhlak mulia.

#### **B. Kompetensi Dasar**

3.1 Menjelaskan dan melakukan penjumlahan dan pengurangan dua pecahan dengan penyebut berbeda.

### **C. Indikator**

3.1.2 Menghitung hasil pecahan pengurangan dari dua pecahan dengan penyebut berbeda.

### **D. Tujuan Pembelajaran**

Adapun tujuan pembelajaran yang akan dilaksanakan yaitu:

- 4. Siswa dapat menghitung hasil pecahan penjumlahan dua pecahan dengan penyebut berbeda.
- 5. Siswa dapat menghitung hasil pecahan pengurangan dari dua pecahan dengan penyebut berbeda.

### **E. PENDEKATAN, STRATEGI DAN METODE PEMBELAJARAN**

- 4. Pendekatan : Sceintefik
- 5. Model : Kumon
- 6. Metode : Drill, Tanya jawab dan Penugasan

### **F. Sumber Belajar**

ESPS Buku Matematika SD/MI kelas V

### **G. Media Pembelajaran**

Kertas, spidol dan papan tulis

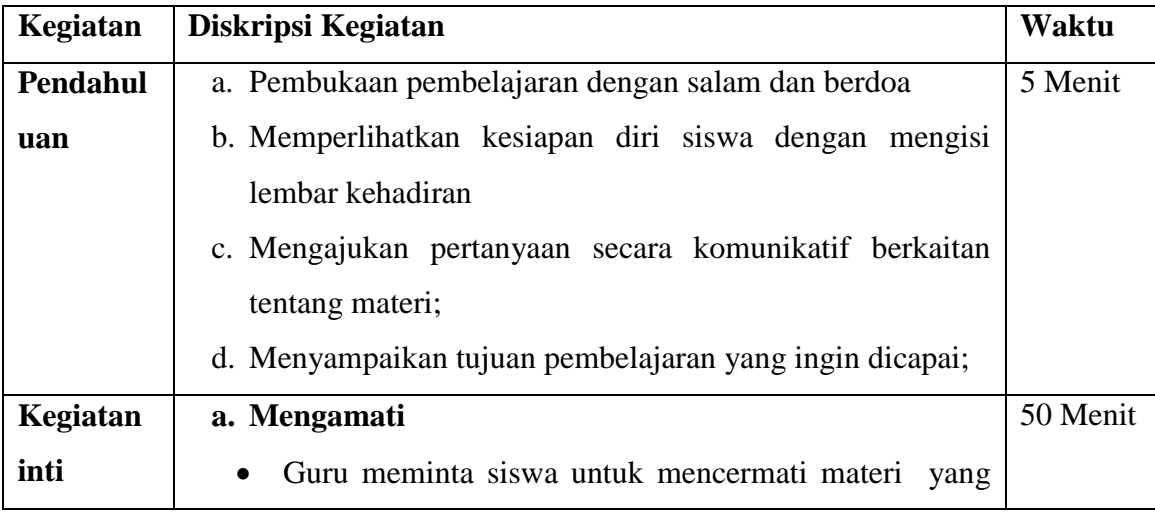

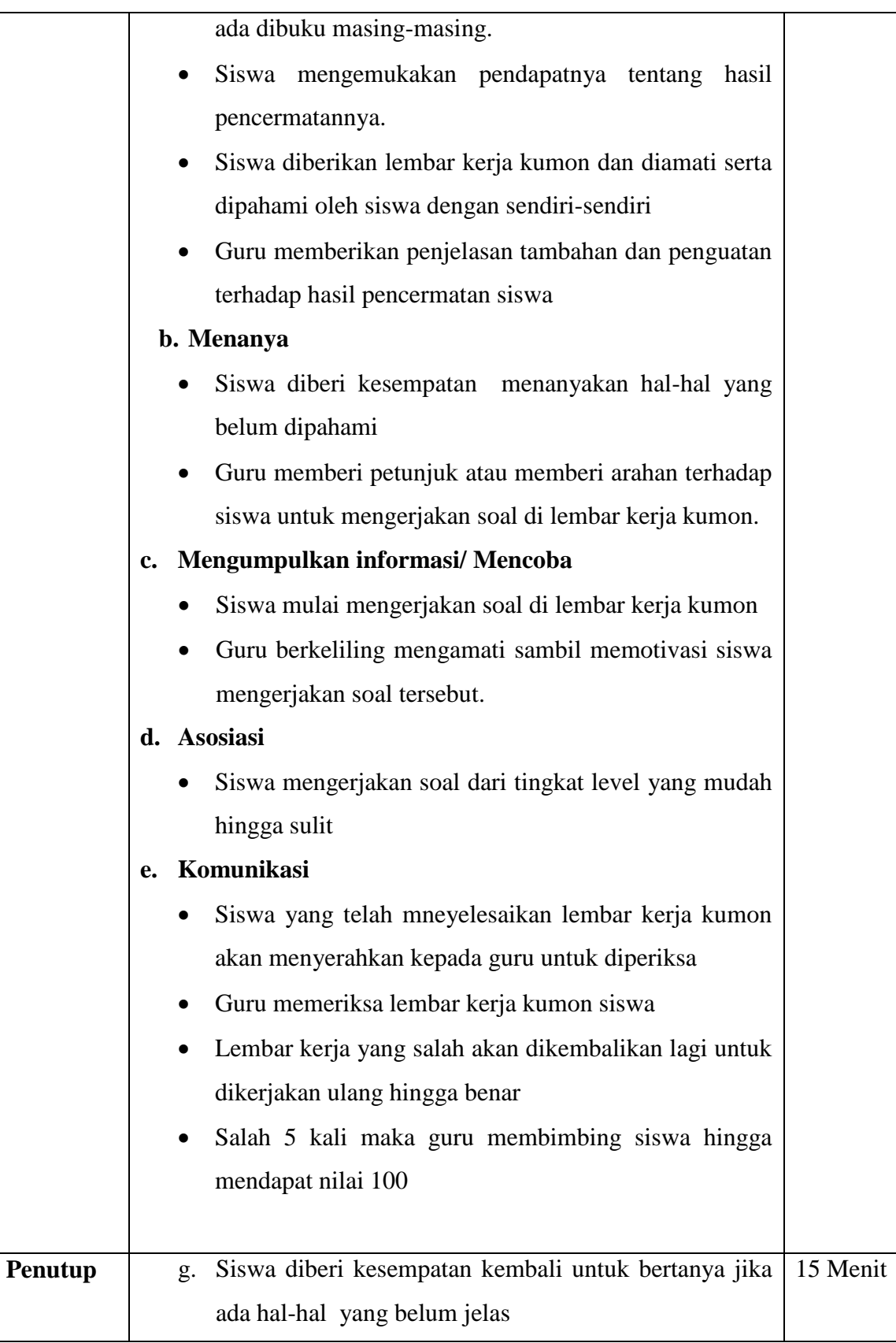

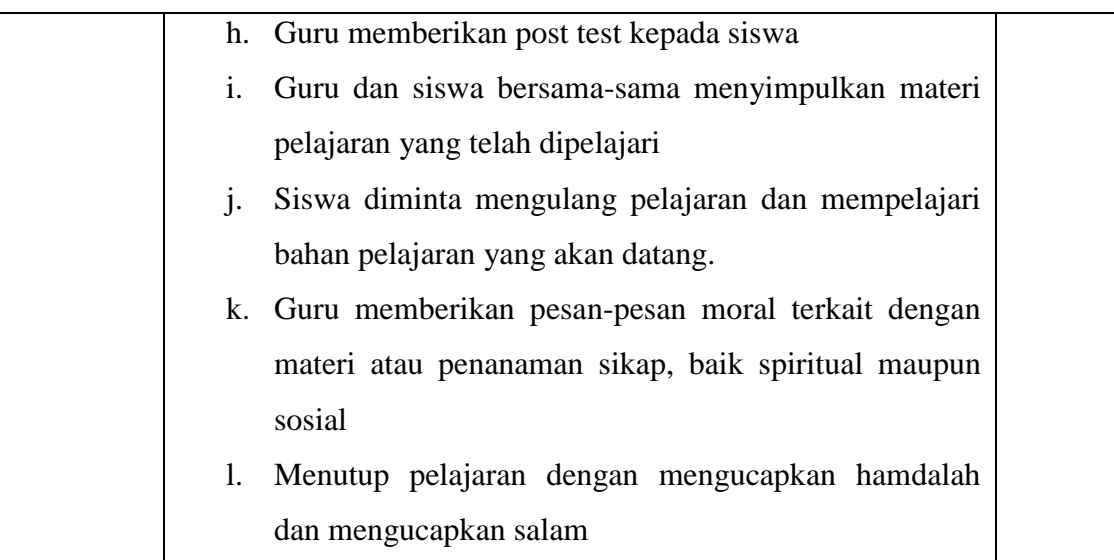

### **H. Penilaian**

**1. Aspek kognitif** 

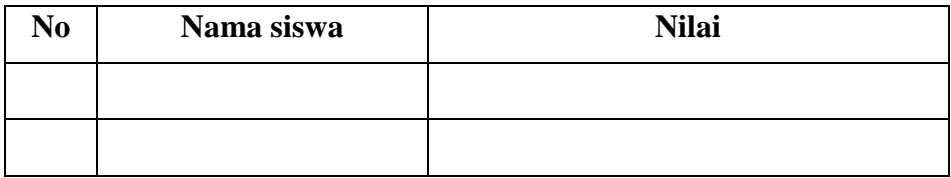

a. spek yang dinilai

Peserta didik mengerjakan tugas/latihan

Soal:

1. 
$$
\frac{4}{3} - \frac{2}{7} = \dots
$$
  
2.  $1\frac{1}{8} - 1\frac{1}{3} = \dots$ 

b. Tafsiran scor

Scor maksimal untuk soal isian adalah 100, masing-masing soal bernilai 50

Skor perolehan

$$
Nilai = \frac{}{10} \qquad x 10
$$

**2. Aspek afektif**

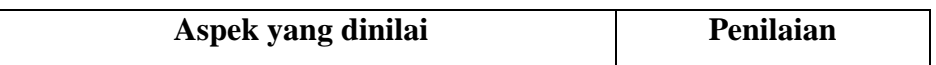

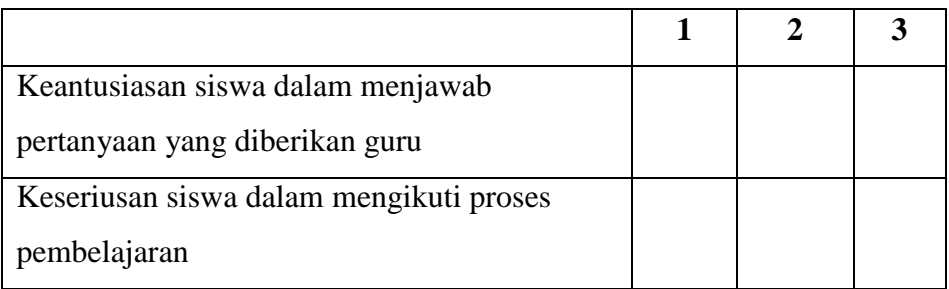

## **Keterangan**

- 1. Cukup baik
- 2. Baik
- 3. Sangat baik

## **3. Aspek psikomotorik**

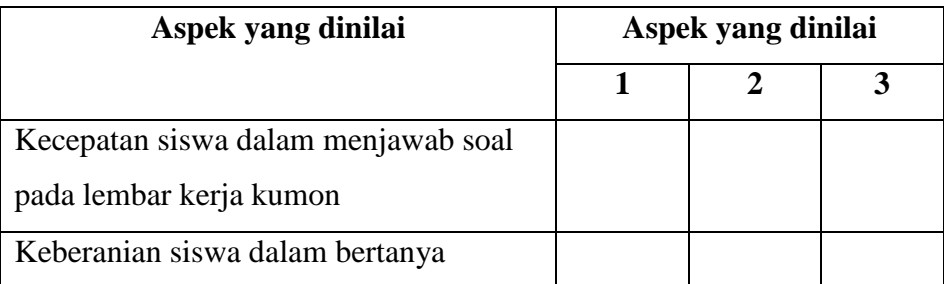

## **Keterangan**

- 1. Cukup baik
- 2. Baik
- 3. Sangat baik

Banjarmasin, Juli 2019

### **Praktekan**

**Inayatil Hikmah NIM. 1501291637**

### **Materi:**

### **Pecahan Pengurangan**

### **1. Pengurangan pecahan biasa**

Cara menyelesaikan pengurangan pecahan biasa dan pecahan campuran sama seperti cara menyelesaikan penjumlahan pecahan biasa dan pecahan campuran. Untuk pecahan dengan penyebut berbeda, samakan terlebih dahulu setiap penyebut dengan menggunakan KPK dari kedua penyebut pecahan.

Contoh pecahan biasa:

$$
\frac{a}{b} - \frac{c}{d} = \frac{(axd) - (bxc)}{bxd}
$$

$$
\frac{4}{5} - \frac{1}{4} = \dots
$$

Penyelesaian :

Langkah-langkah penyelesaian operasi pengurangan pecahan yaitu:

Hitung terlebih dahulu KPK dari masing-masing penyebut.

KPK dari 5 dan 4 adaah 20.

Ubahlah penyebut masing-masing pecahan menjadi 20.

$$
\frac{4}{5} = \frac{4}{5} \times \frac{4}{4} = \frac{16}{20}
$$

$$
\frac{1}{4} = \frac{1}{4} \times \frac{5}{5} = \frac{5}{20}
$$

Lakukan pengurangan pada dua pecahan tersebut.

$$
\frac{4}{5} - \frac{1}{4} = \frac{16}{20} - \frac{5}{20} = \frac{11}{20}
$$
  
Jadi,  $\frac{4}{5} - \frac{1}{4} = \frac{11}{20}$ 

# **2. Pengurangan pecahan campuran.**

$$
2\frac{1}{5} - \frac{4}{10} =
$$

Penyelesaian:

$$
2\frac{1}{5} - \frac{4}{10} = \frac{11}{5} - \frac{4}{10}
$$
 Ubahlah pecahan campuran  
meniadi pecahan biasa  

$$
= \frac{22}{10} - \frac{4}{10}
$$
Samakan penyebutnya KPK  
dari 5 dan 10 adalah 10  

$$
= \frac{18}{10} = 1 \frac{8}{10}
$$
 Sederhanakan

### **Lembar kerja kumon**

**NAMA: KELAS:**

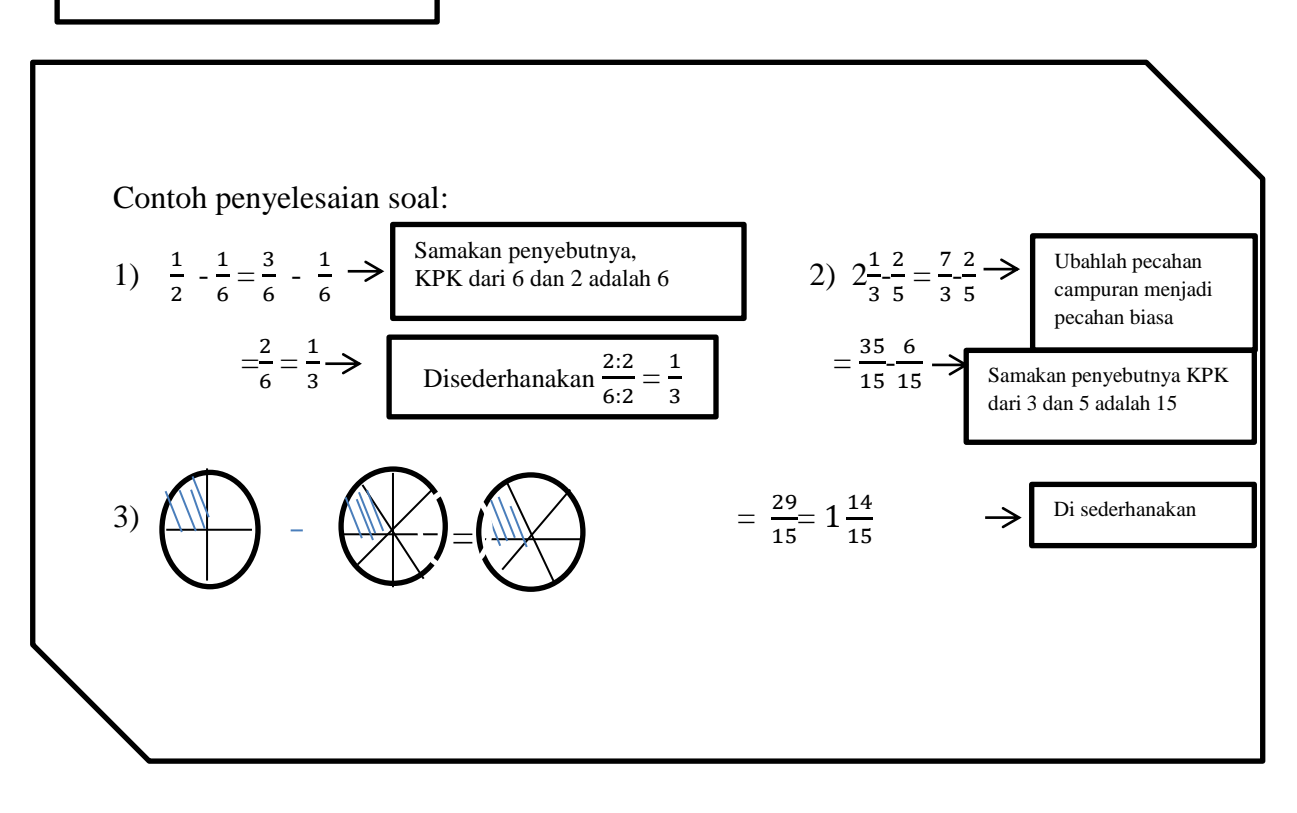

Petunjuk:

Berdoalah terlebih dahulu sebelum mengerjakan soal. Isi nama dan kelas di pojok atas lembar soal ini. Kerjakan terlebih dahulu soal yang anda anggap mudah. Kerjakan dengan kemampuan sendiri

#### **Hitunglah hasil operasi Pecahan berikut!**

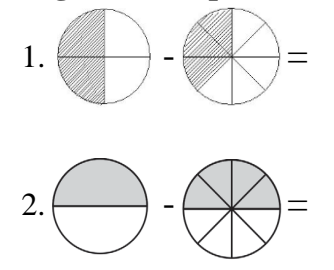

3. 
$$
\frac{2}{1} - \frac{2}{2} =
$$
  
\n4.  $\frac{2}{3} - \frac{1}{6} =$   
\n5.  $\frac{2}{1} - \frac{4}{8} =$   
\n6.  $6 \cdot \frac{4}{1} - \frac{1}{5} =$   
\n7.  $7 \cdot 1 \frac{1}{2} \cdot 1 \frac{1}{1} =$   
\n8.  $\cdot 3 \frac{1}{2} \cdot 1 \frac{1}{1} =$   
\n9.  $1 \frac{2}{5} \cdot 2 \frac{1}{2} =$   
\n10.  $2 \frac{1}{6} \cdot 3 \frac{3}{1} =$ 

**Pertemuan 2. Jam 5-6** 

### **RENCANA PELAKSANAAN PEMBELAJARAN**

### **(RPP)**

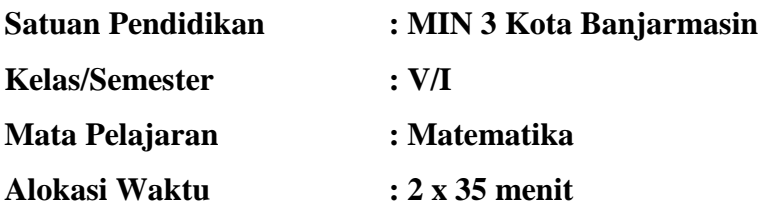

#### **A. Kompetensi Inti**

- KI-1 : Menerima, menjalankan, dan menghargai ajaran agama yang dianutnmya.
- K-2 : Menunjukkan perilaku jujur, disiplin, tanggung jawab, santun, peduli, dan percaya diri dalam berinteraksi dengan keluarga, teman guru dan tetangganya.
- K-3 : Memahami pengetahuan faktual dengan cara mengamati, mendengar, melihat, membaca, dan menanya berdasarkan rasa ingin tahu tentang dirinya, makhluk ciptaan Tuhan dan kegiatannya, dan benda-benda yang dijumpainya dirumah dan disekolah.
- K-4 : Menyajikan pengetahuan faktual dalam bahasa yang jelas dan logis, dalam karya yang estetis, dalam gerakan mencerminkan anak sehat, dan dalam tindakan yang mencerminkan perilaku anak beriman dan berakhlak mulia.

#### **B. Kompetensi Dasar**

4.1 Menyelesaikan masalah yang berkaitan dengan penjumlahan dan pengurangan dua pecahan dengan penyebut berbeda
### **C. Indikator**

4.1.1. Mampu menyelesaikan masalah penjumlahan dari dua pecahan berbeda

4.1.2. Mampu menyelesaikan masalah pengurangan dari dua pecahan berbeda

### **D. Tujuan Pembelajaran**

Adapun tujuan pembelajaran yang akan dilaksanakan yaitu:

- 1. Siswa dapat menyelesaikan masalah pecahan penjumlahan dua pecahan dengan penyebut berbeda dengan baik dan benar.
- 2. Siswa dapat menyeelesaikan masalah pecahan pengurangan dari dua pecahan dengan penyebut berbeda.

## **3. PENDEKATAN, STRATEGI DAN METODE PEMBELAJARAN**

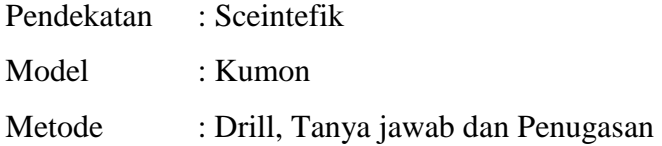

## **E. Sumber Belajar**

ESPS Buku Matematika SD/MI kelas V

## **F. Media Pembelajaran**

Kertas, spidol dan papan tulis

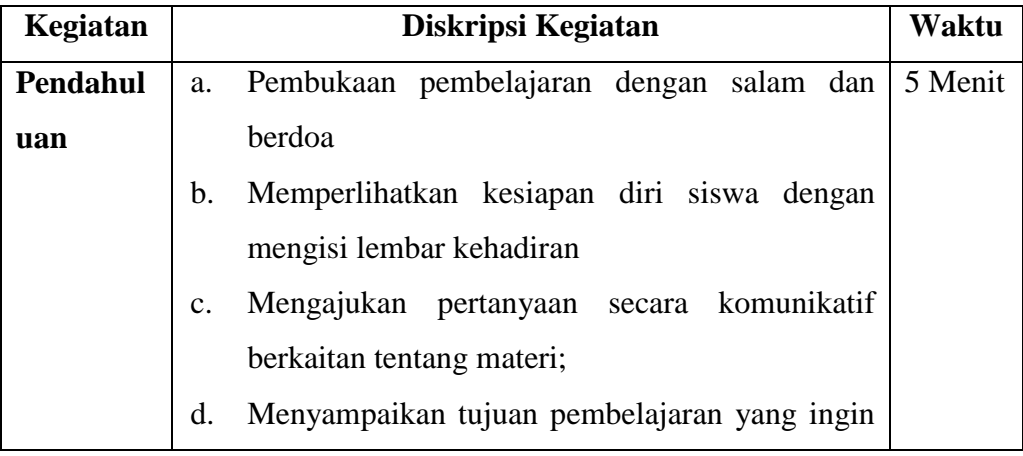

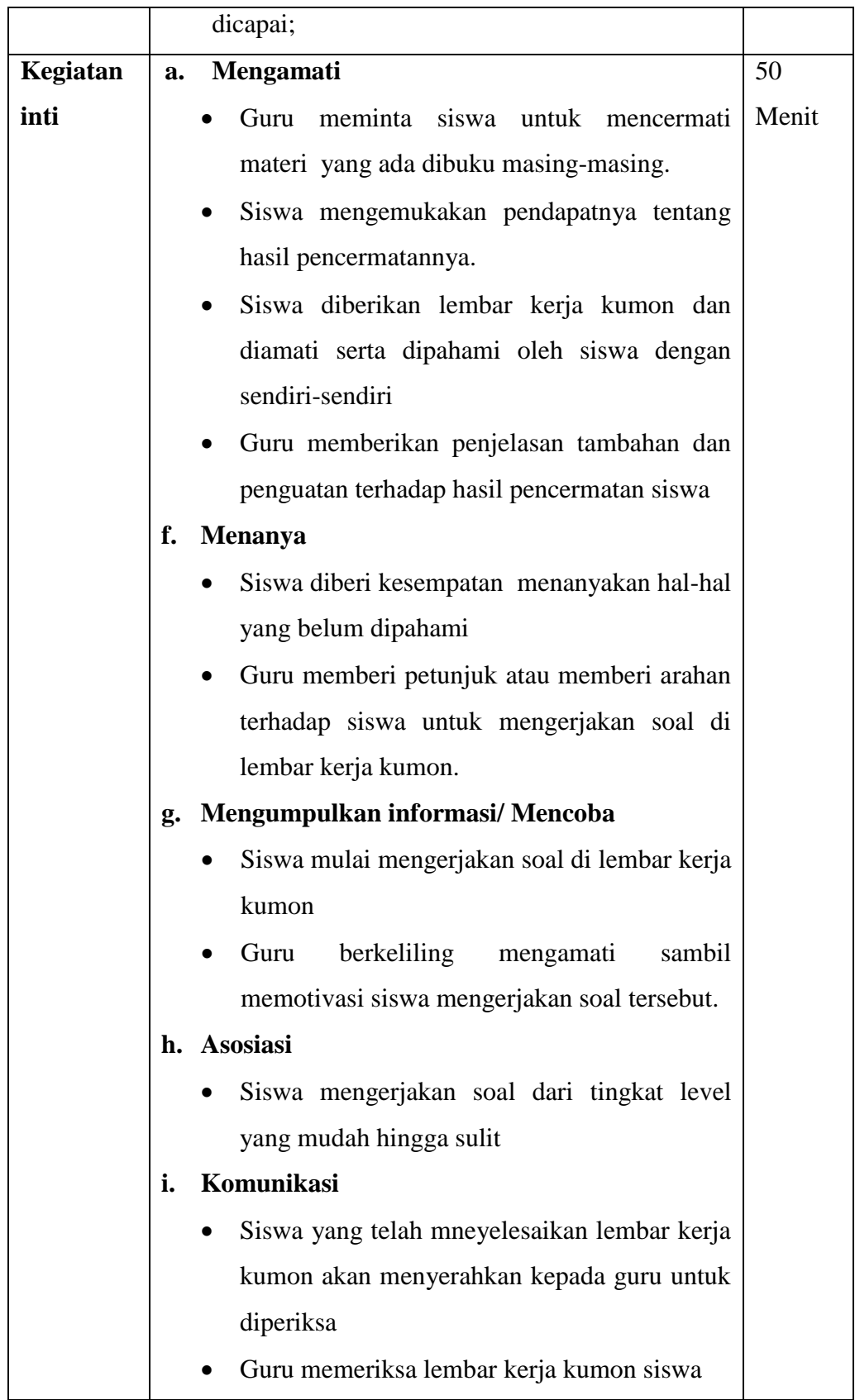

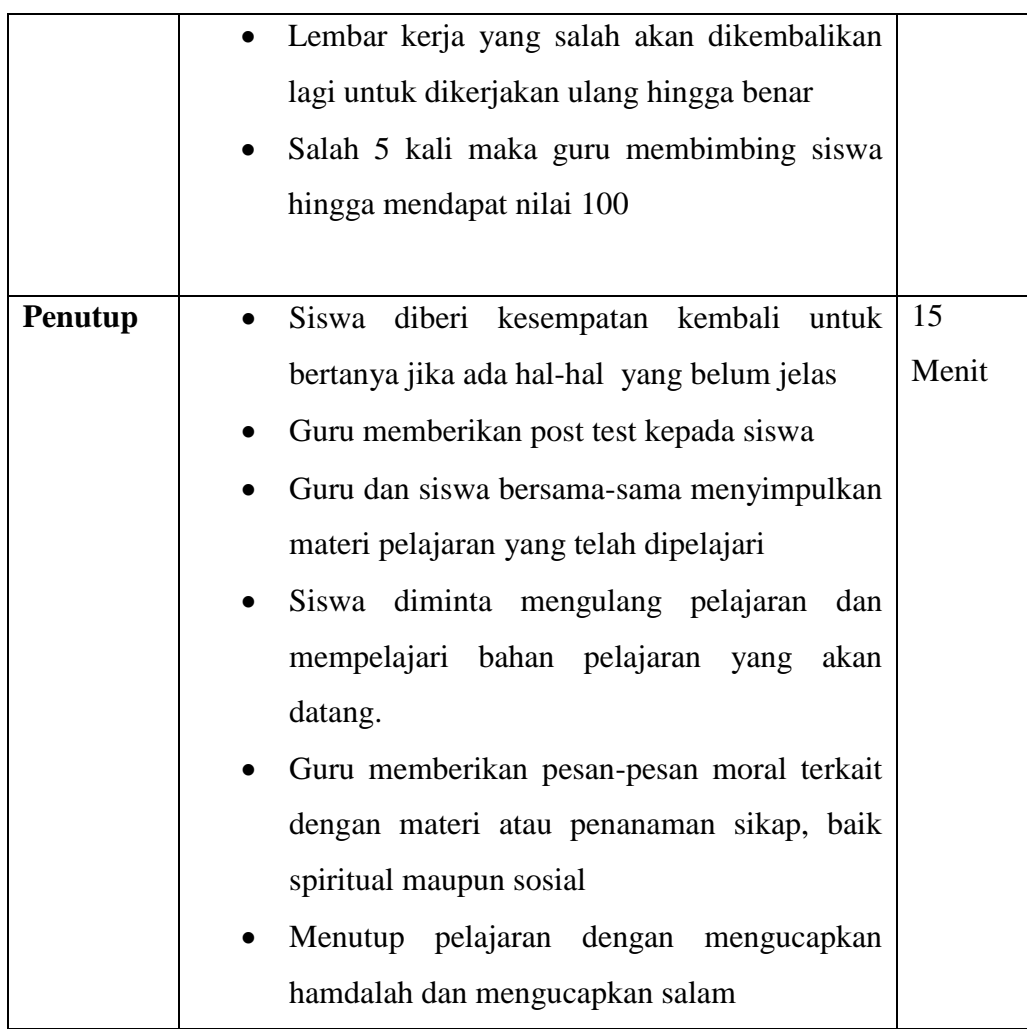

### **G. Penilaian**

## **1. Aspek kognitif**

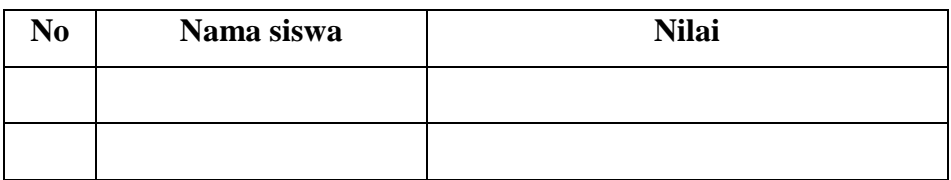

# a. Aspek yang dinilai

Peserta didik mengerjakan tugas/latihan

Soal:

- 1. Dina mempunyai tali sepanjang  $\frac{8}{4}$  meter dan Gina mempunyai sepanjang  $\frac{1}{3}$  meter. jika di gabungkan berapakah jumlah tali Dina dan Gina?
- 2. Siska mempunyai bambu panjangnya  $4\frac{2}{5}$ m, kemudian bambu itu dipotong sepanjang  $1\frac{4}{2}$ m untuk menyangga tali jemuran. Berapa meter sisa bambu Siska?
- b. Tafsiran scor

Scor maksimal untuk soal isian adalah 100, masing-masing soal bernilai 50

$$
Nilai = \frac{\text{Skor perolehan}}{10} \times 10
$$

## **4. Penilaian afektif**

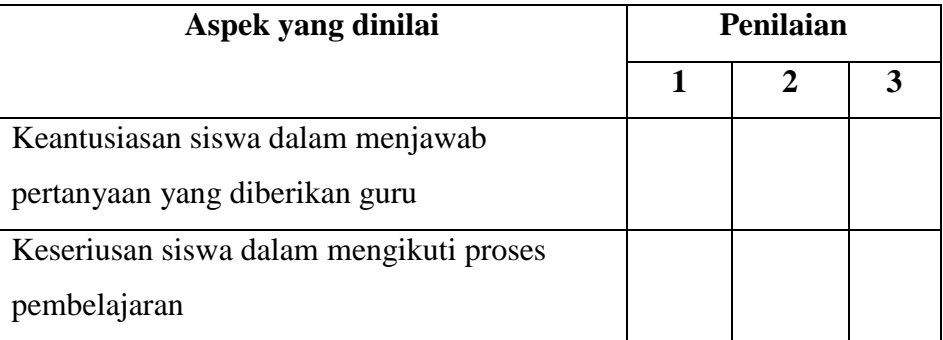

### **Keterangan**

- 2. Cukup baik
- 3. Baik
- 4. Sangat baik

#### **5. Penilaian aspek psikomotorik**

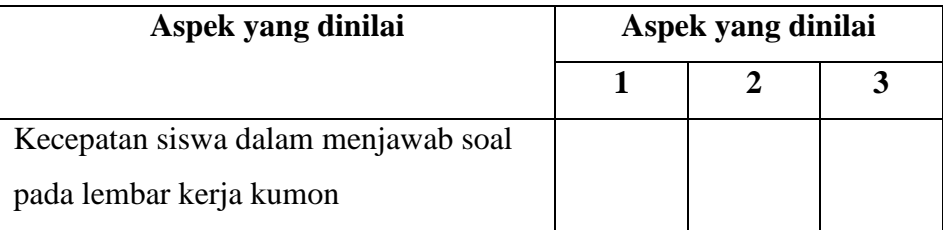

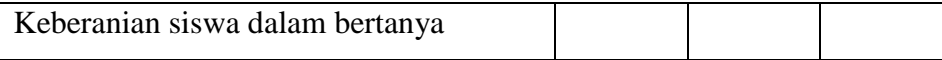

## **Keterangan**

- 1. Cukup baik
- 2. Baik
- 3. Sangat baik

Banjarmasin, Juli 2019

## **Praktikan**

## **Inayatil Hikmah NIM. 1501291637**

Materi:

### **Soal cerita penjumlahan dan pengurangan**

1. Rara mempunyai tali sepanjang  $\frac{2}{3}$  meter dan Nusa mempunyai tali sepanjang  $\frac{1}{6}$  meter. jika digabungkan berapakah jumlah Rara dan Nusa? Jawab:

Diketahui:

$$
\frac{2}{3} m + \frac{1}{6} m =
$$
\nPenyelesaian: 
$$
\frac{2}{3} m + \frac{1}{6} m
$$
\n
$$
= \frac{6}{6} m + \frac{1}{6} m
$$
\n
$$
= \frac{7}{6} = 1\frac{1}{6}
$$

2. Mula-mula Siska membeli 2 $\frac{1}{4}$  Liter beras. Kemudian, ia membeli lagi  $2\frac{2}{8}$ Liter beras. Berapa Liter jumlah beras yang dibeli oleh Siska? Diketahui:

$$
2\frac{1}{4} \text{Liter} + 2\frac{2}{8} \text{Liter} =
$$

Penyelesaian:

$$
2\frac{1}{4} \text{Liter} + 2\frac{2}{8} \text{Liter} = \frac{9}{4} \text{Liter} + \frac{18}{8} \text{Liter}
$$

$$
= \frac{18}{8} \text{Liter} + \frac{18}{8} \text{Liter}
$$

$$
= \frac{18 + 18}{8} = \frac{32}{8}
$$

$$
= \frac{4}{1}
$$

3. Lita membeli pita sepanjang  $\frac{8}{4}$  meter. kemudian, pita tersebut dipotong

sepanjang  $\frac{3}{2}$  meter. bira sisa pita Lita?

Diketahui:

8  $\frac{8}{4}$  m $-\frac{3}{2}$  $\frac{5}{2}$ m=

Penyelsaian:

$$
= \frac{8}{4} m - \frac{3}{2} m = \frac{8}{4} m - \frac{6}{4} m
$$

$$
= \frac{2}{4} m = \frac{1}{2} m
$$

4. Sebuah truk mengangkut  $5\frac{1}{4}$  Kuintal beras. kemudian  $2\frac{1}{5}$  $\frac{1}{5}$  Kuintal beras diturunkan di toko A. Berapa sisa kuintal beras didalam truk ? Jawab:

Diketahui:

$$
5\frac{1}{4}
$$
Kuintal - 2 $\frac{1}{5}$ Kuintal

Penyelesain:

$$
= \frac{21}{4}
$$
Kuintal- $\frac{11}{5}$ Kuintal  

$$
= (\frac{105-44}{20})
$$
Kuintal  

$$
= \frac{61}{20}
$$
Kuintal=3 $\frac{1}{20}$ Kuintal

1. Rara mempunyai tali sepanjang 
$$
\frac{2}{3}
$$
 meter dan Nusa mempunyai tali  
\nsepanjang  $\frac{1}{6}$  meter. jika digabungkan berapakah jumlah Rara dan  
\nNusa?  
\nJawab:  
\nDikethuii:  
\n $\frac{2}{3} m + \frac{1}{6} m =$   
\nPenylelesaian:  $\frac{2}{3} m + \frac{1}{6} m$   
\n $= \frac{6}{6} n + \frac{1}{6} m$   
\n $= \frac{6}{6} n + \frac{1}{6} m$   
\n $= \frac{6}{6} n - \frac{1}{6} m$   
\n2. Lita membeli pita sepanjang  $\frac{8}{2}$  meter. kemudian, pita tersebut  
\ndipotong sepanjang  $\frac{3}{2}$  meter. bira sisa pita Lita?  
\nDiketahui:  
\n $= \frac{8}{4} m - \frac{3}{2} m = \frac{8}{4} m - \frac{6}{4} m$   
\n $= \frac{2}{4} m = \frac{1}{2} m$   
\n3. Sebuah truk mengangkut 5  $\frac{1}{4}$  Kuintal beras. kemudian 2  $\frac{1}{5}$  Kuintal beras  
\nditurunkan di toko A. Berapa sisa kuintal beras didalam truk ?  
\nJawab:  
\nDikethui:  
\n5<sup>1</sup>/<sub>4</sub>Kuintal - 2  $\frac{1}{5}$  Kuintal  
\nPenyelesain:  
\n $= \frac{21}{4}$  Kuintal -  $\frac{11}{5}$  Kuintal  
\n $= (\frac{105-44}{20})$  Kuintal  
\n $= \frac{61}{20}$  Kuintal -3 $\frac{1}{20}$  Kuintal

Nama Kelas

Petunjuk:

Berdoalah terlebih dahulu sebelum mengerjakan soal. Isi nama dan kelas di pojok atas lembar soal ini. Kerjakan terlebih dahulu soal yang anda anggap mudah. Kerjakan dengan kemampuan sendiri.

### **Hitunglah hasil operasi Pecahan berikut!**

1.  $\frac{1}{2}$  $\frac{1}{2} + \frac{1}{4}$  $\frac{1}{4}$  =

2. 
$$
3\frac{2}{8} - 2\frac{1}{2} =
$$

- 3. Rara mempunyai tali sepanjang  $\frac{8}{4}$  meter dan Nusa mempunyai tali sepanjang  $\frac{1}{3}$  meter. jika digabungkan berapakah jumlah Rara dan Nusa?
- 4. Lita membeli pita sepanjang  $\frac{2}{2}$  meter. kemudian, pita tersebut dipotong sepanjang  $\frac{1}{4}$  meter. berapa sisa pita Lita?
- 5. Siska mempunyai bambu panjangnya  $4\frac{2}{5}$ m, kemudian bambu itu dipotong sepanjang  $1\frac{4}{2}$ m untuk menyangga tali jemuran. Berapa meter sisa bambu Siska?

### **Lampiran XIX: Soal** *Post-test* **dan** *Pre-test*

Instrumen Tes Pecahan Penjumlahan dan Pengurangan

Nama: Kelas:

### **Petunjuk:**

- 5. Berdoalah terlebih dahulu sebelum mengerjakan soal.
- 6. Isi nama dan kelas di pojok atas lembar soal ini.
- 7. Kerjakan terlebih dahulu soal yang anda anggap mudah.
- 8. Kerjakan dengan kemampuan sendiri.

### **Hitunglah hasil operasi Pecahan berikut!**

- 1. Hasil  $\frac{2}{10} + \frac{1}{5}$  $\frac{1}{5}$  adalah...
- 2. Hasil  $\frac{4}{3} \frac{1}{7}$  $\frac{1}{7}$ adalah...
- 3. Hasil  $2\frac{6}{2} + 3\frac{2}{5}$  adalah...
- 4. Hasil  $2\frac{1}{5} \frac{4}{10}$  $\frac{4}{10}$  adalah...
- 5. Hasil  $3\frac{2}{8} 2\frac{1}{2}$  $\frac{1}{2}$  adalah...
- 6. Andi mempunyai tali sepanjang  $\frac{8}{4}$  meter dan Ali mempunyai sepanjang  $\frac{1}{3}$ meter. jika di gabungkan berapakah jumlah tali Andi dan Ali?
- 7. Siska mempunyai bambu panjangnya  $4\frac{2}{5}$ m, kemudian bambu itu dipotong sepanjang  $1\frac{4}{2}$ m untuk menyangga tali jemuran. Berapa meter sisa bambu Siska?

# **Lampiran XX. Kunci Jawaban Soal Uji Coba**

## **Butir soal 1**

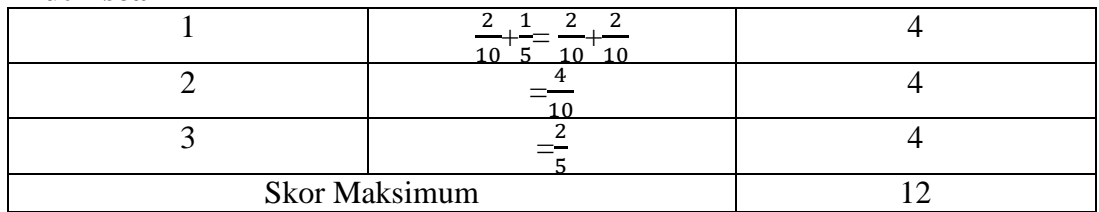

## **Butir soal 2**

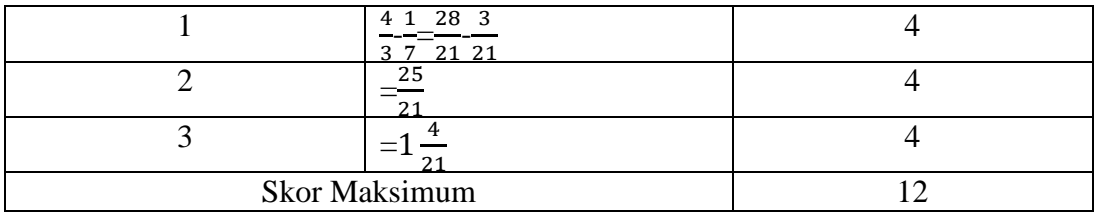

## **Butir soal 3**

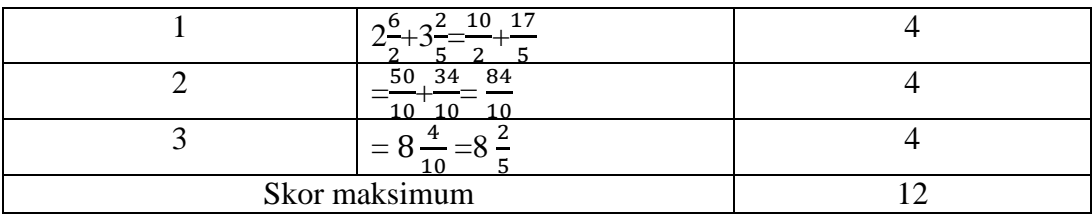

## **Butir soal 4**

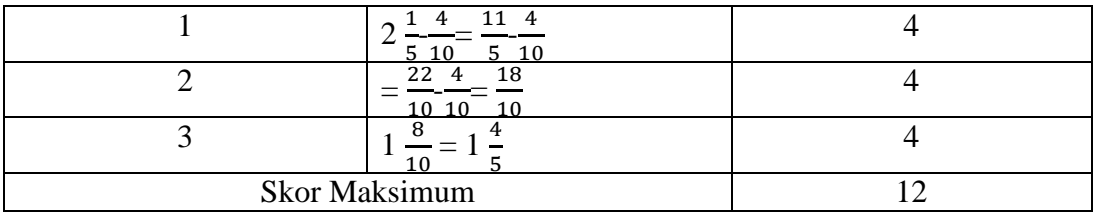

## **Butir soal 5**

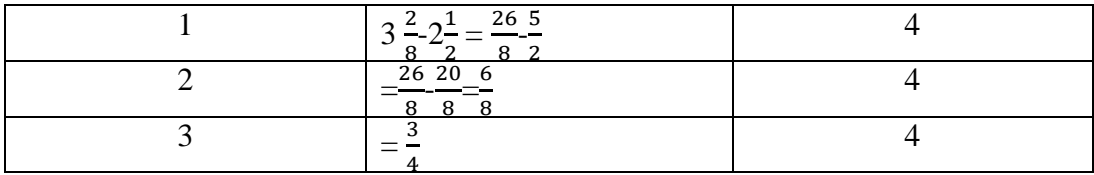

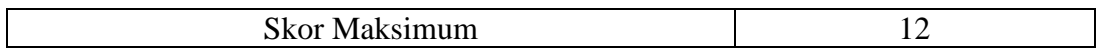

# **Soal 6**

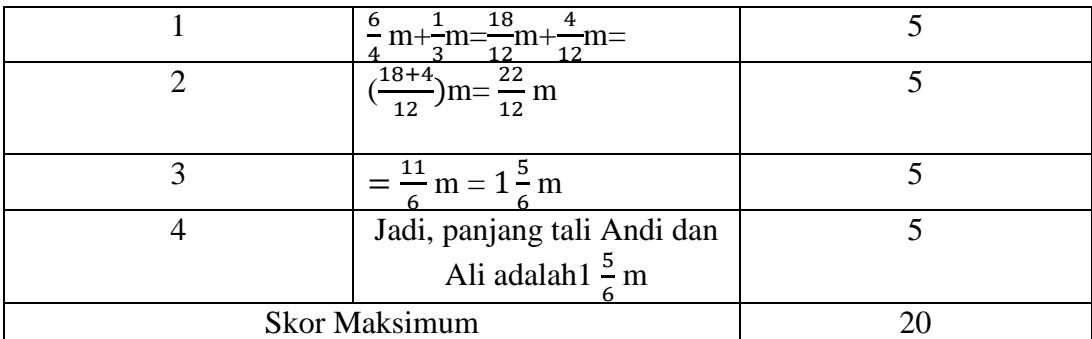

# **Soal 7**

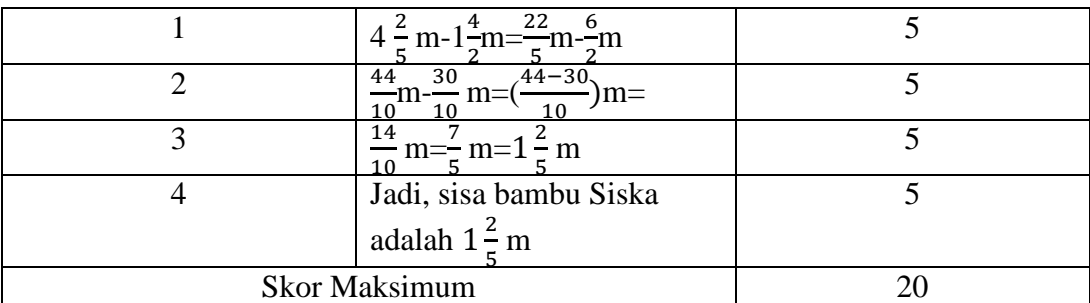

### **Lampiran XXI : Pedoman Wawancara dan dokumentasi**

### **Pedoman Wawancara**

- 1. Sejarah singkat berdirinya MIN 3 Kota Banjarmasin
- 2. Keadaan guru dan staf tata usaha di MIN 3
- 3. Keadaan siswa dan wali kelas
- 4. Keadaan sarana dan prasarana
- 5. Jadwal belajar

### **Pedoman Dokumentasi**

- 1. Dokumen tentang sejarah berdirinya MIN 3 Kota Banjarmasin
- 2. Dokumen tentang jumlah pengajar dan staf tata usaha MIN 3 Kota Banjarmasin
- 3. Dokumen tentang jumlah siswa kelas V MIN 3Kota Banjarmasin
- 4. Dokumen jumlah siswa secara keseluruhan dan masing-masing kelas MIN 3 Kota Banjarmasin

# **Lampiran XXII: Tabel Nilai r** *Pruduct Momen*

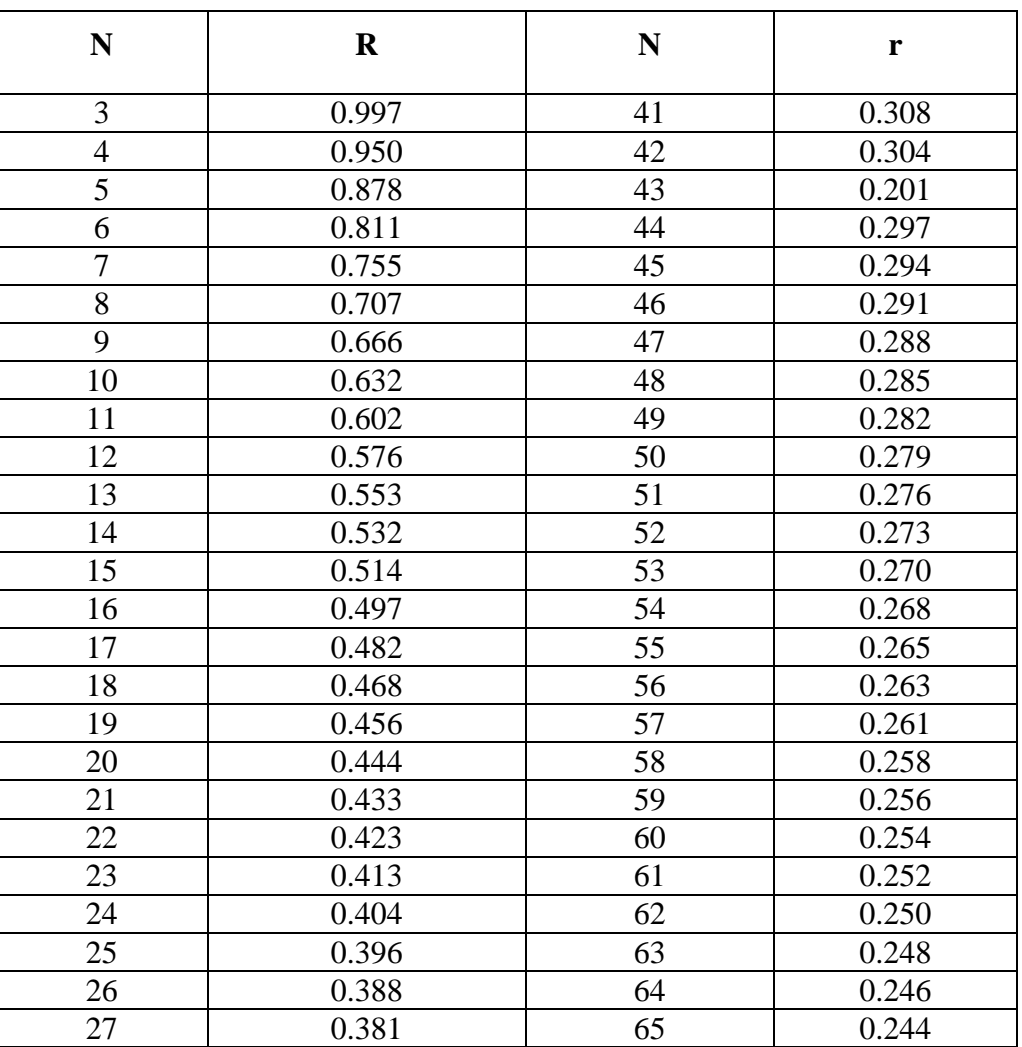

## **TABEL NILAI r PRODUCT MOMENT**

**Lampiran XXIII: Bukti Foto Penelitian**

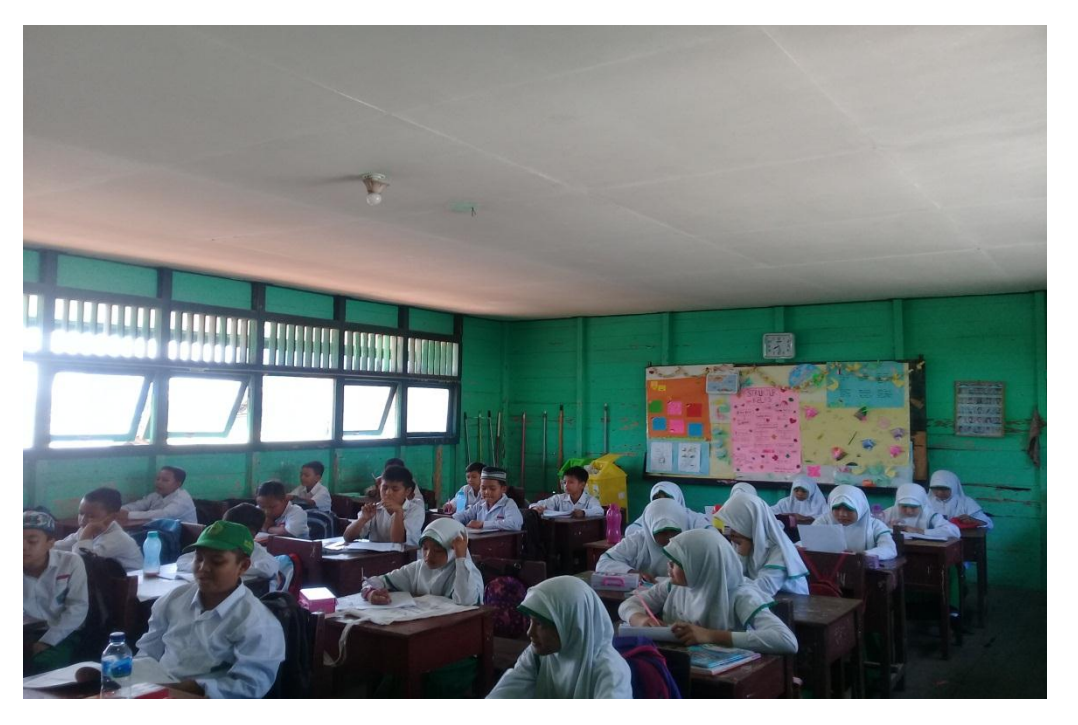

**Gambar I. Pembelajaran Matematika dikelas ekspiremen dengan model kumon**

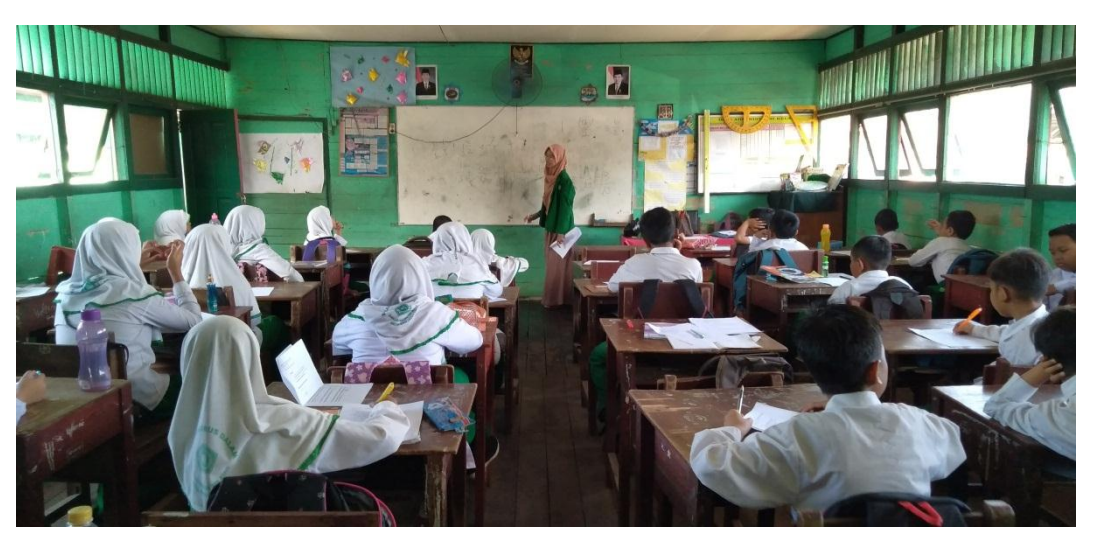

**Gambar II. Guru menjelaskan bagaimana cara mengerjakan lembar kerja kumon**

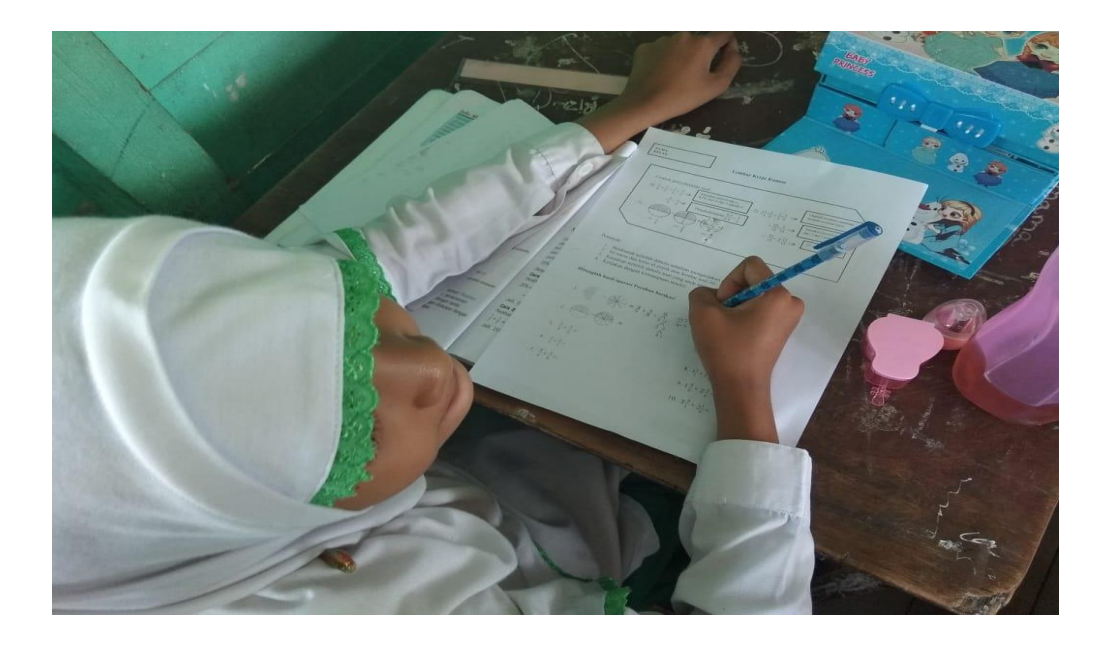

**Gambar III siswa menjawab soal di lembar kerja kumon**

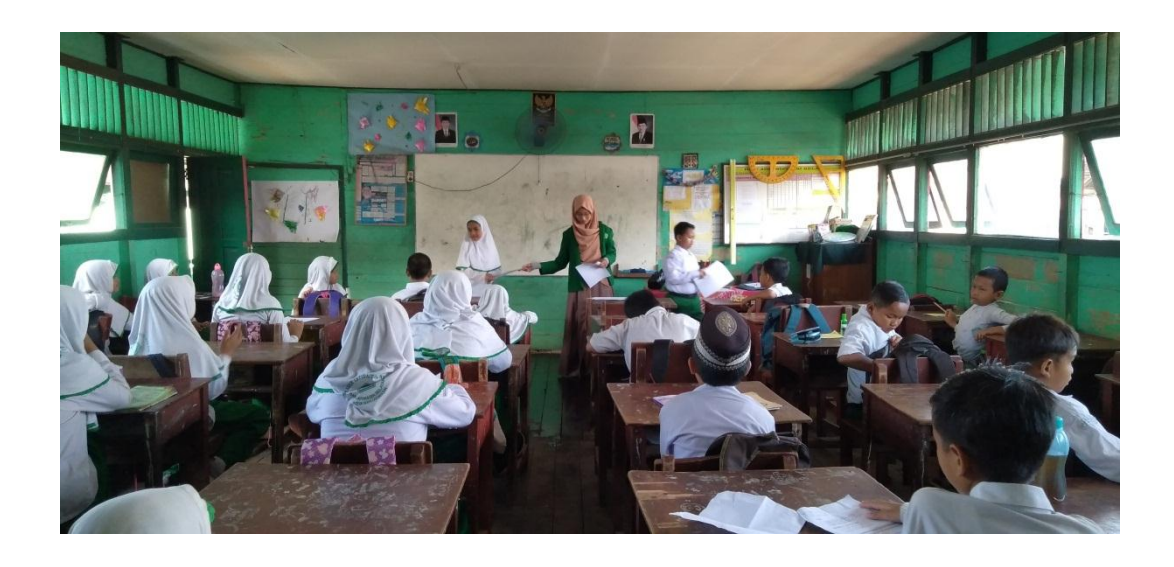

**Gambar IV. Guru mengembalikan lembar kerja kumon yang salah untuk diperbaiki**

# **RIWAYAT HIDUP**

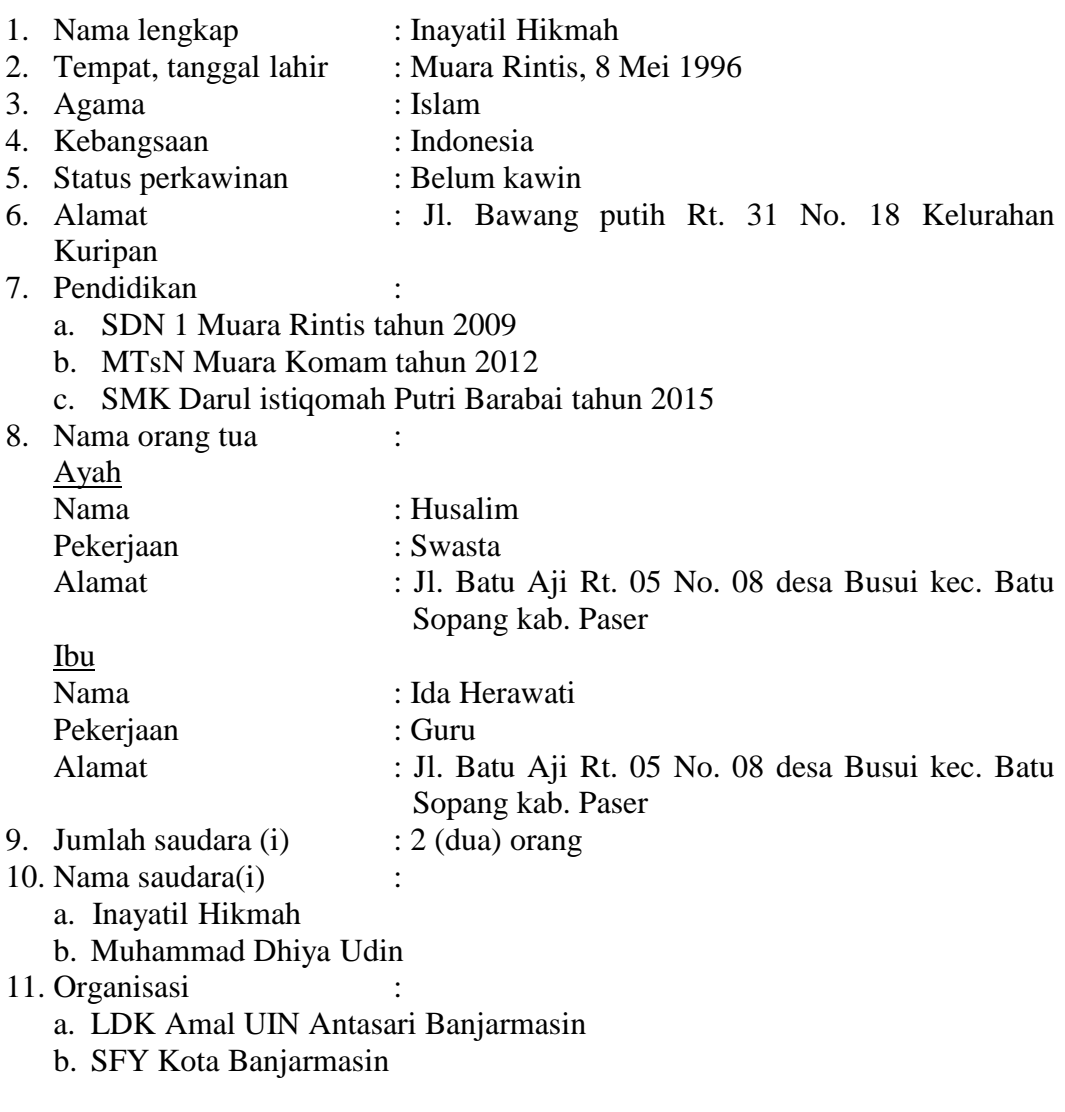

Banjarmasin, Juni 2019

Inayatil Hikmah

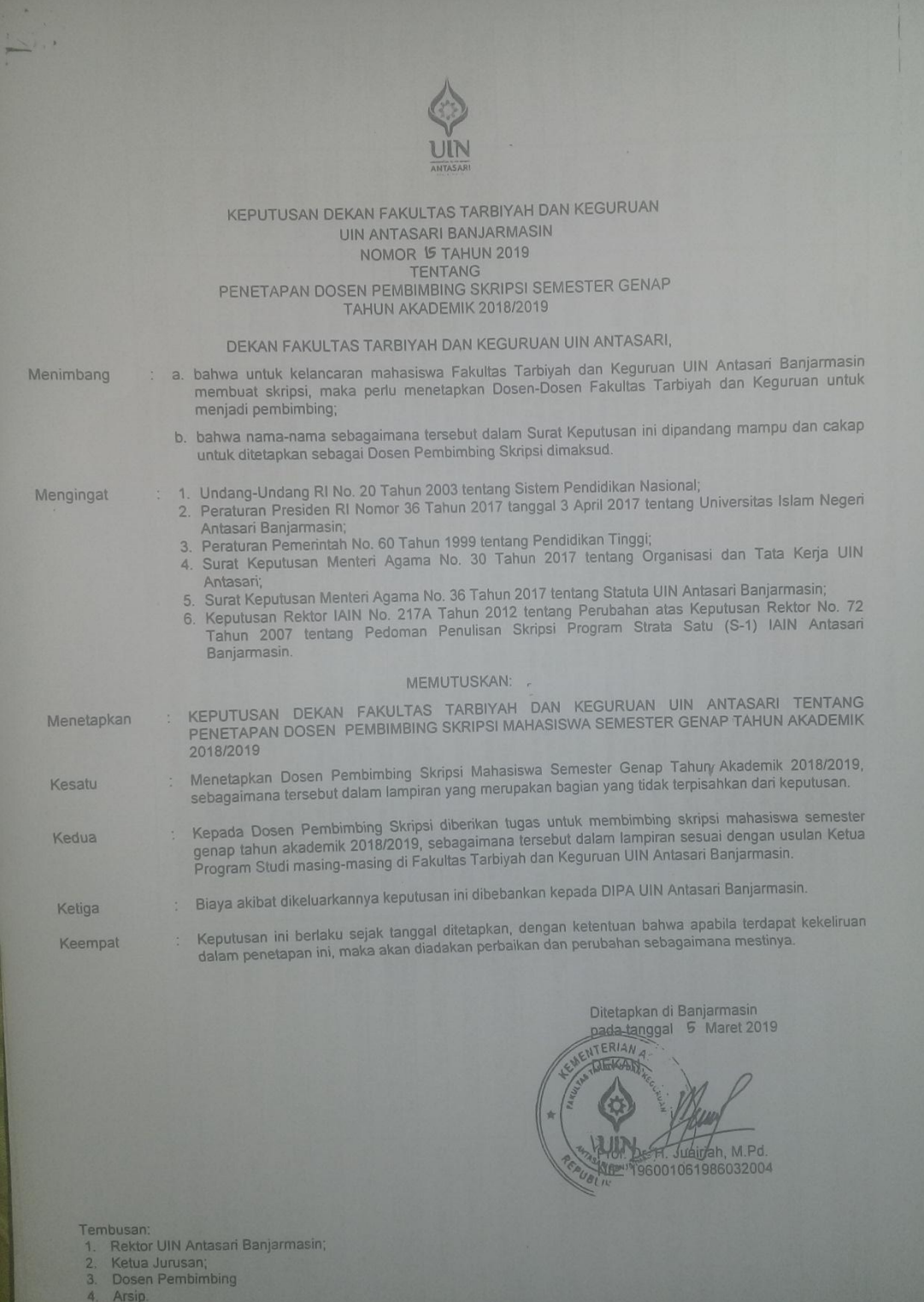

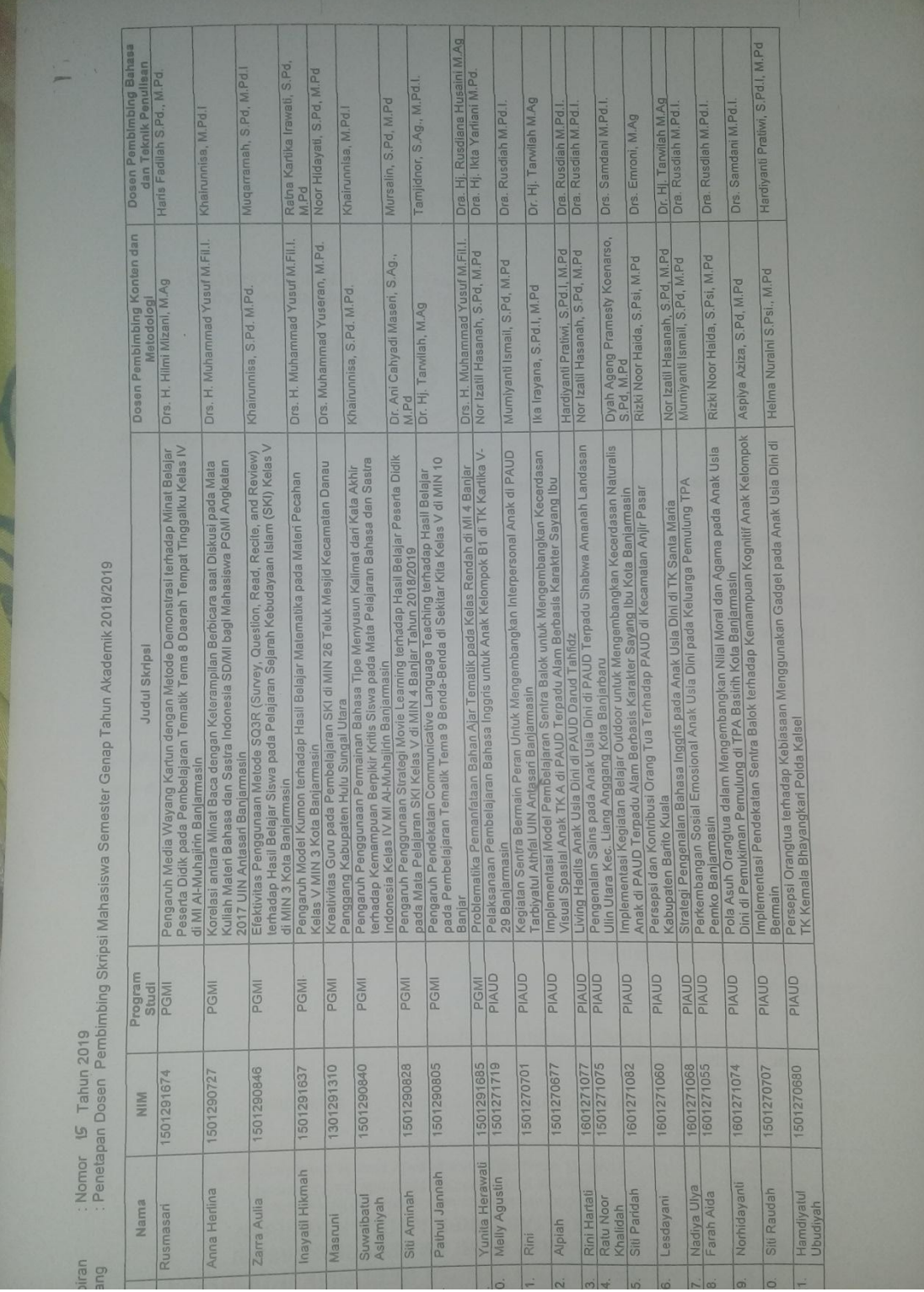

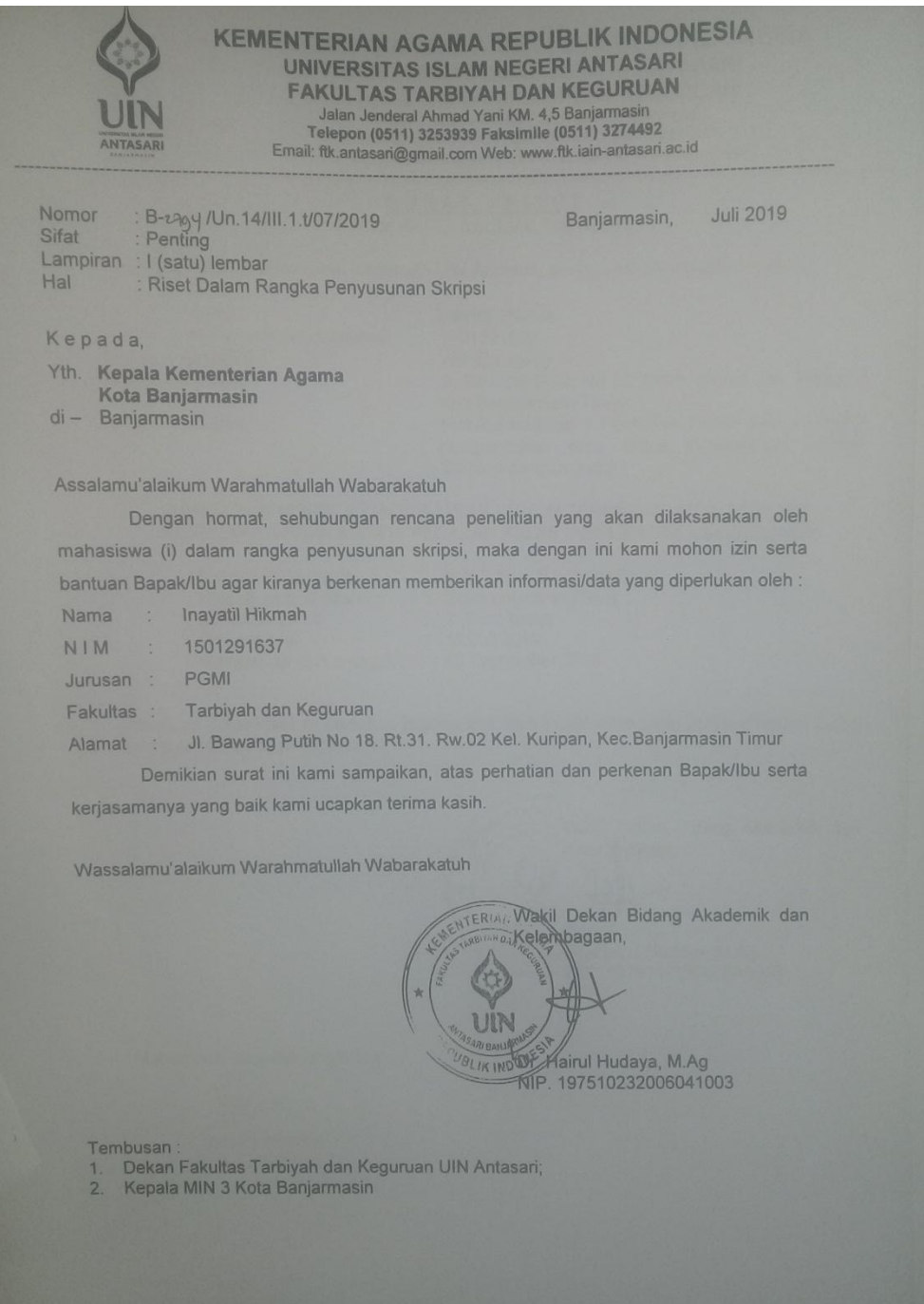

.<br>Subbag, Mikwa & Alumni FTK UIN Antasri

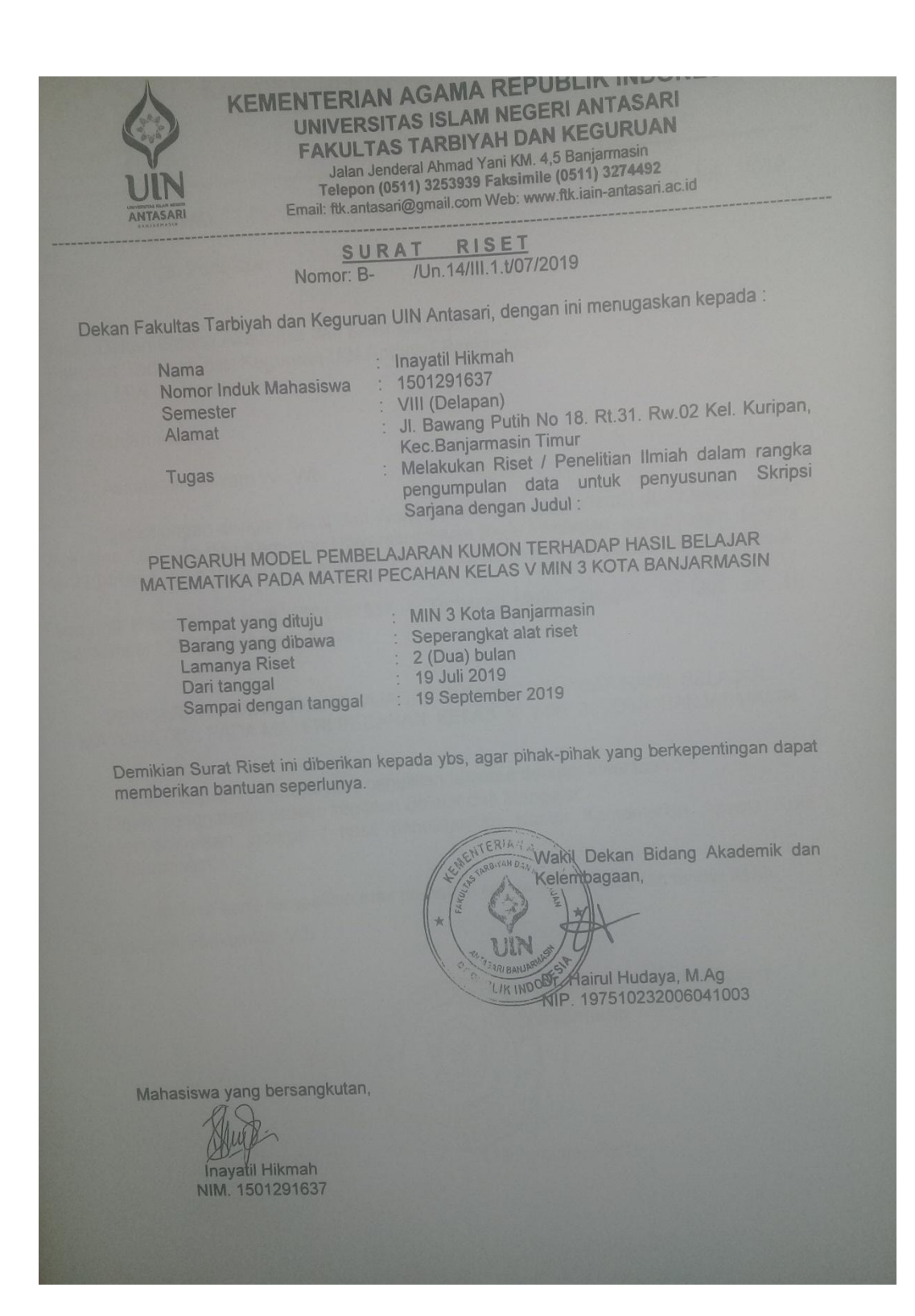

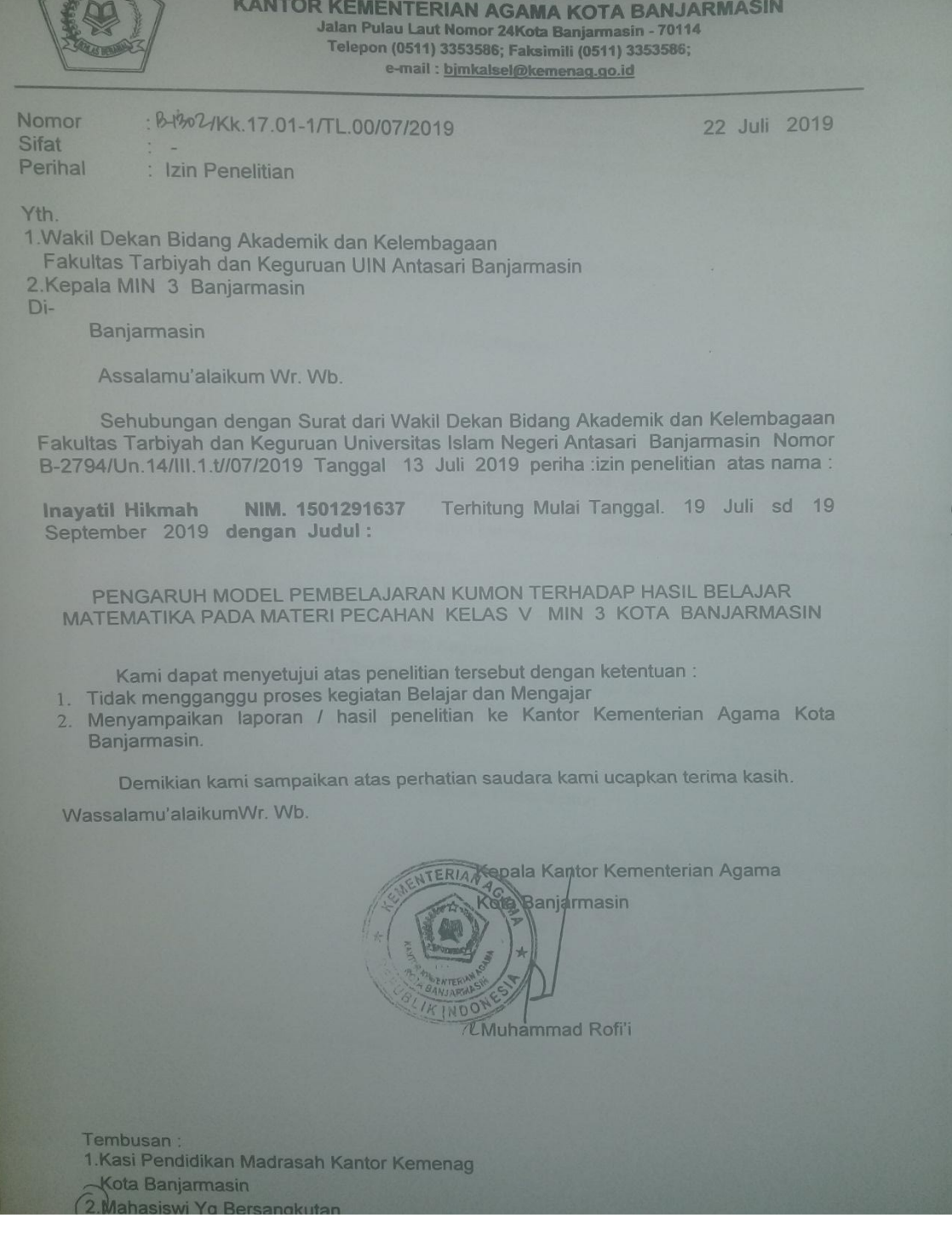

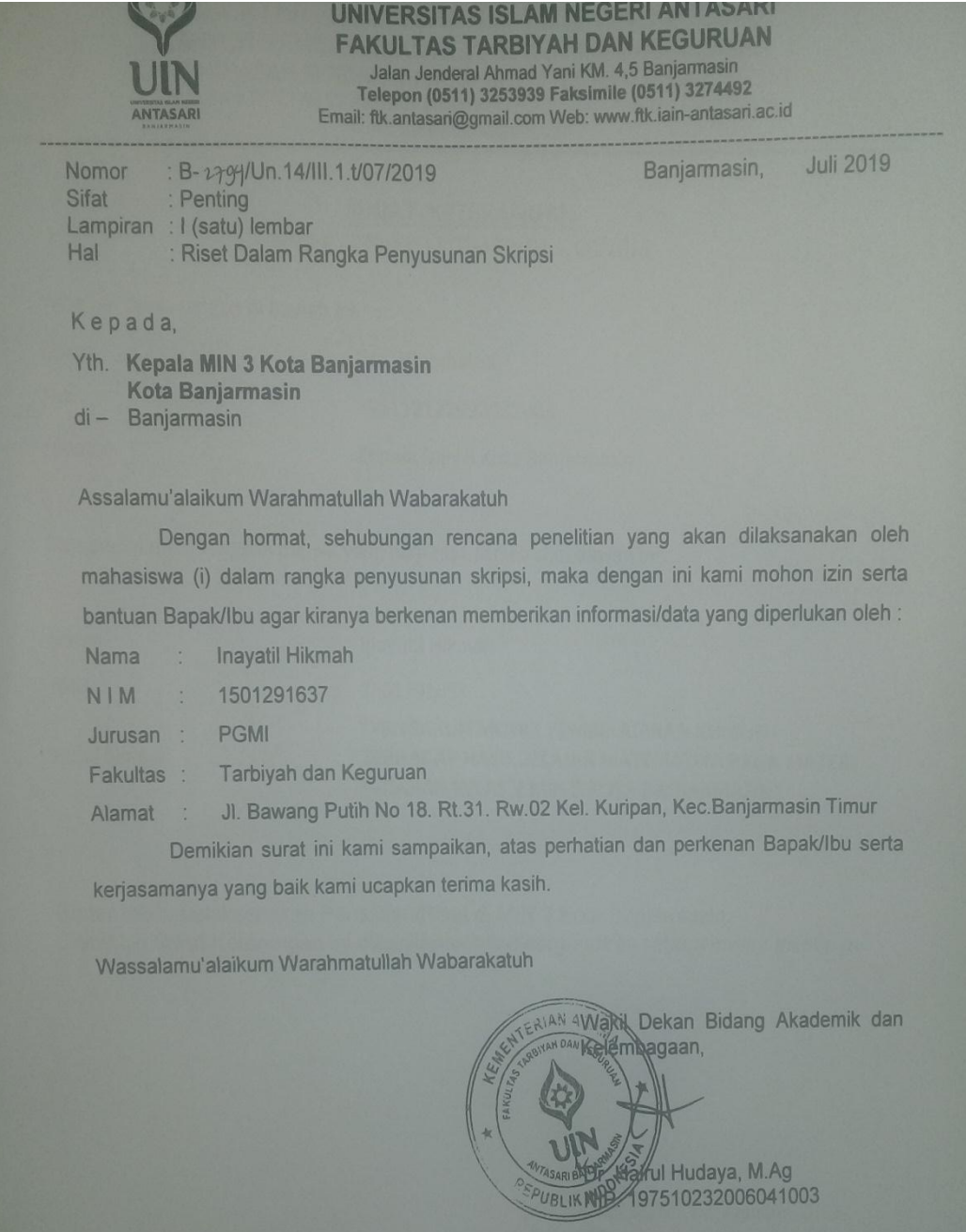

Tembusan :<br>1. Rektor UIN Antasari

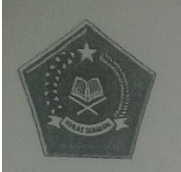

### **KEMENTERIAN AGAMA REPUBLIK INDONESIA** KANTOR KEMENTERIAN AGAMA KOTA BANJARMASIN

**MADRASAH IBTIDAIYAH NEGERI 3 KOTA BANJARMASIN** Jalan Bakti RT.32 No.27 Pemurus Dalam Kota Banjarmasin Telp.0511-3265231<br>Email: minpemda@gmail.com

#### **SURAT KETERANGAN** Nomor: 200/Mi.17.01-4/Kp.01.2/08/2019

Yang bertanda tangan di bawah ini :

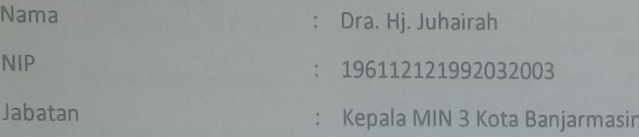

Dengan ini menerangkan bahwa yang namanya tersebut di bawah ini :

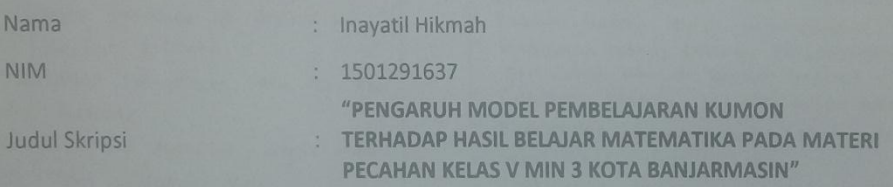

Benar telah melaksanakan Penelitian/Riset di MIN 3 Kota Banjarmasin. Demikian Surat Keterangan ini diberikan untuk dipergunakan sebagaimana mestinya

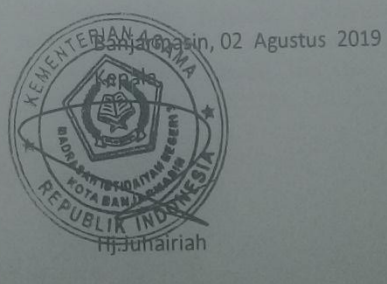

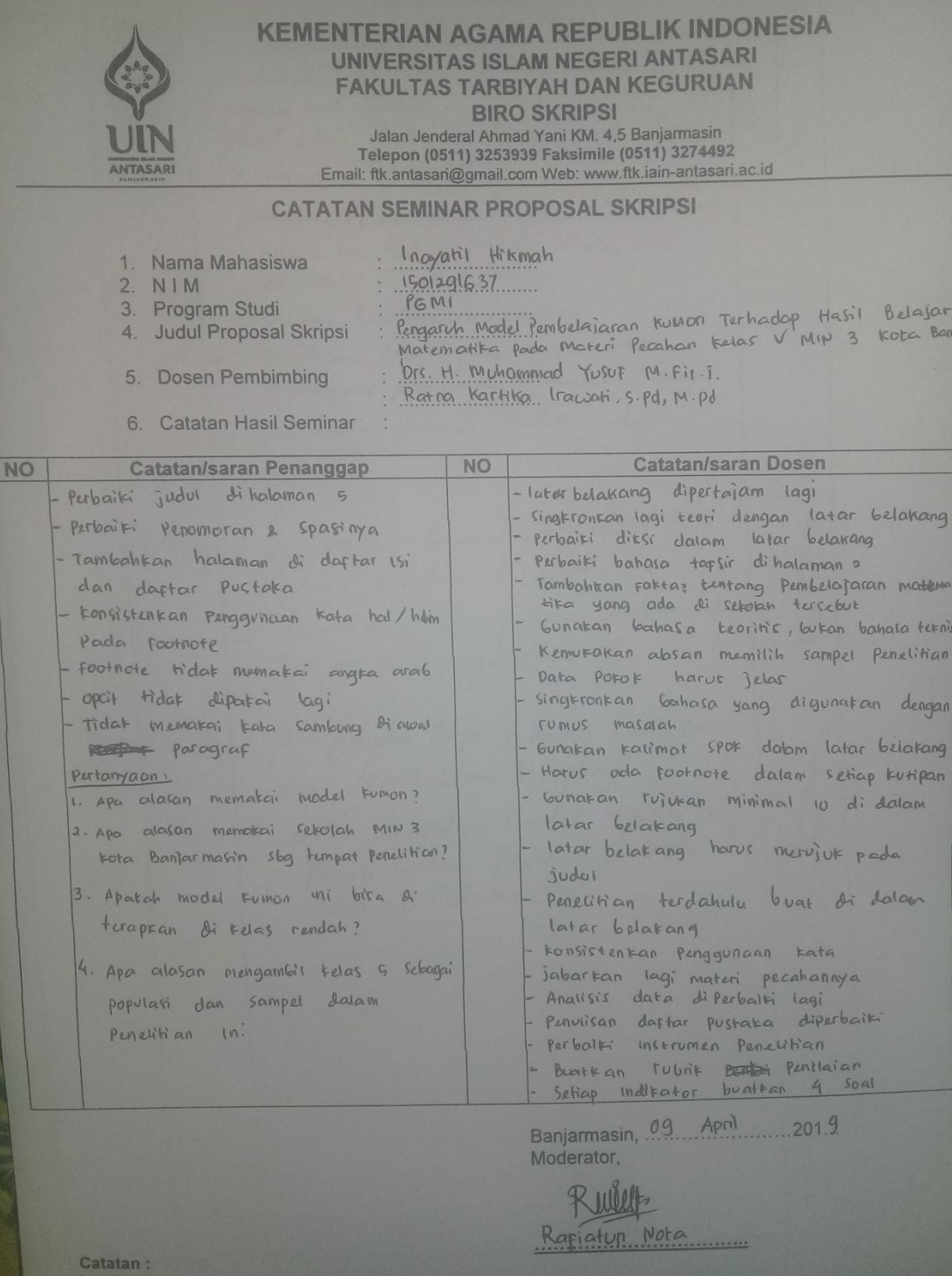

Bimbingan Tanda **Catatan Pembimbing** Tanggal ke-Konten dan Metode Penelitian Tangan -perbailer Susannon / 55 Stemmber pada bab Salu - Marulikan definiti apreticul runnism world - penerelitian directulu: ditriban dolan burkel maian duler ban Sigleon pedoman wawardera - baskmine tes signa divalidasi Jubaiti Sermai Cetitu del hester .  $\overline{\mathcal{U}}$ - Jubailie tou de Misi Catalon<br>- Jubaique delam noshan<br>- Gibaique Compiran difument  $119/9$ 13/9/10 1. per fraitie logi Simai Cetaton  $\overline{u}$ 

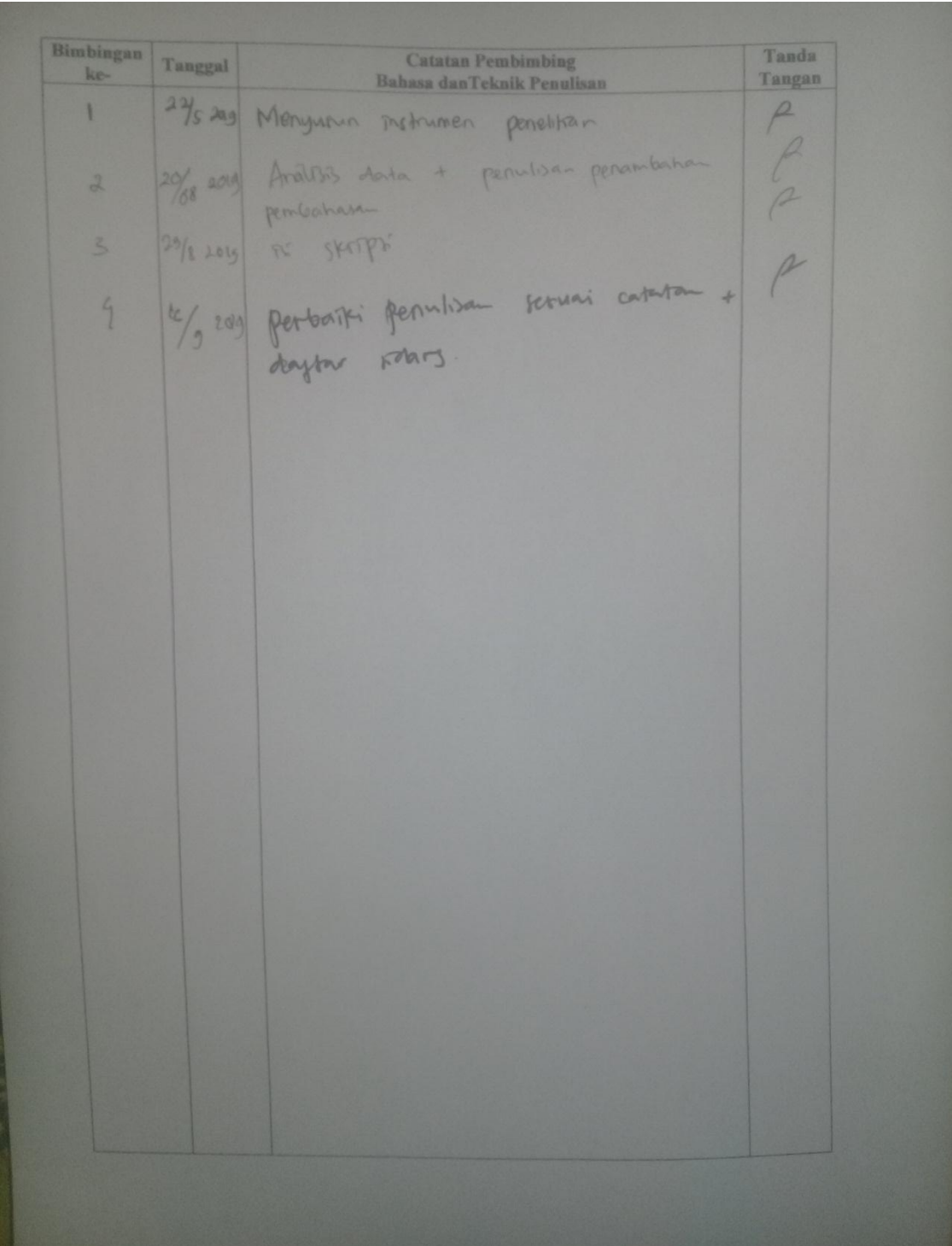